# **[MS-SPEMAWS]:**

# **SharePoint Email Web Service Protocol**

#### **Intellectual Property Rights Notice for Open Specifications Documentation**

- **Technical Documentation.** Microsoft publishes Open Specifications documentation ("this documentation") for protocols, file formats, data portability, computer languages, and standards support. Additionally, overview documents cover inter-protocol relationships and interactions.
- **Copyrights**. This documentation is covered by Microsoft copyrights. Regardless of any other terms that are contained in the terms of use for the Microsoft website that hosts this documentation, you can make copies of it in order to develop implementations of the technologies that are described in this documentation and can distribute portions of it in your implementations that use these technologies or in your documentation as necessary to properly document the implementation. You can also distribute in your implementation, with or without modification, any schemas, IDLs, or code samples that are included in the documentation. This permission also applies to any documents that are referenced in the Open Specifications documentation.
- **No Trade Secrets**. Microsoft does not claim any trade secret rights in this documentation.
- **Patents**. Microsoft has patents that might cover your implementations of the technologies described in the Open Specifications documentation. Neither this notice nor Microsoft's delivery of this documentation grants any licenses under those patents or any other Microsoft patents. However, a given [Open](https://go.microsoft.com/fwlink/?LinkId=214445) Specifications document might be covered by the Microsoft Open [Specifications Promise](https://go.microsoft.com/fwlink/?LinkId=214445) or the [Microsoft Community Promise.](https://go.microsoft.com/fwlink/?LinkId=214448) If you would prefer a written license, or if the technologies described in this documentation are not covered by the Open Specifications Promise or Community Promise, as applicable, patent licenses are available by contacting [iplg@microsoft.com.](mailto:iplg@microsoft.com)
- **License Programs**. To see all of the protocols in scope under a specific license program and the associated patents, visit the **Patent Map**.
- **Trademarks**. The names of companies and products contained in this documentation might be covered by trademarks or similar intellectual property rights. This notice does not grant any licenses under those rights. For a list of Microsoft trademarks, visit [www.microsoft.com/trademarks.](https://www.microsoft.com/trademarks)
- **Fictitious Names**. The example companies, organizations, products, domain names, email addresses, logos, people, places, and events that are depicted in this documentation are fictitious. No association with any real company, organization, product, domain name, email address, logo, person, place, or event is intended or should be inferred.

**Reservation of Rights**. All other rights are reserved, and this notice does not grant any rights other than as specifically described above, whether by implication, estoppel, or otherwise.

**Tools**. The Open Specifications documentation does not require the use of Microsoft programming tools or programming environments in order for you to develop an implementation. If you have access to Microsoft programming tools and environments, you are free to take advantage of them. Certain Open Specifications documents are intended for use in conjunction with publicly available standards specifications and network programming art and, as such, assume that the reader either is familiar with the aforementioned material or has immediate access to it.

**Support.** For questions and support, please contact [dochelp@microsoft.com.](mailto:dochelp@microsoft.com)

**Preliminary Documentation.** This particular Open Specifications document provides documentation for past and current releases and/or for the pre-release version of this technology. This document provides final documentation for past and current releases and preliminary documentation, as applicable and specifically noted in this document, for the pre-release version. Microsoft will release final documentation in connection with the commercial release of the updated or new version of this technology. Because this documentation might change between the pre-release version and the final

version of this technology, there are risks in relying on this preliminary documentation. To the extent that you incur additional development obligations or any other costs as a result of relying on this preliminary documentation, you do so at your own risk.

# **Revision Summary**

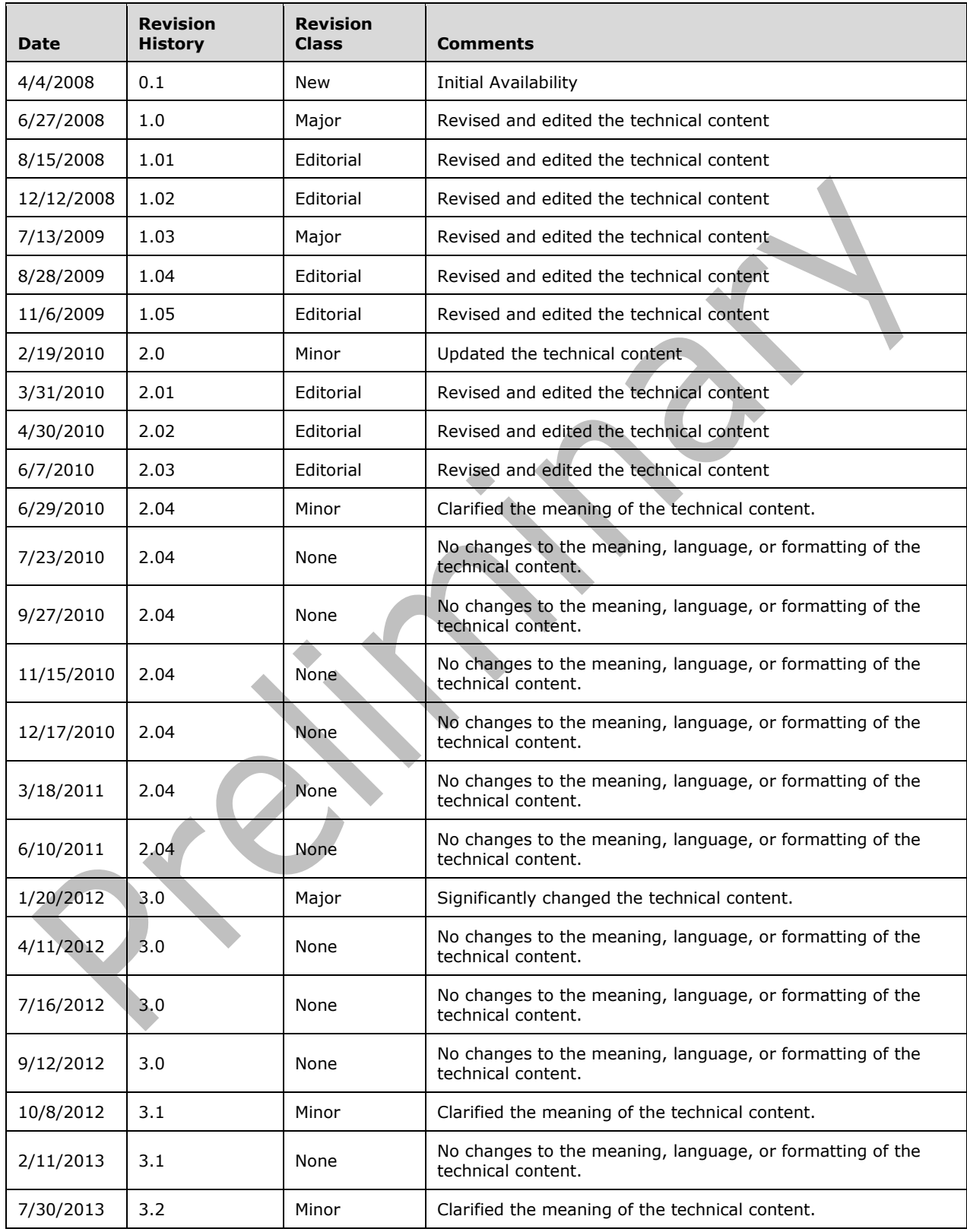

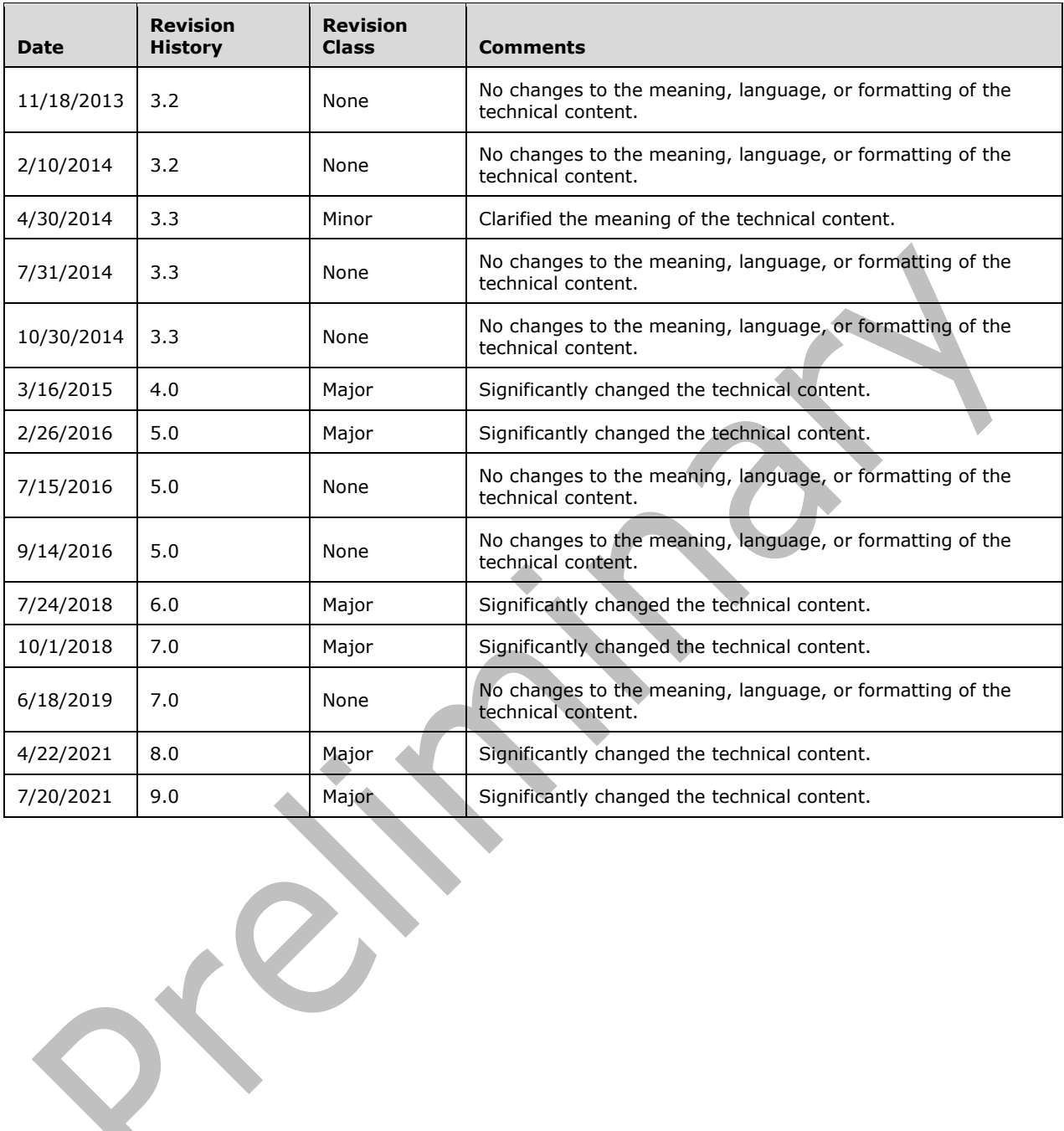

 $\mathcal{O}^{\mathcal{A}}$ 

# **Table of Contents**

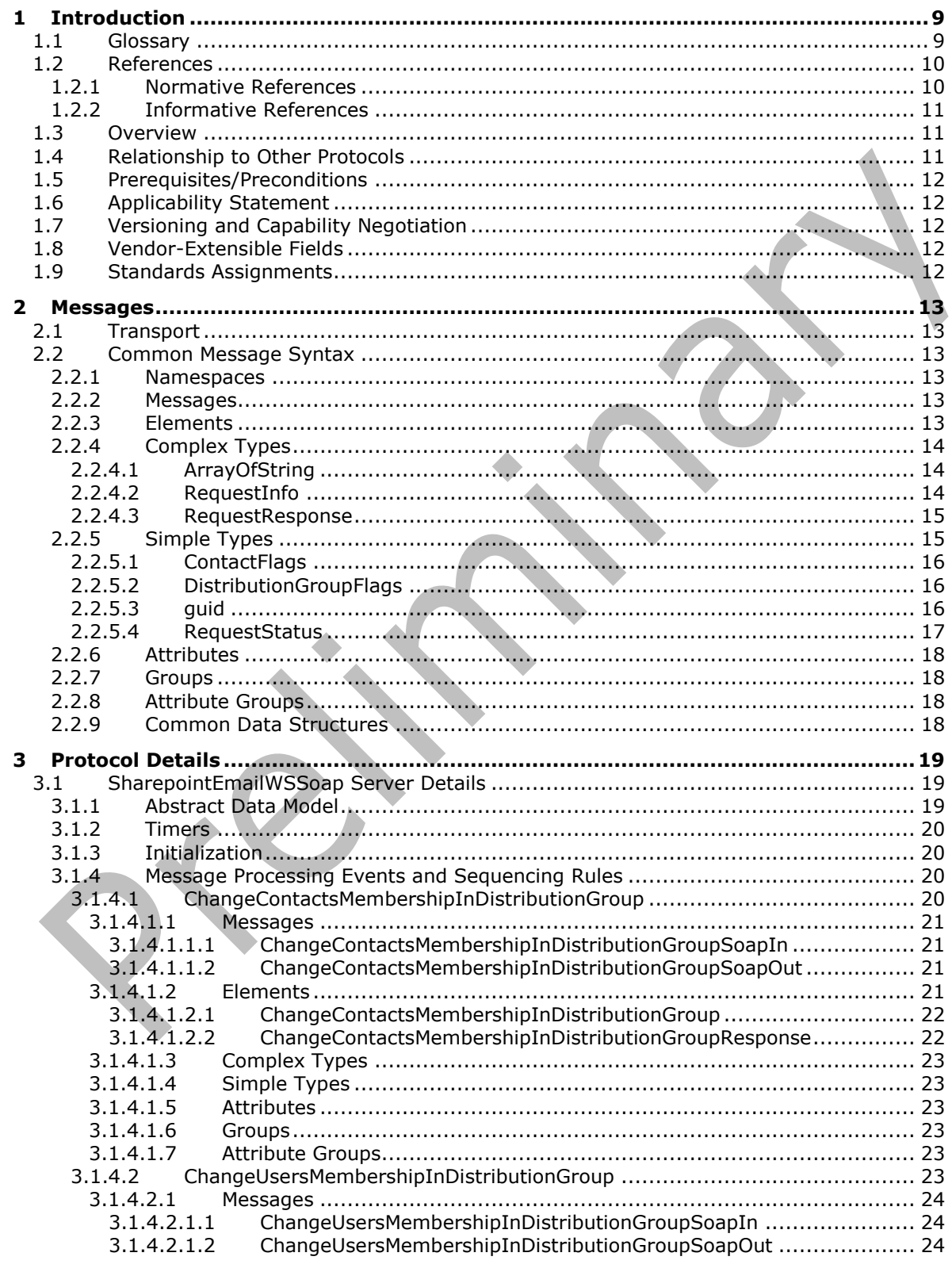

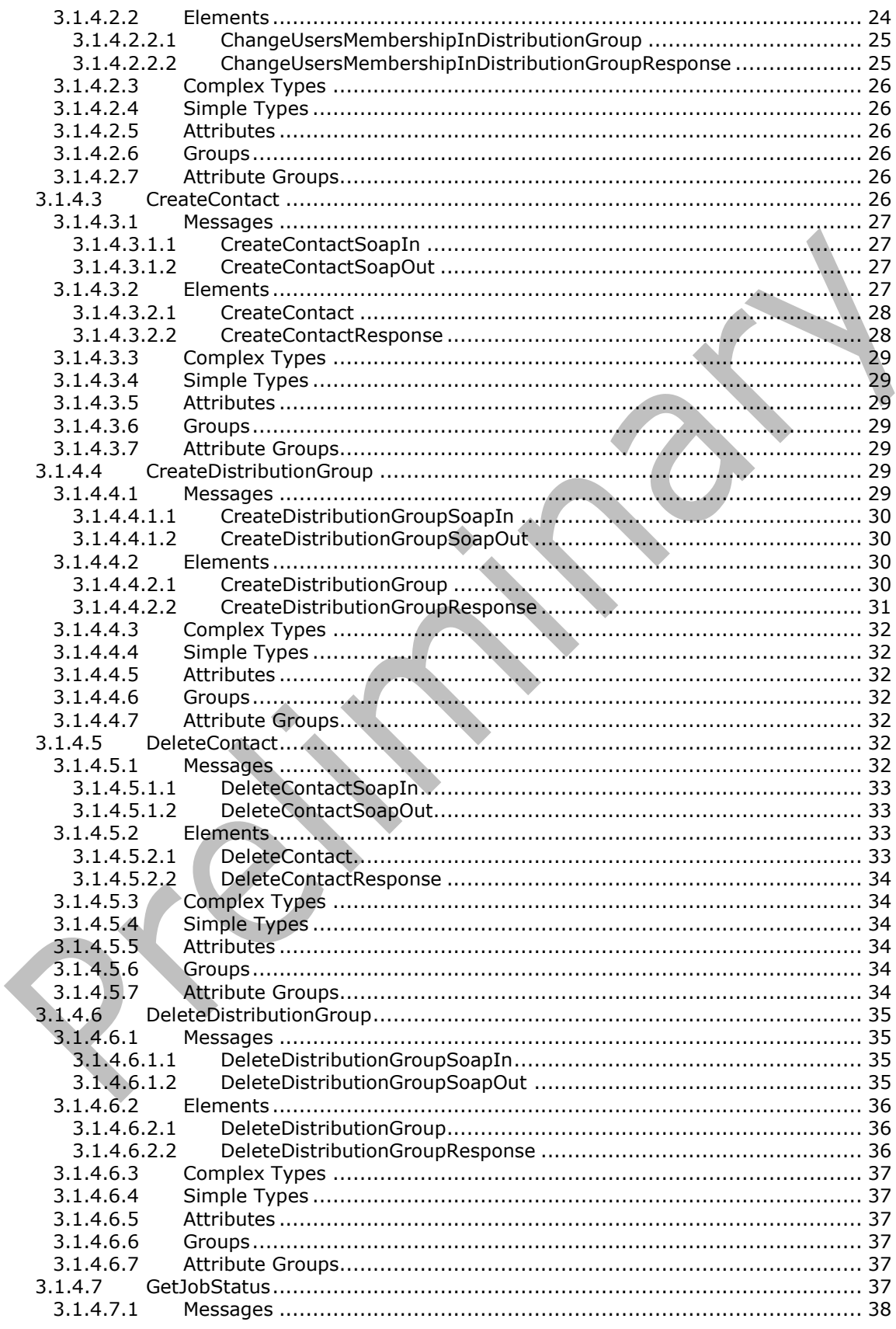

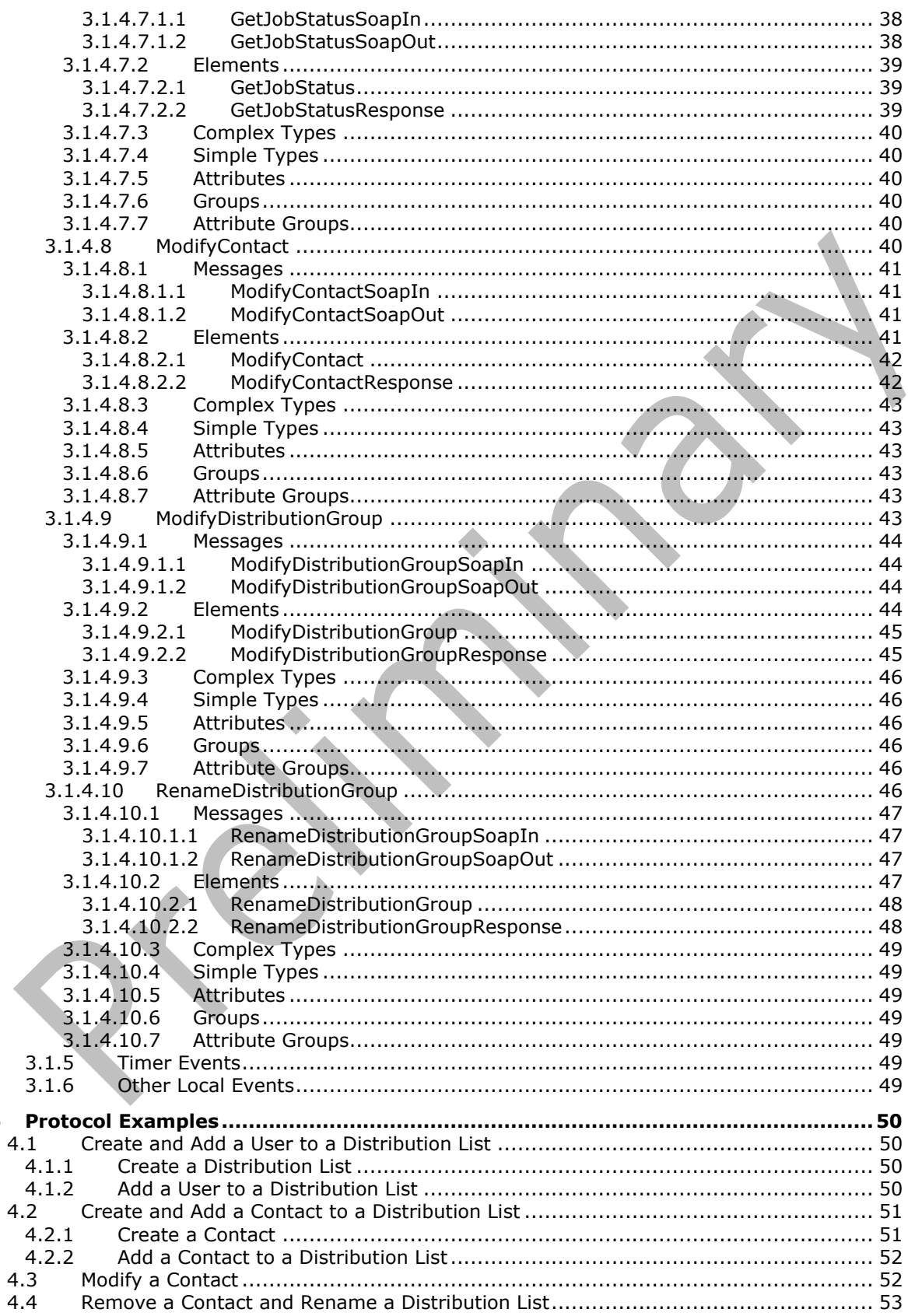

 $\overline{\mathbf{4}}$ 

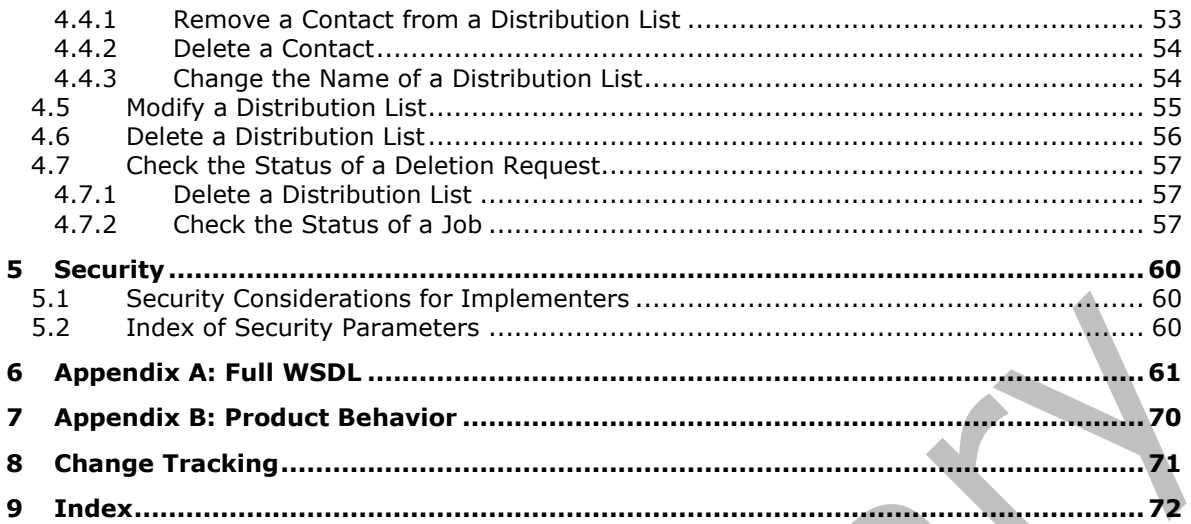

# <span id="page-8-0"></span>**1 Introduction**

The SharePoint Email Web Service Protocol is a SOAP-based protocol that enables system administrators to manage information about contacts and groups of contacts that are controlled by **[Active Directory Domain Services \(AD DS\)](#page-8-2)** or a directory service that is compatible with AD DS. This protocol also enables system administrators to query the status of operations that are defined by this protocol.

Sections 1.5, 1.8, 1.9, 2, and 3 of this specification are normative. All other sections and examples in this specification are informative.

### <span id="page-8-1"></span>**1.1 Glossary**

This document uses the following terms:

- <span id="page-8-2"></span>**Active Directory Domain Services (AD DS)**: A **[directory service \(DS\)](#page-8-3)** implemented by a domain controller (DC). The **[DS](#page-8-3)** provides a data store for objects that is distributed across multiple DCs. The DCs interoperate as peers to ensure that a local change to an object replicates correctly across DCs. AD DS is a deployment of Active Directory [\[MS-ADTS\].](%5bMS-ADTS%5d.pdf#Section_d243592709994c628c6d13ba31a52e1a)
- <span id="page-8-13"></span>**authenticated user**: A built-in security group specified in [\[MS-WSO\]](%5bMS-WSO%5d.pdf) whose members include all users that can be authenticated by a computer.
- <span id="page-8-5"></span>**contact**: A person, company, or other entity that is stored in a directory and is associated with one or more unique identifiers and attributes, such as an Internet message address or login name.
- <span id="page-8-3"></span>**directory service (DS)**: A service that stores and organizes information about a computer network's users and network shares, and that allows network administrators to manage users' access to the shares. See also Active Directory.
- <span id="page-8-6"></span>**distribution list**: A collection of users, computers, contacts, or other groups that is used only for email distribution, and addressed as a single recipient.
- <span id="page-8-10"></span>**domain account**: A stored set of attributes representing a principal used to authenticate a user or machine to an Active Directory domain.
- <span id="page-8-11"></span>**email address**: A string that identifies a user and enables the user to receive Internet messages.
- <span id="page-8-12"></span>**email alias**: A string which is the local-part of a mailbox as specified in [\[RFC2821\].](https://go.microsoft.com/fwlink/?LinkId=90384)
- <span id="page-8-9"></span>**endpoint**: A communication port that is exposed by an application server for a specific shared service and to which messages can be addressed.
- <span id="page-8-4"></span>**globally unique identifier (GUID)**: A term used interchangeably with universally unique identifier (UUID) in Microsoft protocol technical documents (TDs). Interchanging the usage of these terms does not imply or require a specific algorithm or mechanism to generate the value. Specifically, the use of this term does not imply or require that the algorithms described in [\[RFC4122\]](https://go.microsoft.com/fwlink/?LinkId=90460) or [\[C706\]](https://go.microsoft.com/fwlink/?LinkId=89824) must be used for generating the **[GUID](#page-8-4)**. See also universally unique identifier (UUID).
- <span id="page-8-7"></span>**Hypertext Transfer Protocol (HTTP)**: An application-level protocol for distributed, collaborative, hypermedia information systems (text, graphic images, sound, video, and other multimedia files) on the World Wide Web.
- <span id="page-8-8"></span>**Hypertext Transfer Protocol Secure (HTTPS)**: An extension of HTTP that securely encrypts and decrypts web page requests. In some older protocols, "Hypertext Transfer Protocol over Secure Sockets Layer" is still used (Secure Sockets Layer has been deprecated). For more information, see [\[SSL3\]](https://go.microsoft.com/fwlink/?LinkId=90534) and [\[RFC5246\].](https://go.microsoft.com/fwlink/?LinkId=129803)
- <span id="page-9-2"></span>**SOAP**: A lightweight protocol for exchanging structured information in a decentralized, distributed environment. **[SOAP](#page-9-2)** uses XML technologies to define an extensible messaging framework, which provides a message construct that can be exchanged over a variety of underlying protocols. The framework has been designed to be independent of any particular programming model and other implementation-specific semantics. SOAP 1.2 supersedes SOAP 1.1. See [\[SOAP1.2-](https://go.microsoft.com/fwlink/?LinkId=90521) [1/2003\].](https://go.microsoft.com/fwlink/?LinkId=90521)
- <span id="page-9-7"></span>**SOAP action**: The HTTP request header field used to indicate the intent of the **[SOAP](#page-9-2)** request, using a URI value. See [\[SOAP1.1\]](https://go.microsoft.com/fwlink/?LinkId=90520) section 6.1.1 for more information.
- <span id="page-9-8"></span>**SOAP body**: A container for the payload data being delivered by a SOAP message to its recipient. See [\[SOAP1.2-1/2007\]](https://go.microsoft.com/fwlink/?LinkId=94664) section 5.3 for more information.
- <span id="page-9-3"></span>**SOAP fault**: A container for error and status information within a SOAP message. See [SOAP1.2- 1/2007] section 5.4 for more information.
- <span id="page-9-5"></span>**Web Services Description Language (WSDL)**: An XML format for describing network services as a set of endpoints that operate on messages that contain either document-oriented or procedure-oriented information. The operations and messages are described abstractly and are bound to a concrete network protocol and message format in order to define an endpoint. Related concrete endpoints are combined into abstract endpoints, which describe a network service. WSDL is extensible, which allows the description of endpoints and their messages regardless of the message formats or network protocols that are used.
- <span id="page-9-6"></span>**XML namespace**: A collection of names that is used to identify elements, types, and attributes in XML documents identified in a URI reference [\[RFC3986\].](https://go.microsoft.com/fwlink/?LinkId=90453) A combination of XML namespace and local name allows XML documents to use elements, types, and attributes that have the same names but come from different sources. For more information, see [\[XMLNS-2ED\].](https://go.microsoft.com/fwlink/?LinkId=90602)
- <span id="page-9-4"></span>**XML schema**: A description of a type of XML document that is typically expressed in terms of constraints on the structure and content of documents of that type, in addition to the basic syntax constraints that are imposed by XML itself. An XML schema provides a view of a document type at a relatively high level of abstraction.
- **MAY, SHOULD, MUST, SHOULD NOT, MUST NOT:** These terms (in all caps) are used as defined in [\[RFC2119\].](https://go.microsoft.com/fwlink/?LinkId=90317) All statements of optional behavior use either MAY, SHOULD, or SHOULD NOT.

# <span id="page-9-0"></span>**1.2 References**

Links to a document in the Microsoft Open Specifications library point to the correct section in the most recently published version of the referenced document. However, because individual documents in the library are not updated at the same time, the section numbers in the documents may not match. You can confirm the correct section numbering by checking the [Errata.](https://go.microsoft.com/fwlink/?linkid=850906)

# <span id="page-9-1"></span>**1.2.1 Normative References**

We conduct frequent surveys of the normative references to assure their continued availability. If you have any issue with finding a normative reference, please contact [dochelp@microsoft.com.](mailto:dochelp@microsoft.com) We will assist you in finding the relevant information.

[MS-ADA1] Microsoft Corporation, ["Active Directory Schema Attributes A-L"](%5bMS-ADA1%5d.pdf#Section_19528560f41e4623a406dabcfff0660f).

[MS-ADA3] Microsoft Corporation, ["Active Directory Schema Attributes N-Z"](%5bMS-ADA3%5d.pdf#Section_4517e8353ee644d4bb95a94b6966bfb0).

[RFC2119] Bradner, S., "Key words for use in RFCs to Indicate Requirement Levels", BCP 14, RFC 2119, March 1997, [http://www.rfc-editor.org/rfc/rfc2119.txt](https://go.microsoft.com/fwlink/?LinkId=90317)

[RFC2616] Fielding, R., Gettys, J., Mogul, J., et al., "Hypertext Transfer Protocol -- HTTP/1.1", RFC 2616, June 1999, [http://www.rfc-editor.org/rfc/rfc2616.txt](https://go.microsoft.com/fwlink/?LinkId=90372)

[SOAP1.1] Box, D., Ehnebuske, D., Kakivaya, G., et al., "Simple Object Access Protocol (SOAP) 1.1", W3C Note, May 2000, [http://www.w3.org/TR/2000/NOTE-SOAP-20000508/](https://go.microsoft.com/fwlink/?LinkId=90520)

[SOAP1.2-1/2007] Gudgin, M., Hadley, M., Mendelsohn, N., et al., "SOAP Version 1.2 Part 1: Messaging Framework (Second Edition)", W3C Recommendation, April 2007, [http://www.w3.org/TR/2007/REC-soap12-part1-20070427/](https://go.microsoft.com/fwlink/?LinkId=94664)

[SOAP1.2-2/2007] Gudgin, M., Hadley, M., Mendelsohn, N., et al., "SOAP Version 1.2 Part 2: Adjuncts (Second Edition)", W3C Recommendation, April 2007, [http://www.w3.org/TR/2007/REC-soap12](https://go.microsoft.com/fwlink/?LinkId=119124) [part2-20070427](https://go.microsoft.com/fwlink/?LinkId=119124)

[WSDL] Christensen, E., Curbera, F., Meredith, G., and Weerawarana, S., "Web Services Description Language (WSDL) 1.1", W3C Note, March 2001, [http://www.w3.org/TR/2001/NOTE-wsdl-20010315](https://go.microsoft.com/fwlink/?LinkId=90577)

[XMLNS] Bray, T., Hollander, D., Layman, A., et al., Eds., "Namespaces in XML 1.0 (Third Edition)", W3C Recommendation, December 2009, [http://www.w3.org/TR/2009/REC-xml-names-20091208/](https://go.microsoft.com/fwlink/?LinkId=191840)

[XMLSCHEMA1/2] Thompson, H., Beech, D., Maloney, M., and Mendelsohn, N., Eds., "XML Schema Part 1: Structures Second Edition", W3C Recommendation, October 2004, [http://www.w3.org/TR/2004/REC-xmlschema-1-20041028/](https://go.microsoft.com/fwlink/?LinkId=90607)

[XMLSCHEMA1] Thompson, H., Beech, D., Maloney, M., and Mendelsohn, N., Eds., "XML Schema Part 1: Structures", W3C Recommendation, May 2001, [http://www.w3.org/TR/2001/REC-xmlschema-1-](https://go.microsoft.com/fwlink/?LinkId=90608) [20010502/](https://go.microsoft.com/fwlink/?LinkId=90608)

[XMLSCHEMA2/2] Biron, P., and Malhotra, A., Eds., "XML Schema Part 2: Datatypes Second Edition", W3C Recommendation, October 2004, [http://www.w3.org/TR/2004/REC-xmlschema-2-20041028/](https://go.microsoft.com/fwlink/?LinkId=90609)

[XMLSCHEMA2] Biron, P.V., Ed. and Malhotra, A., Ed., "XML Schema Part 2: Datatypes", W3C Recommendation, May 2001, [http://www.w3.org/TR/2001/REC-xmlschema-2-20010502/](https://go.microsoft.com/fwlink/?LinkId=90610)

#### <span id="page-10-0"></span>**1.2.2 Informative References**

[RFC2818] Rescorla, E., "HTTP Over TLS", RFC 2818, May 2000, [http://www.rfc](https://go.microsoft.com/fwlink/?LinkId=90383)[editor.org/rfc/rfc2818.txt](https://go.microsoft.com/fwlink/?LinkId=90383)

# <span id="page-10-1"></span>**1.3 Overview**

This protocol enables system administrators to manage **[contacts](#page-8-5)** and groups of contacts that are controlled by either **[Active Directory Domain Services \(AD DS\)](#page-8-2)** or a **[directory service \(DS\)](#page-8-3)** that is compatible with AD DS. System administrators can use this protocol to do the following:

- Create, modify, and delete contacts.
- Add, update, and remove contacts from existing groups of contacts, which are referred to as **[distribution lists](#page-8-6)**.
- Create, update, and delete distribution lists.
- Check the status of operations that are defined by this protocol.
- Integrate a protocol server with AD DS.

#### <span id="page-10-2"></span>**1.4 Relationship to Other Protocols**

This protocol uses the **[SOAP](#page-9-2)** message protocol for formatting request and response messages, as described in [\[SOAP1.1\],](https://go.microsoft.com/fwlink/?LinkId=90520) [\[SOAP1.2-1/2007\]](https://go.microsoft.com/fwlink/?LinkId=94664) and [\[SOAP1.2-2/2007\].](https://go.microsoft.com/fwlink/?LinkId=119124) It transmits those messages by using **[HTTP](#page-8-7)**, as described in [\[RFC2616\],](https://go.microsoft.com/fwlink/?LinkId=90372) or **[Hypertext Transfer Protocol over Secure Sockets](#page-8-8)**  [Layer \(HTTPS\)](#page-8-8), as described in [\[RFC2818\].](https://go.microsoft.com/fwlink/?LinkId=90383)

The following diagram shows the underlying messaging and transport stack used by the protocol:

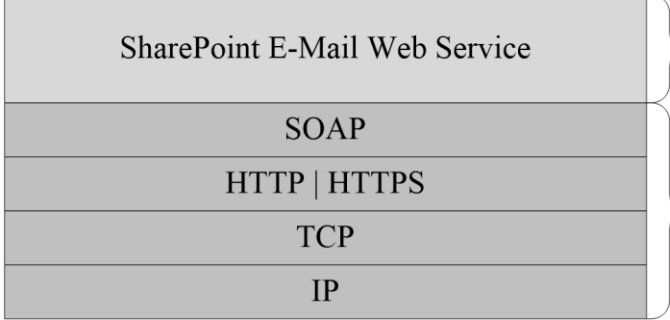

This Protocol

**Industry Standard** 

**Figure 1: This protocol in relation to other protocols**

#### <span id="page-11-0"></span>**1.5 Prerequisites/Preconditions**

This protocol operates against a site that is identified by a URL that is known by protocol clients. The protocol server **[endpoint](#page-8-9)** is formed by appending "/\_vti\_bin/SharepointEmailWS.asmx" to the URL of the site, for example "http://www.example.com/Repository/\_vti\_bin/SharepointEmailWS.asmx".

This protocol assumes that authentication has been performed by the underlying protocols.

#### <span id="page-11-1"></span>**1.6 Applicability Statement**

This protocol is designed to enable a protocol client to create, modify, or delete **[contacts](#page-8-5)** and **[distribution lists](#page-8-6)** that are controlled by either **[AD DS](#page-8-2)** or a **[DS](#page-8-3)** that is compatible with AD DS. It also enables a protocol server to require external approval for operations that are defined by this protocol.

This protocol does not enable a protocol client to query the state of a DS.

#### <span id="page-11-2"></span>**1.7 Versioning and Capability Negotiation**

This protocol uses multiple transports as specified in section  $2.1$ .

#### <span id="page-11-3"></span>**1.8 Vendor-Extensible Fields**

None.

# <span id="page-11-4"></span>**1.9 Standards Assignments**

None.

# <span id="page-12-0"></span>**2 Messages**

# <span id="page-12-1"></span>**2.1 Transport**

Protocol servers MUST support **[Simple Object Access Protocol \(SOAP\)](#page-9-2)** over **[Hypertext Transfer](#page-8-7)  [Protocol \(HTTP\)](#page-8-7)**. Protocol servers SHOULD additionally support SOAP over **[Hypertext Transfer](#page-8-8)  [Protocol over Secure Sockets Layer \(HTTPS\)](#page-8-8)** to help secure communications with protocol clients.

Protocol messages MUST be formatted as specified in either [\[SOAP1.1\]](https://go.microsoft.com/fwlink/?LinkId=90520) section 4 or [\[SOAP1.2-1/2007\]](https://go.microsoft.com/fwlink/?LinkId=94664) section 5. Server faults MUST be returned by using either HTTP status codes, as specified in [\[RFC2616\]](https://go.microsoft.com/fwlink/?LinkId=90372) section 10, or **[SOAP faults](#page-9-3)**, as specified in [SOAP1.1] section 4.4 or [SOAP1.2-1/2007] section 5.4.

# <span id="page-12-2"></span>**2.2 Common Message Syntax**

This section contains common definitions that are used by this protocol. The syntax of the definitions uses **[XML schema](#page-9-4)**, as specified in [\[XMLSCHEMA1/2\]](https://go.microsoft.com/fwlink/?LinkId=90607) and [\[XMLSCHEMA2/2\],](https://go.microsoft.com/fwlink/?LinkId=90609) and **[WSDL](#page-9-5)**, as specified in [\[WSDL\].](https://go.microsoft.com/fwlink/?LinkId=90577)

# <span id="page-12-3"></span>**2.2.1 Namespaces**

This specification defines and references various **[XML namespaces](#page-9-6)** using the mechanisms specified in [\[XMLNS\].](https://go.microsoft.com/fwlink/?LinkId=191840) Although this specification associates a specific XML namespace prefix for each XML namespace that is used, the choice of any particular XML namespace prefix is implementation-specific and not significant for interoperability. These namespaces are described in the following table.

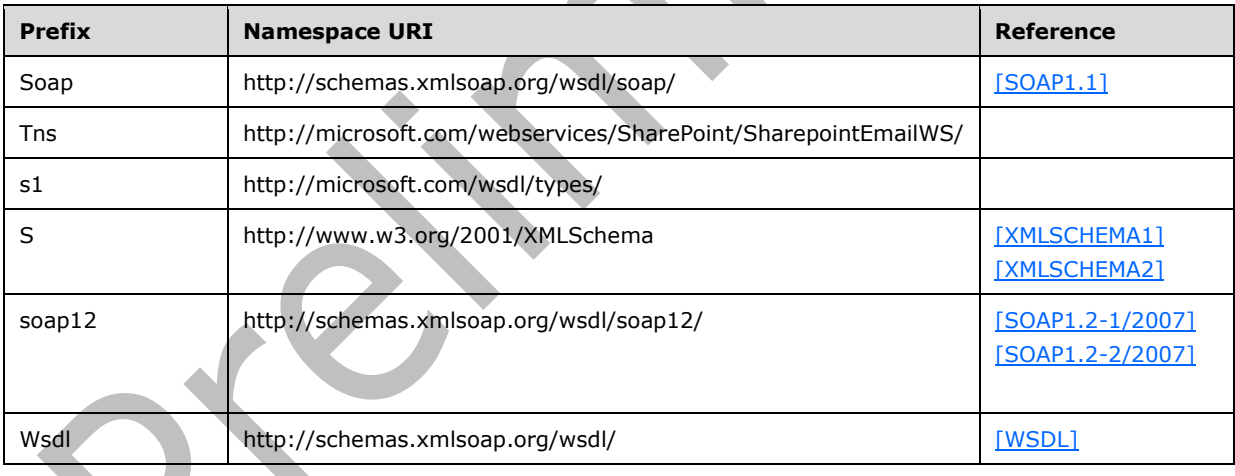

# <span id="page-12-4"></span>**2.2.2 Messages**

This specification does not define any common **[WSDL](#page-9-5)** message definitions.

# <span id="page-12-5"></span>**2.2.3 Elements**

This specification does not define any common **[XML schema](#page-9-4)** element definitions.

# <span id="page-13-0"></span>**2.2.4 Complex Types**

The following table summarizes the set of common **[XML schema](#page-9-4)** complex type definitions defined by this specification. XML schema complex type definitions that are specific to a particular operation are described with the operation.

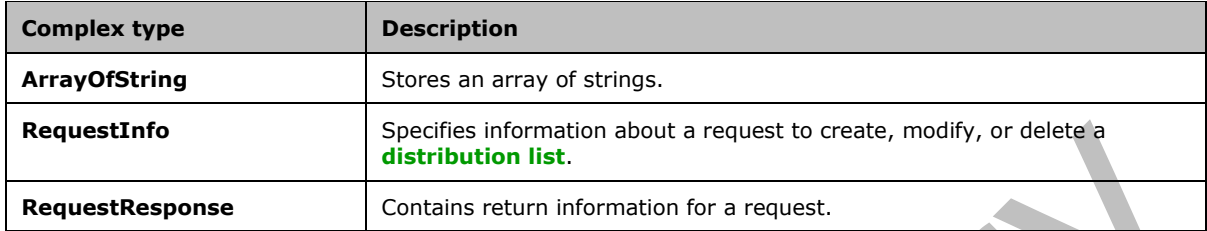

### <span id="page-13-1"></span>**2.2.4.1 ArrayOfString**

The **ArrayOfString** complex type contains an array of string values. It is used by the **ChangeContactsMembershipInDistributionGroup** (section [3.1.4.1\)](#page-19-3) and **ChangeUsersMembershipInDistributionGroup** (section [3.1.4.2\)](#page-22-5) operations.

```
<s:complexType name="ArrayOfString">
<s:sequence>
<s:element name="string" type="s:string" nillable="true" minOccurs="0" maxOccurs="unbounded" 
/</s:sequence>
</s:complexType>
```
**string:** A string variable that contains email aliases of the **[contacts](#page-8-5)** or **[domain accounts](#page-8-10)** for the users.

# <span id="page-13-2"></span>**2.2.4.2 RequestInfo**

The **RequestInfo** complex type contains information about a request to create, modify, or delete a **[distribution list](#page-8-6)**. It is used by the following operations:

- **CreateDistributionGroup** (section [3.1.4.4\)](#page-28-5)
- **DeleteDistributionGroup** (section [3.1.4.6\)](#page-34-0)
- **ModifyDistributionGroup** (section [3.1.4.9\)](#page-42-5)
- **RenameDistributionGroup** (section [3.1.4.10\)](#page-45-5)

```
<s:complexType name="RequestInfo">
<s:sequence>
<s:element name="RequestorEmail" type="s:string" />
<s:element name="Justification" type="s:string" minOccurs="0" />
<s:element name="RequestId" type="s1:guid" />
</s:sequence>
</s:complexType>
```
**RequestorEmail:** The **[e-mail address](#page-8-11)** of the user who is attempting to create, modify, or delete the distribution list. This value MUST be 255 or fewer characters. Additional limitations on this value are defined in [\[MS-ADA1\]](%5bMS-ADA1%5d.pdf#Section_19528560f41e4623a406dabcfff0660f) section [2.110.](http://msdn.microsoft.com/en-us/library/ffc29c00-e8d1-4111-9562-8e6ae308c43a/)

**Justification:** The requestor's reasons for making the request. This value MUST be 4,000 or fewer characters.

**RequestId:** A **[GUID](#page-8-4)** that identifies the request. This value MUST be ignored by the protocol server.

# <span id="page-14-0"></span>**2.2.4.3 RequestResponse**

The **RequestResponse** complex type specifies return information for a request. It is used by the following operations:

- **CreateDistributionGroup** (section [3.1.4.4\)](#page-28-5)
- **DeleteDistributionGroup** (section [3.1.4.6\)](#page-34-0)
- **GetJobStatus** (section [3.1.4.7\)](#page-36-5)
- **ModifyDistributionGroup** (section [3.1.4.9\)](#page-42-5)
- **RenameDistributionGroup** (section [3.1.4.10\)](#page-45-5)

```
<s:complexType name="RequestResponse">
<s:sequence>
<s:element name="JobID" type="s:int" />
<s:element name="Comment" type="s:string" minOccurs="0" />
<s:element name="JobStatus" type="tns:RequestStatus" />
<s:element name="Alias" type="s:string" minOccurs="0" />
</s:sequence>
</s:complexType>
```
**JobID:** An integer that identifies a newly created job or an existing job whose status is being retrieved by the **GetJobStatus** operation. If a new job was created, this value MUST be greater than 0. If the job creation failed and **JobStatus** equals **AccessDenied**, this value MUST be -1. Otherwise, if the job creation failed or the request was automatically approved, this value MUST be 0.

**Comment:** A string that contains additional information about the request.

**JobStatus:** A **RequestStatus** simple type (section [2.2.5.4\)](#page-16-0) that contains the status of the request.

**Alias:** The **[e-mail alias](#page-8-12)** of the **[contact](#page-8-5)** or **[distribution list](#page-8-6)** that the request applies to.

# <span id="page-14-1"></span>**2.2.5 Simple Types**

The following table summarizes the set of common **[XML schema](#page-9-4)** simple type definitions defined by this specification. XML schema simple type definitions that are specific to a particular operation are described with the operation.

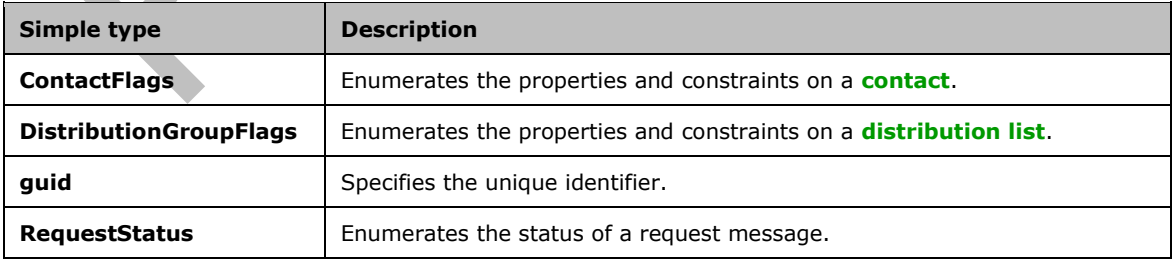

#### <span id="page-15-0"></span>**2.2.5.1 ContactFlags**

The **ContactFlags** simple type enumerates properties and constraints on a **[contact](#page-8-5)**. It is used by the **CreateContact** (section [3.1.4.3\)](#page-25-5) and **ModifyContact** (section [3.1.4.8\)](#page-39-5) operations.

```
<s:simpleType name="ContactFlags">
<s:restriction base="s:string">
<s:enumeration value="None"/>
<s:enumeration value="OnlyAllowAuthenticatedEmail"/>
</s:restriction>
</s:simpleType>
```
The following table defines the allowable values for the **ContactFlags** simple type.

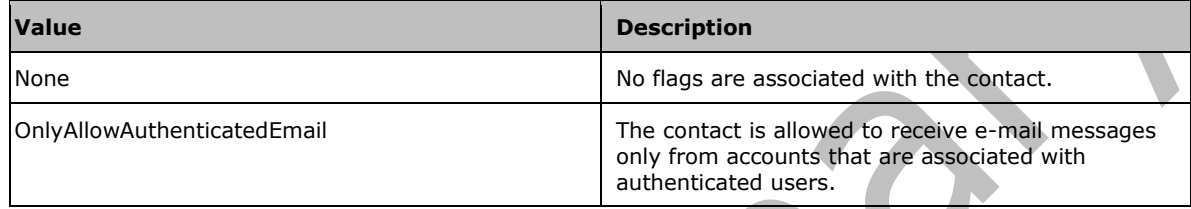

#### <span id="page-15-1"></span>**2.2.5.2 DistributionGroupFlags**

The **DistributionGroupFlags** simple type enumerates properties and constraints on a **[distribution](#page-8-6)  [list](#page-8-6)**. It is used by the **CreateDistributionGroup** (section [3.1.4.4\)](#page-28-5) and the **ModifyDistributionGroup** (section  $3.1.4.9$ ) operations.

```
<s:simpleType name="DistributionGroupFlags">
<s:restriction base="s:string">
<s:enumeration value="None"/>
<s:enumeration value="OnlyAllowAuthenticatedEmail"/>
</s:restriction>
</s:simpleType>
```
The following table defines the allowable values for the **DistributionGroupFlags** simple type.

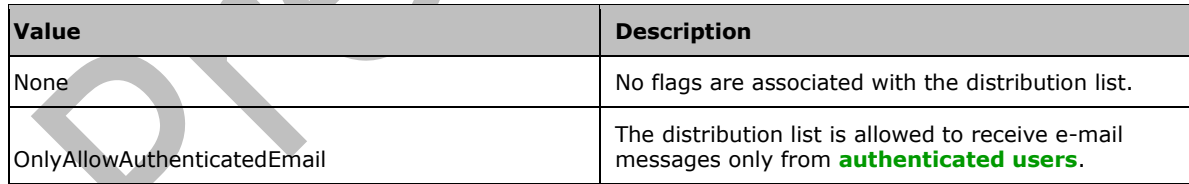

#### <span id="page-15-2"></span>**2.2.5.3 guid**

The **guid** simple type specifies the unique identifier. $\leq 1$ 

```
<s:simpleType name="guid">
   <s:restriction base="s:string">
     <s:pattern value="[0-9a-fA-F]{8}-[0-9a-fA-F]{4}-[0-9a-fA-F]{4}-[0-9a-fA-F]{4}-[0-9a-fA-
F1{12}" />
   </s:restriction>
```
</s:simpleType>

# <span id="page-16-0"></span>**2.2.5.4 RequestStatus**

The **RequestStatus** simple type enumerates the status of a request. It is used by the following operations:

- **ChangeContactsMembershipInDistributionGroup** (section [3.1.4.1\)](#page-19-3)
- **ChangeUsersMembershipInDistributionGroup** (section [3.1.4.2\)](#page-22-5)
- **CreateContact** (section [3.1.4.3\)](#page-25-5)
- **DeleteContact** (section [3.1.4.5\)](#page-31-5)
- **ModifyContact** (section [3.1.4.8\)](#page-39-5)

It is also used by the **RequestResponse** complex type (section [2.2.4.3\)](#page-14-0).

```
<s:simpleType name="RequestStatus">
<s:restriction base="s:string">
<s:enumeration value="Success"/>
<s:enumeration value="PendingApproval"/>
<s:enumeration value="ApprovalDenied"/>
<s:enumeration value="DuplicateAlias"/>
<s:enumeration value="InvalidArgument"/>
<s:enumeration value="ServiceNotConfigured"/>
<s:enumeration value="AccessDenied"/>
<s:enumeration value="ServerUnavailable"/>
<s:enumeration value="ObjectNotFound"/>
<s:enumeration value="InvalidMember"/>
<s:enumeration value="InternalError"/>
</s:restriction>
</s:simpleType>
```
The following table defines the allowable values for the **RequestStatus** simple type.

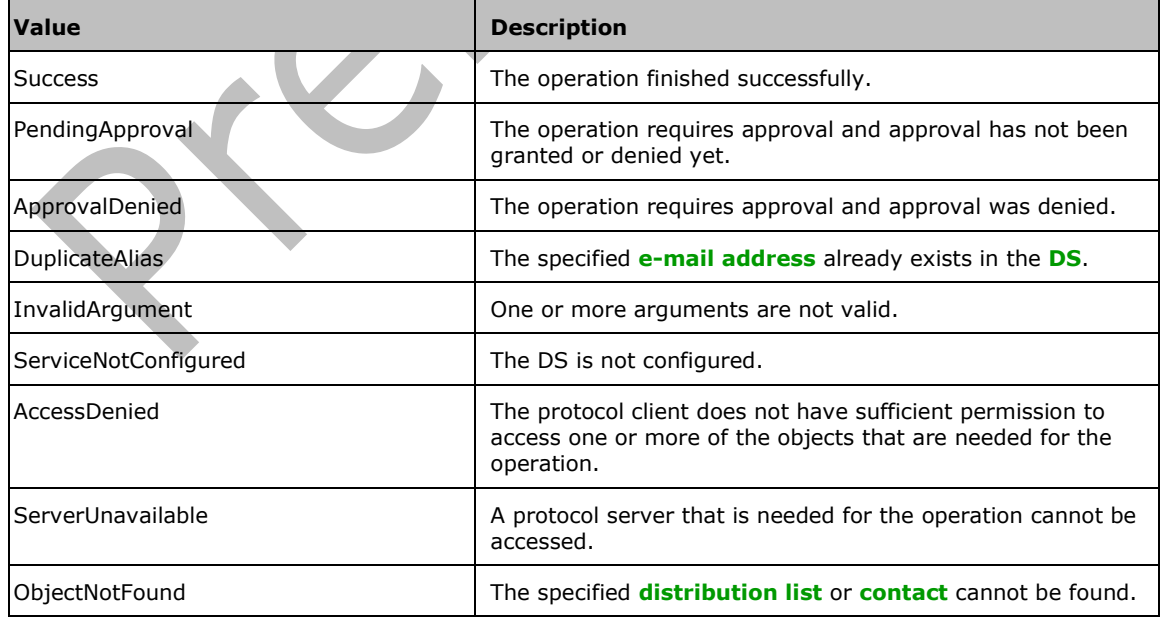

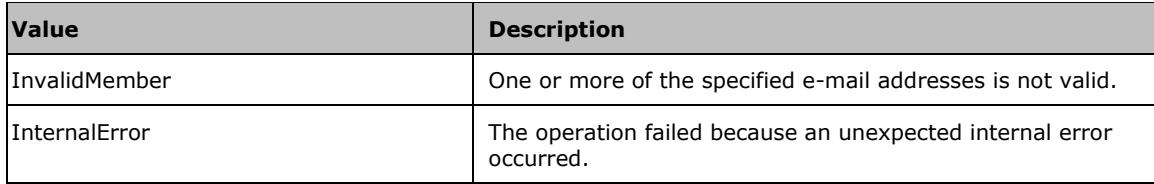

# <span id="page-17-0"></span>**2.2.6 Attributes**

This specification does not define any common **[XML schema](#page-9-4)** attribute definitions.

# <span id="page-17-1"></span>**2.2.7 Groups**

This specification does not define any common **[XML schema](#page-9-4)** group definitions.

### <span id="page-17-2"></span>**2.2.8 Attribute Groups**

This specification does not define any common **[XML schema](#page-9-4)** attribute group definitions.

# <span id="page-17-3"></span>**2.2.9 Common Data Structures**

This specification does not define any common **[XML schema](#page-9-4)** data structures.

# <span id="page-18-0"></span>**3 Protocol Details**

The client side of this protocol is simply a pass-through. That is, no additional timers or other state is required on the client side of this protocol. Calls made by the higher-layer protocol or application are passed directly to the transport, and the results returned by the transport are passed directly back to the higher-layer protocol or application.

This protocol enables protocol servers to perform implementation-specific authorization checks and to notify protocol clients of authorization faults by using either HTTP status codes or **[SOAP faults](#page-9-3)**. Except where specified otherwise, protocol clients SHOULD interpret HTTP status codes as specified in [\[RFC2616\]](https://go.microsoft.com/fwlink/?LinkId=90372) section 10. Except where specified otherwise, SOAP faults are not significant for interoperability and protocol clients can interpret them in an implementation-specific manner.

# <span id="page-18-1"></span>**3.1 SharepointEmailWSSoap Server Details**

# <span id="page-18-2"></span>**3.1.1 Abstract Data Model**

This section describes a conceptual model of possible data organization that an implementation maintains to participate in this protocol. The described organization is provided to facilitate the explanation of how the protocol behaves. This document does not mandate that implementations adhere to this model as long as their external behavior is consistent with that described in this document.

The following diagram shows the server data structure.

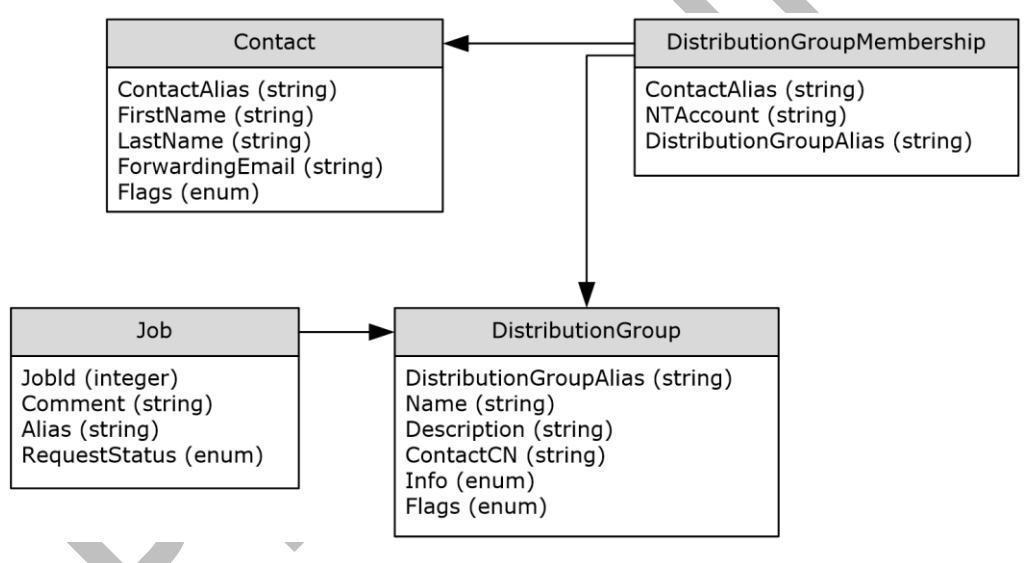

#### **Figure 2: Data structure on a protocol server**

The back-end, data storage system maintains the following sets of data for this protocol.

**Contact:** Contains information about **[contacts](#page-8-5)**. Each contact is uniquely identified by an **[e-mail alias](#page-8-12)** that is assigned to it by a protocol client.

**DistributionGroup:** Contains information about **[distribution lists](#page-8-6)**. Each distribution list is uniquely identified by an e-mail alias that is assigned to it by a protocol client.

**Job:** Contains information about changes that were requested by a protocol client. Each job is uniquely identified by a job identifier that is assigned to it by a protocol server.

**DistributionGroupMembership:** Contains information about contacts that are members of a distribution list.

#### <span id="page-19-0"></span>**3.1.2 Timers**

None.

### <span id="page-19-1"></span>**3.1.3 Initialization**

None.

#### <span id="page-19-2"></span>**3.1.4 Message Processing Events and Sequencing Rules**

The following table summarizes the list of **[WSDL](#page-9-5)** operations as defined by this specification:

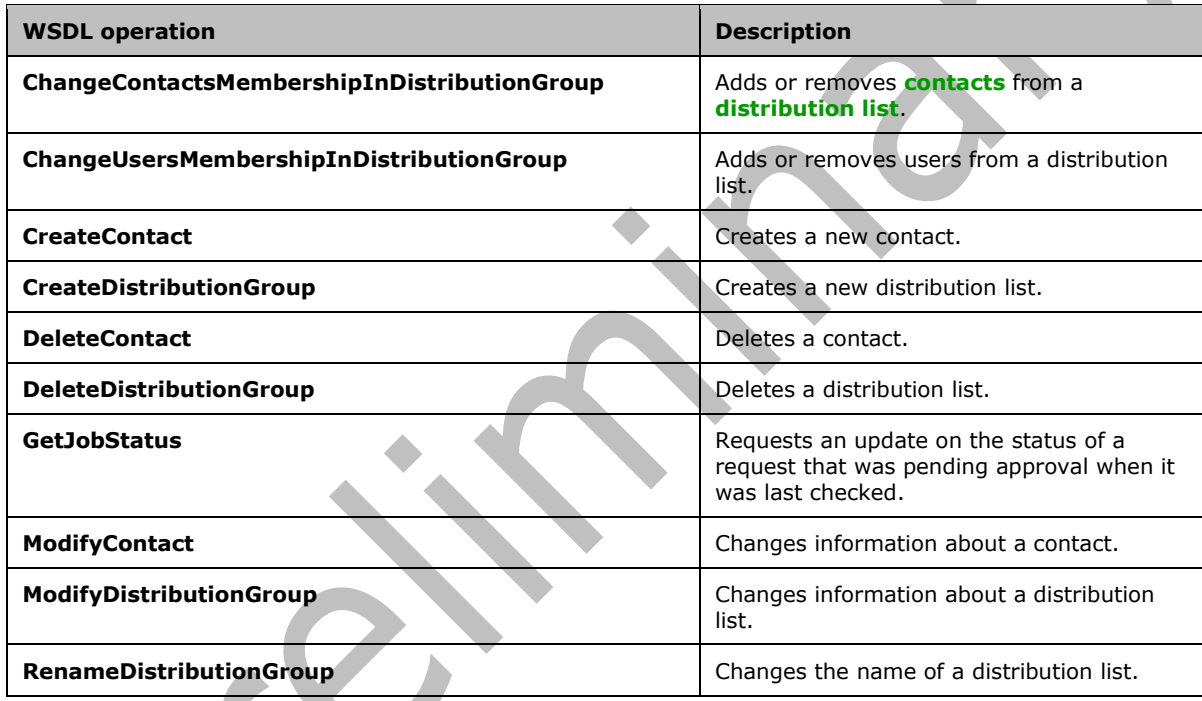

# <span id="page-19-3"></span>**3.1.4.1 ChangeContactsMembershipInDistributionGroup**

The **ChangeContactsMembershipInDistributionGroup** operation is used to add and remove **[contacts](#page-8-5)** from a **[distribution list](#page-8-6)**.

```
<wsdl:operation name="ChangeContactsMembershipInDistributionGroup">
<wsdl:input message="tns:ChangeContactsMembershipInDistributionGroupSoapIn" />
<wsdl:output message="tns:ChangeContactsMembershipInDistributionGroupSoapOut" />
</wsdl:operation>
```
The protocol client sends a **ChangeContactsMembershipInDistributionGroupSoapIn** request message, and the protocol server responds with a

**ChangeContactsMembershipInDistributionGroupSoapOut** response message. The following diagram shows the message sequence.

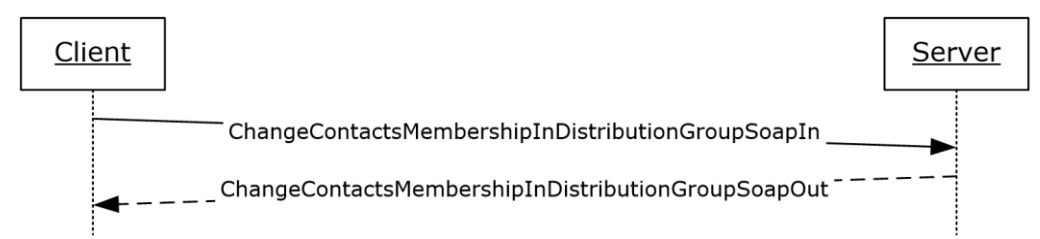

#### **Figure 3: Message sequence for a ChangeContactsMembershipInDistributionGroup operation**

# <span id="page-20-0"></span>**3.1.4.1.1 Messages**

The following table summarizes the set of **[WSDL](#page-9-5)** message definitions that are specific to this operation.

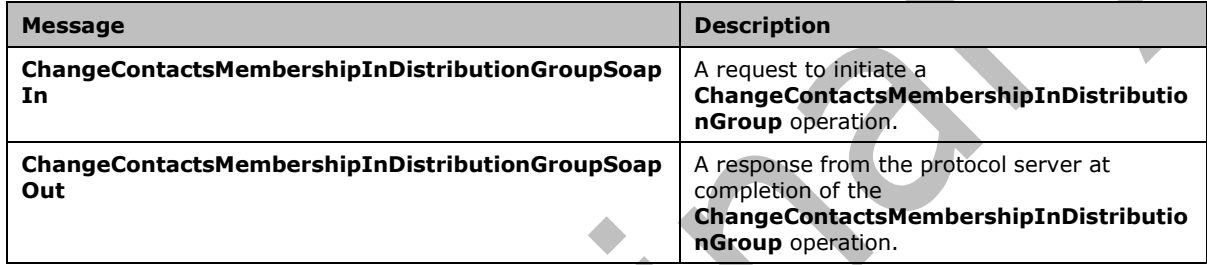

# <span id="page-20-1"></span>**3.1.4.1.1.1 ChangeContactsMembershipInDistributionGroupSoapIn**

This is the request message for a **ChangeContactsMembershipInDistributionGroup** operation.

The **[SOAP action](#page-9-7)** value of the message is defined as follows.

```
http://microsoft.com/webservices/SharePoint/SharepointEmailWS/ChangeContactsMembershipInDistr
ibutionGroup
```
The **[SOAP body](#page-9-8)** contains a **ChangeContactsMembershipInDistributionGroup** element.

# <span id="page-20-2"></span>**3.1.4.1.1.2 ChangeContactsMembershipInDistributionGroupSoapOut**

This is the response message for a **ChangeContactsMembershipInDistributionGroup** operation.

The **[SOAP action](#page-9-7)** value of the message is defined as follows.

http://microsoft.com/webservices/SharePoint/SharepointEmailWS/ChangeContactsMembershipInDistr ibutionGroup

The **[SOAP body](#page-9-8)** contains a **ChangeContactsMembershipInDistributionGroupResponse** element.

#### <span id="page-20-3"></span>**3.1.4.1.2 Elements**

The following table summarizes the **[XML schema](#page-9-4)** element definitions that are specific to this operation.

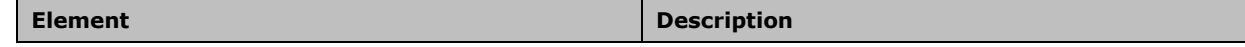

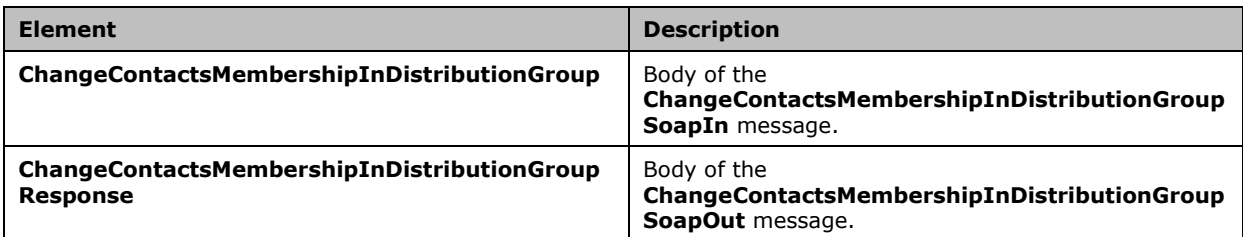

# <span id="page-21-0"></span>**3.1.4.1.2.1 ChangeContactsMembershipInDistributionGroup**

The definition of the **ChangeContactsMembershipInDistributionGroup** element is as follows.

```
<s:element name="ChangeContactsMembershipInDistributionGroup">
<s:complexType>
<s:sequence>
<s:element name="Alias" type="s:string" />
<s:element name="AddListForContacts" type="tns:ArrayOfString" minOccurs="0" />
<s:element name="DeleteListForContacts" type="tns:ArrayOfString" minOccurs="0" />
<s:element name="DeleteAllCurrentMembers" type="s:boolean" />
</s:sequence>
</s:complexType>
</s:element>
```
**Alias:** The **[e-mail alias](#page-8-12)** of the **[distribution list](#page-8-6)**. This value MUST be 255 or fewer characters. Additional limitations on this value are specified in [\[MS-ADA1\]](%5bMS-ADA1%5d.pdf#Section_19528560f41e4623a406dabcfff0660f) section [2.110.](http://msdn.microsoft.com/en-us/library/ffc29c00-e8d1-4111-9562-8e6ae308c43a/)

**AddListForContacts:** An array that contains the e-mail aliases of the **[contacts](#page-8-5)** to add.

**DeleteListForContacts:** An array that contains the e-mail aliases of the contacts to remove.

**DeleteAllCurrentMembers:** A Boolean value that indicates whether to remove all members from the distribution list or only the contacts specified by the **DeleteListForContacts** element. If this value is **true**, the **DeleteListForContacts** element MUST be ignored by the server.

The addition of contacts to the distribution group MUST occur after all of the deletion requests are processed.

# <span id="page-21-1"></span>**3.1.4.1.2.2 ChangeContactsMembershipInDistributionGroupResponse**

The definition of the **ChangeContactsMembershipInDistributionGroupResponse** element is as follows.

```
<s:element name="ChangeContactsMembershipInDistributionGroupResponse">
<s:complexType>
<s:sequence>
<s:element name="ChangeContactsMembershipInDistributionGroupResult" 
type="tns:RequestStatus"/>
</s:sequence>
</s:complexType>
</s:element>
```
**ChangeContactsMembershipInDistributionGroupResult:** The protocol server MUST return a **RequestStatus** simple type (section [2.2.5.4\)](#page-16-0) in the response message. The response MUST contain one of the values described in the following table.

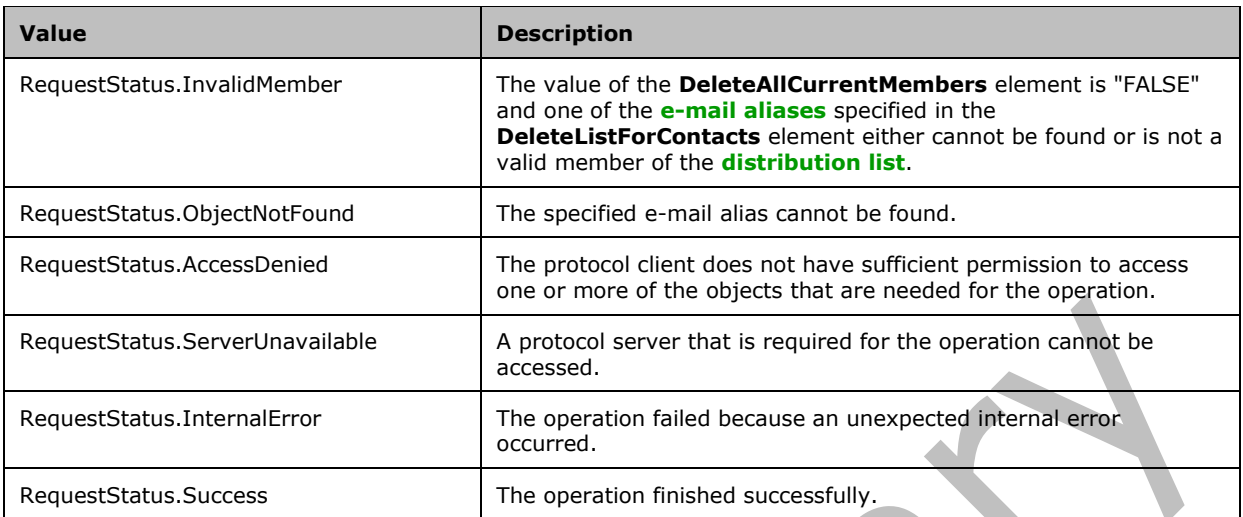

# <span id="page-22-0"></span>**3.1.4.1.3 Complex Types**

None.

# <span id="page-22-1"></span>**3.1.4.1.4 Simple Types**

None.

# <span id="page-22-2"></span>**3.1.4.1.5 Attributes**

None.

#### <span id="page-22-3"></span>**3.1.4.1.6 Groups**

None.

#### <span id="page-22-4"></span>**3.1.4.1.7 Attribute Groups**

None.

# <span id="page-22-5"></span>**3.1.4.2 ChangeUsersMembershipInDistributionGroup**

The **ChangeUsersMembershipInDistributionGroup** operation is used to add and remove users from a **[distribution list](#page-8-6)**.

```
<wsdl:operation name="ChangeUsersMembershipInDistributionGroup">
<wsdl:input message="tns:ChangeUsersMembershipInDistributionGroupSoapIn" />
<wsdl:output message="tns:ChangeUsersMembershipInDistributionGroupSoapOut" />
</wsdl:operation>
```
The protocol client sends a **ChangeUsersMembershipInDistributionGroupSoapIn** request message and the protocol server responds with a **ChangeUsersMembershipInDistributionGroupSoapOut** response message. The following diagram shows the message sequence.

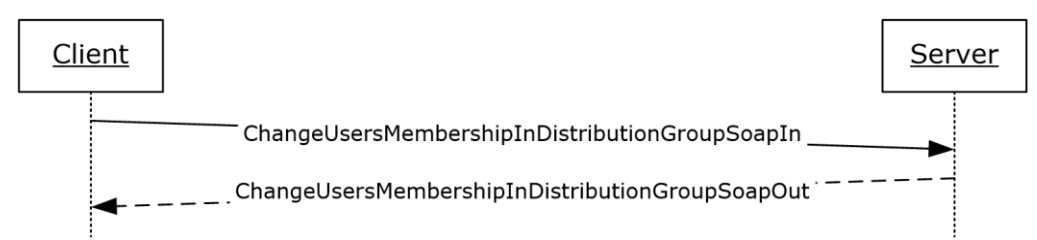

#### **Figure 4: Message sequence for a ChangeUsersMembershipInDistributionGroup operation**

#### <span id="page-23-0"></span>**3.1.4.2.1 Messages**

The following table summarizes the set of **[WSDL](#page-9-5)** message definitions that are specific to this operation.

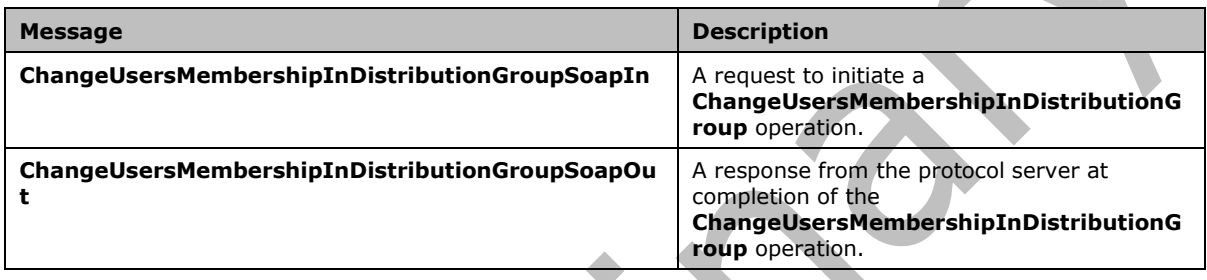

# <span id="page-23-1"></span>**3.1.4.2.1.1 ChangeUsersMembershipInDistributionGroupSoapIn**

This is the request message for a **ChangeUsersMembershipInDistributionGroup** operation.

The **[SOAP action](#page-9-7)** value of the message is defined as follows.

```
http://microsoft.com/webservices/SharePoint/SharepointEmailWS/ChangeUsersMembershipInDistribu
tionGroup
```
The **[SOAP body](#page-9-8)** contains a **ChangeUsersMembershipInDistributionGroup** element.

#### <span id="page-23-2"></span>**3.1.4.2.1.2 ChangeUsersMembershipInDistributionGroupSoapOut**

This is the response message for a **ChangeUsersMembershipInDistributionGroup** operation.

The **[SOAP action](#page-9-7)** value of the message is defined as follows.

```
http://microsoft.com/webservices/SharePoint/SharepointEmailWS/ChangeUsersMembershipInDistribu
tionGroup
```
The **[SOAP body](#page-9-8)** contains a **ChangeUsersMembershipInDistributionGroupResponse** element.

#### <span id="page-23-3"></span>**3.1.4.2.2 Elements**

The following table summarizes the **[XML schema](#page-9-4)** element definitions that are specific to this operation.

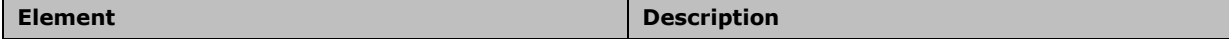

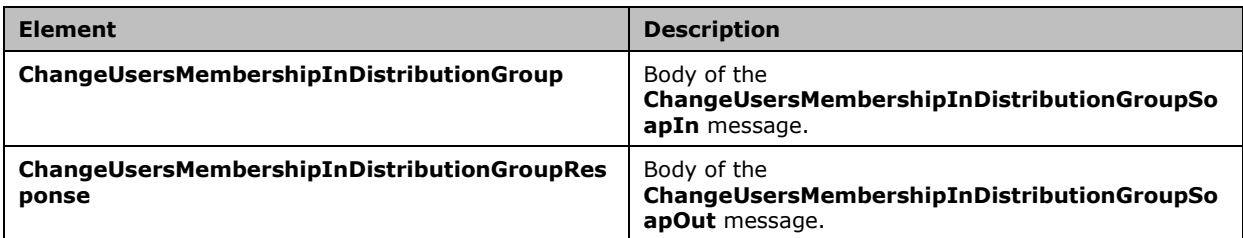

# <span id="page-24-0"></span>**3.1.4.2.2.1 ChangeUsersMembershipInDistributionGroup**

The definition of the **ChangeUsersMembershipInDistributionGroup** element is as follows.

```
<s:element name="ChangeUsersMembershipInDistributionGroup">
<s:complexType>
<s:sequence>
<s:element name="Alias" type="s:string" minOccurs="0"/>
<s:element name="AddNt4NameList" type="tns:ArrayOfString" minOccurs="0"/>
<s:element name="DeleteNt4NameList" type="tns:ArrayOfString" minOccurs="0"/>
<s:element name="DeleteAllCurrentMembers" type="s:boolean"/>
</s:sequence>
</s:complexType>
</s:element>
```
**Alias:** The **[e-mail alias](#page-8-12)** of the **[distribution list](#page-8-6)**. This value MUST be 255 or fewer characters. Additional limitations on this value are specified in [\[MS-ADA1\]](%5bMS-ADA1%5d.pdf#Section_19528560f41e4623a406dabcfff0660f) section [2.110.](http://msdn.microsoft.com/en-us/library/ffc29c00-e8d1-4111-9562-8e6ae308c43a/)

**AddNt4NameList:** An array that contains the **[domain accounts](#page-8-10)** for the users to add. This can be NULL.

**DeleteNt4NameList:** An array that contains the domain accounts for the users to remove. This can be NULL.

**DeleteAllCurrentMembers:** A Boolean value that indicates whether to remove all users from the distribution list or only the users specified by the **DeleteNt4NameList** element. If this value is **true**, the **DeleteListForContacts** element MUST be ignored.

The addition of users to the distribution group MUST occur after all of the deletion requests are processed.

#### <span id="page-24-1"></span>**3.1.4.2.2.2 ChangeUsersMembershipInDistributionGroupResponse**

The definition of the **ChangeUsersMembershipInDistributionGroupResponse** element is as follows.

```
<s:element name="ChangeUsersMembershipInDistributionGroupResponse">
<s:complexType>
<s:sequence>
<s:element name="ChangeUsersMembershipInDistributionGroupResult" type="tns:RequestStatus"/>
</s:sequence>
</s:complexType>
</s:element>
```
**ChangeUsersMembershipInDistributionGroupResult:** The protocol server MUST return a RequestStatus simple type (section [2.2.5.4\)](#page-16-0) in the response message. The response MUST contain one of the values described in the following table.

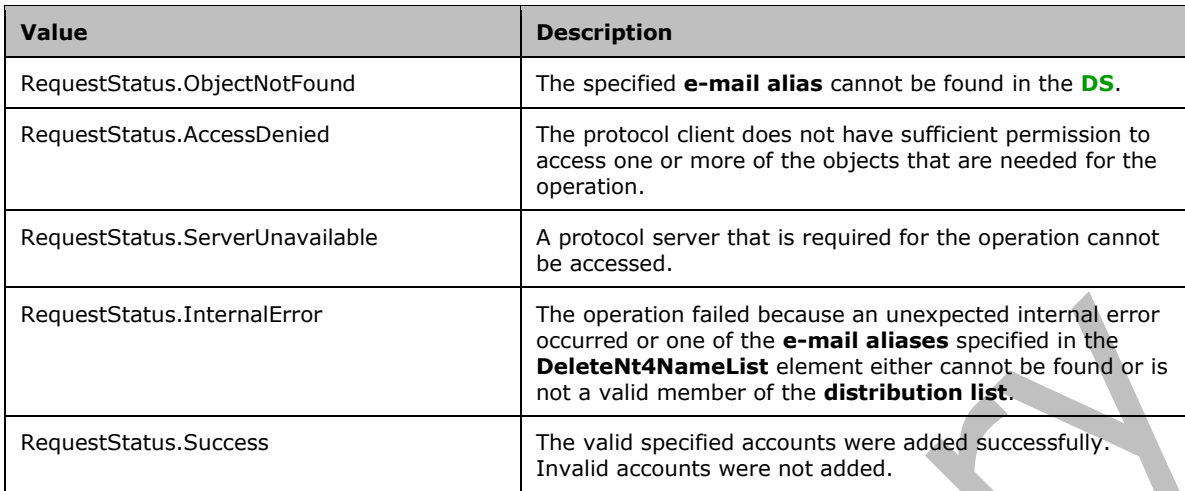

# <span id="page-25-0"></span>**3.1.4.2.3 Complex Types**

None.

# <span id="page-25-1"></span>**3.1.4.2.4 Simple Types**

None.

# <span id="page-25-2"></span>**3.1.4.2.5 Attributes**

None.

#### <span id="page-25-3"></span>**3.1.4.2.6 Groups**

None.

# <span id="page-25-4"></span>**3.1.4.2.7 Attribute Groups**

None.

# <span id="page-25-5"></span>**3.1.4.3 CreateContact**

The **CreateContact** operation is used to add a **[contact](#page-8-5)** to a **[DS](#page-8-3)**.

```
<wsdl:operation name="CreateContact">
<wsdl:input message="tns:CreateContactSoapIn" />
<wsdl:output message="tns:CreateContactSoapOut" />
</wsdl:operation>
```
The protocol client sends a **CreateContactSoapIn** request message and the protocol server responds with a **CreateContactSoapOut** response message. The following diagram shows the message sequence.

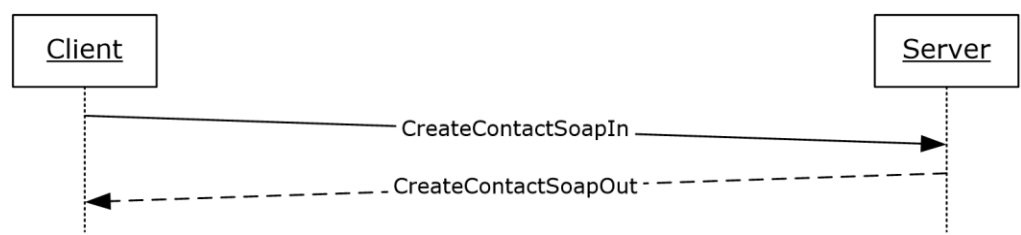

#### **Figure 5: Message sequence for a CreateContact operation**

# <span id="page-26-0"></span>**3.1.4.3.1 Messages**

The following table summarizes the set of **[WSDL](#page-9-5)** message definitions that are specific to this operation.

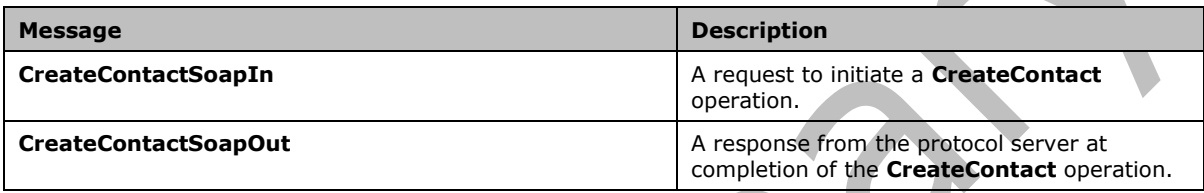

# <span id="page-26-1"></span>**3.1.4.3.1.1 CreateContactSoapIn**

This is the request message for a **CreateContact** operation.

The **[SOAP action](#page-9-7)** value of the message is defined as follows.

http://microsoft.com/webservices/SharePoint/SharepointEmailWS/CreateContact

The **[SOAP body](#page-9-8)** contains a **CreateContact** element.

# <span id="page-26-2"></span>**3.1.4.3.1.2 CreateContactSoapOut**

This is the response message for a **CreateContact** operation.

The **[SOAP action](#page-9-7)** value of the message is defined as follows.

http://microsoft.com/webservices/SharePoint/SharepointEmailWS/CreateContact

The **[SOAP body](#page-9-8)** contains a **CreateContactResponse** element.

# <span id="page-26-3"></span>**3.1.4.3.2 Elements**

The following table summarizes the **[XML schema](#page-9-4)** element definitions that are specific to this operation.

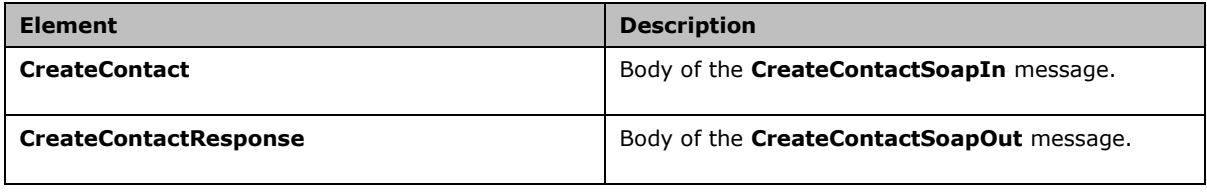

# <span id="page-27-0"></span>**3.1.4.3.2.1 CreateContact**

The definition of the **CreateContact** element is as follows.

```
<s:element name="CreateContact">
<s:complexType>
<s:sequence>
<s:element name="Alias" type="s:string" />
<s:element name="FirstName" type="s:string" />
<s:element name="LastName" type="s:string" />
<s:element name="ForwardingEmail" type="s:string" />
<s:element name="Flags" type="tns:ContactFlags" />
\langles:sequence>
</s:complexType>
</s:element>
```
**Alias:** The **[e-mail alias](#page-8-12)** of the **[contact](#page-8-5)**. Limitations on this value are specified in [\[MS-ADA1\]](%5bMS-ADA1%5d.pdf#Section_19528560f41e4623a406dabcfff0660f) section [2.110.](http://msdn.microsoft.com/en-us/library/ffc29c00-e8d1-4111-9562-8e6ae308c43a/) Additionally, this value MUST consist of 255 or fewer characters.

**FirstName:** The first name of the contact. Limitations on this value are specified in [MS-ADA1] section [2.273.](http://msdn.microsoft.com/en-us/library/2f815063-da8b-41ad-a2a8-e55ce3a27139/)

LastName: The last name of the contact. Limitations on this value are specified in [\[MS-ADA3\]](%5bMS-ADA3%5d.pdf#Section_4517e8353ee644d4bb95a94b6966bfb0) section [2.276.](http://msdn.microsoft.com/en-us/library/9e3f418e-9b1b-4a31-a88a-71336d811f65/)

**ForwardingEmail:** The **[e-mail address](#page-8-11)** where e-mail messages are sent for the contact.

**Flags:** A **ContactFlags** simple type (section [2.2.5.1\)](#page-15-0) that contains any additional properties or constraints on the contact.

#### <span id="page-27-1"></span>**3.1.4.3.2.2 CreateContactResponse**

The definition of the **CreateContactResponse** element is as follows.

```
<s:element name="CreateContactResponse">
<s:complexType>
<s:sequence>
<s:element name="CreateContactResult" type="tns:RequestStatus"/>
</s:sequence>
</s:complexType>
\langle/s:element>
```
**CreateContactResult:** The protocol server MUST return a **RequestStatus** simple type (section  $2.2.5.4$ ) in the response message. The response MUST contain one of the values described in the following table.

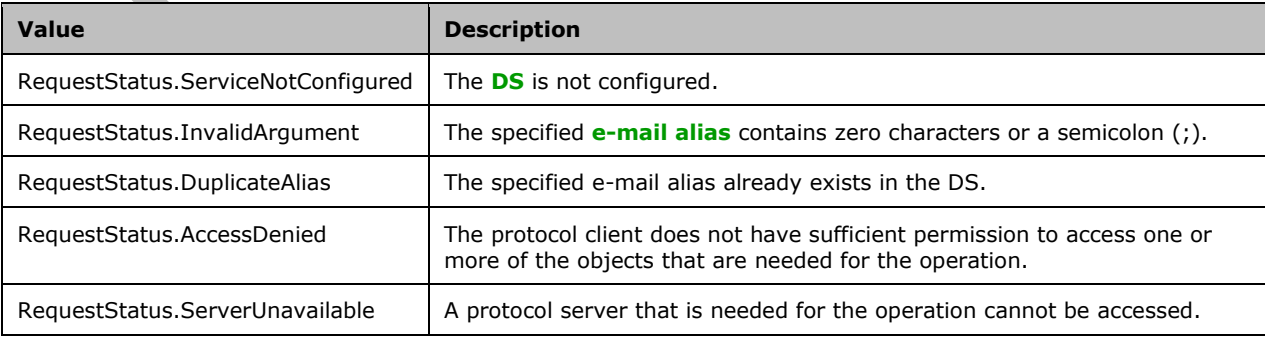

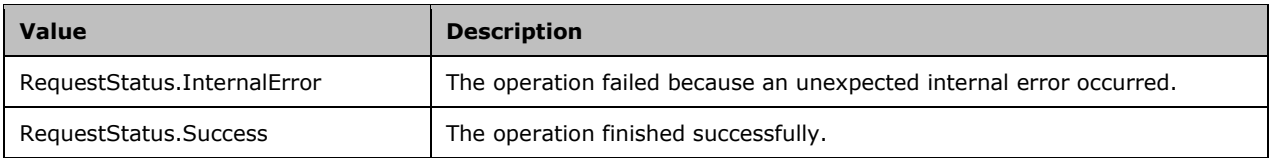

# <span id="page-28-0"></span>**3.1.4.3.3 Complex Types**

None.

# <span id="page-28-1"></span>**3.1.4.3.4 Simple Types**

None.

# <span id="page-28-2"></span>**3.1.4.3.5 Attributes**

None.

# <span id="page-28-3"></span>**3.1.4.3.6 Groups**

None.

# <span id="page-28-4"></span>**3.1.4.3.7 Attribute Groups**

None.

# <span id="page-28-5"></span>**3.1.4.4 CreateDistributionGroup**

# The **CreateDistributionGroup** operation is used to create a **[distribution list](#page-8-6)** in a **[DS](#page-8-3)**.

```
<wsdl:operation name="CreateDistributionGroup">
<wsdl:input message="tns:CreateDistributionGroupSoapIn" />
<wsdl:output message="tns:CreateDistributionGroupSoapOut" />
</wsdl:operation>
```
 $\Delta \mathbf{r}$ 

The protocol client sends a **CreateDistributionGroupSoapIn** request message and the protocol server responds with a **CreateDistributionGroupSoapOut** response message. The following diagram shows the message sequence.

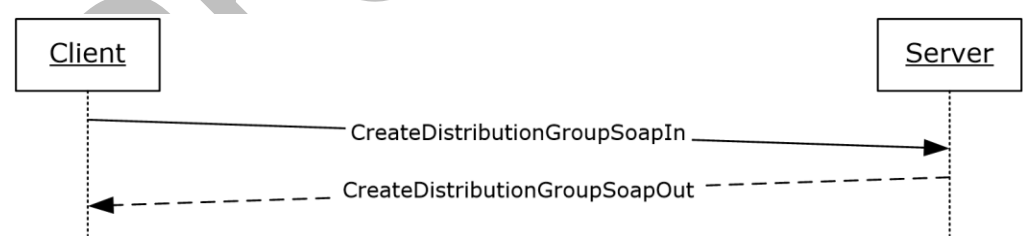

#### **Figure 6: Message sequence for a CreateDistributionGroup operation**

#### <span id="page-28-6"></span>**3.1.4.4.1 Messages**

The following table summarizes the set of **[WSDL](#page-9-5)** message definitions that are specific to this operation.

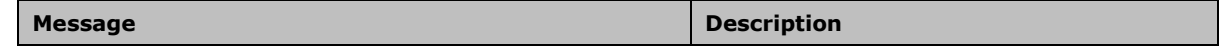

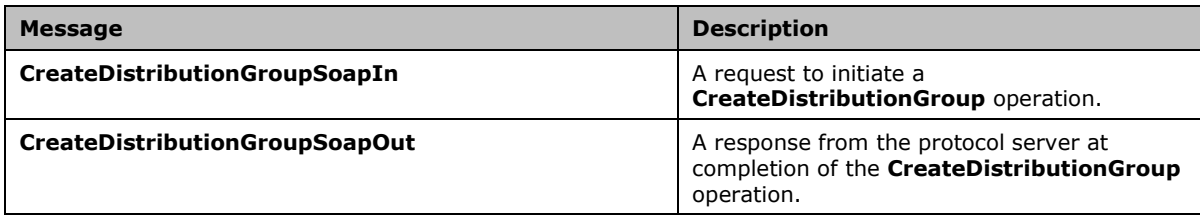

# <span id="page-29-0"></span>**3.1.4.4.1.1 CreateDistributionGroupSoapIn**

This is the request message for a **CreateDistributionGroup** operation.

The **[SOAP action](#page-9-7)** value of the message is defined as follows.

http://microsoft.com/webservices/SharePoint/SharepointEmailWS/CreateDistributionGroup

The **[SOAP body](#page-9-8)** contains a **CreateDistributionGroup** element.

### <span id="page-29-1"></span>**3.1.4.4.1.2 CreateDistributionGroupSoapOut**

This is the response message for a **CreateDistributionGroup** operation.

The **[SOAP action](#page-9-7)** value of the message is defined as follows.

http://microsoft.com/webservices/SharePoint/SharepointEmailWS/CreateDistributionGroup

The **[SOAP body](#page-9-8)** contains a **CreateDistributionGroupResponse** element.

#### <span id="page-29-2"></span>**3.1.4.4.2 Elements**

The following table summarizes the **[XML schema](#page-9-4)** element definitions that are specific to this operation.

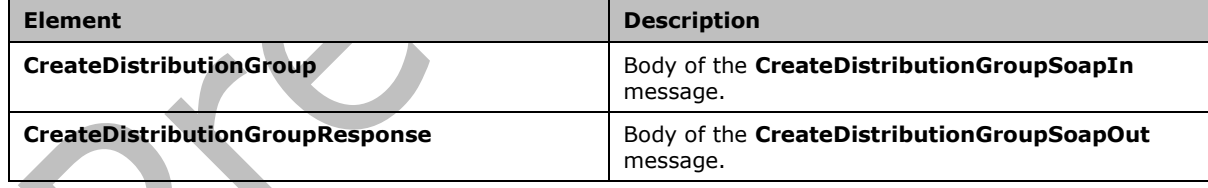

# <span id="page-29-3"></span>**3.1.4.4.2.1 CreateDistributionGroup**

The definition of the **CreateDistributionGroup** element is as follows.

```
<s:element name="CreateDistributionGroup">
<s:complexType>
<s:sequence>
<s:element name="Alias" type="s:string" />
<s:element name="Name" type="s:string" />
<s:element name="Description" type="s:string" minOccurs="0" />
<s:element name="ContactCN" type="s:string" minOccurs="0" />
<s:element name="Info" type="tns:RequestInfo" />
<s:element name="Flags" type="tns:DistributionGroupFlags" />
```
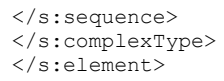

**Alias:** The **[e-mail alias](#page-8-12)** of the **[distribution list](#page-8-6)**. This value MUST be 255 or fewer characters. Additional limitations enforced on this value by the **[DS](#page-8-3)** are specified in [\[MS-ADA1\]](%5bMS-ADA1%5d.pdf#Section_19528560f41e4623a406dabcfff0660f) section [2.110,](http://msdn.microsoft.com/en-us/library/ffc29c00-e8d1-4111-9562-8e6ae308c43a/) which further restricts the number of characters to the "rangeUpper" value.

**Name:** The display name of the distribution list. This value MUST be 255 or fewer characters. Additional limitations on this value are specified in [MS-ADA1] section [2.175.](http://msdn.microsoft.com/en-us/library/54c39467-cda2-4af1-9454-13b81d30399a/)

**Description:** The description of the distribution group. This value MUST be 4,000 or fewer characters.

**ContactCN:** The e-mail alias of the **[contact](#page-8-5)** to add to the distribution list. This value MUST be 255 or fewer characters. Additional limitations on this value are specified in [MS-ADA1] section 2.110.

**Info:** A **RequestInfo** complex type (section [2.2.4.2\)](#page-13-2) that contains additional information about the request to create the distribution list.

**Flags:** A **DistributionGroupFlags** simple type (section [2.2.5.2\)](#page-15-1) that contains validation properties of the distribution list.

# <span id="page-30-0"></span>**3.1.4.4.2.2 CreateDistributionGroupResponse**

The definition of the **CreateDistributionGroupResponse** element is as follows.

```
<s:element name="CreateDistributionGroupResponse">
<s:complexType>
<s:sequence>
<s:element name="CreateDistributionGroupResult" type="tns:RequestResponse" />
</s:sequence>
</s:complexType>
</s:element>
```
**CreateDistributionGroupResult:** The protocol server MUST return a **RequestResponse** complex type (section [2.2.4.3\)](#page-14-0). The **JobStatus** element of the **RequestResponse** type MUST contain one of the values described in the following table.

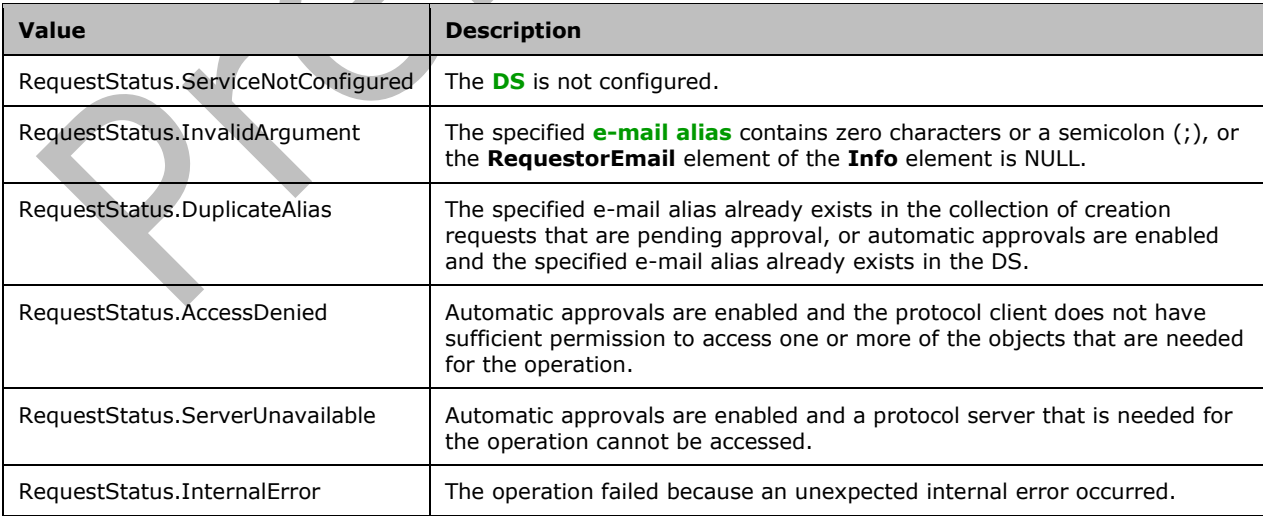

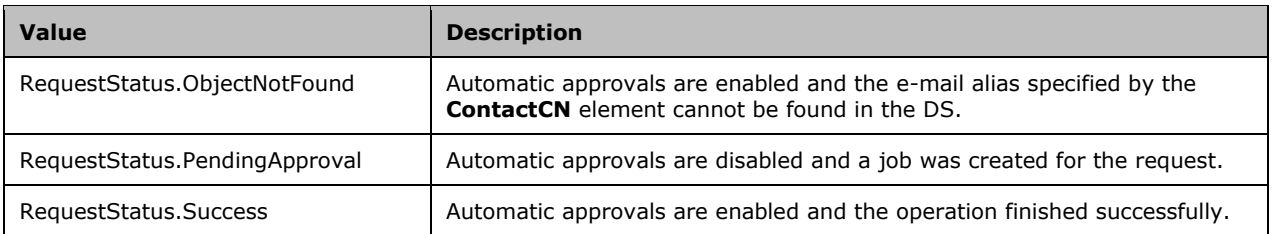

# <span id="page-31-0"></span>**3.1.4.4.3 Complex Types**

None.

# <span id="page-31-1"></span>**3.1.4.4.4 Simple Types**

None.

# <span id="page-31-2"></span>**3.1.4.4.5 Attributes**

None.

# <span id="page-31-3"></span>**3.1.4.4.6 Groups**

None.

# <span id="page-31-4"></span>**3.1.4.4.7 Attribute Groups**

None.

# <span id="page-31-5"></span>**3.1.4.5 DeleteContact**

The **DeleteContact** operation is used to delete a **[contact](#page-8-5)** from a **[DS](#page-8-3)**.

```
<wsdl:operation name="DeleteContact">
<wsdl:input message="tns:DeleteContactSoapIn" />
<wsdl:output message="tns:DeleteContactSoapOut" />
</wsdl:operation>
```
The protocol client sends a **DeleteContactSoapIn** request message and the protocol server responds with a **DeleteContactSoapOut** response message. The following diagram shows the message sequence.

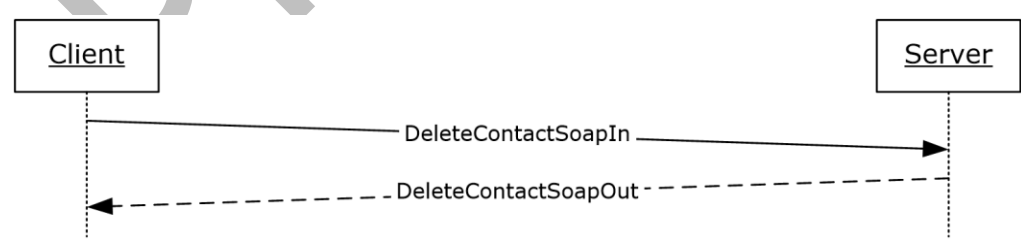

**Figure 7: Message sequence for a DeleteContact operation**

# <span id="page-31-6"></span>**3.1.4.5.1 Messages**

The following table summarizes the set of **[WSDL](#page-9-5)** message definitions that are specific to this operation.

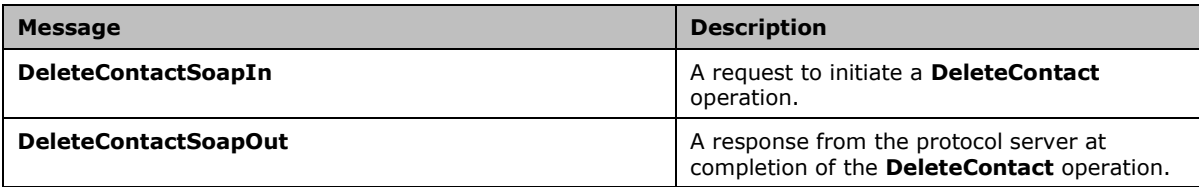

### <span id="page-32-0"></span>**3.1.4.5.1.1 DeleteContactSoapIn**

This is the request message for a **DeleteContact** operation.

The **[SOAP action](#page-9-7)** value of the message is defined as follows.

http://microsoft.com/webservices/SharePoint/SharepointEmailWS/DeleteContact

The **[SOAP body](#page-9-8)** contains a **DeleteContact** element.

### <span id="page-32-1"></span>**3.1.4.5.1.2 DeleteContactSoapOut**

This is the response message for a **DeleteContact** operation.

The **[SOAP action](#page-9-7)** value of the message is defined as follows.

http://microsoft.com/webservices/SharePoint/SharepointEmailWS/DeleteContact

The **[SOAP body](#page-9-8)** contains a **DeleteContactResponse** element.

#### <span id="page-32-2"></span>**3.1.4.5.2 Elements**

The following table summarizes the **[XML schema](#page-9-4)** element definitions that are specific to this operation.

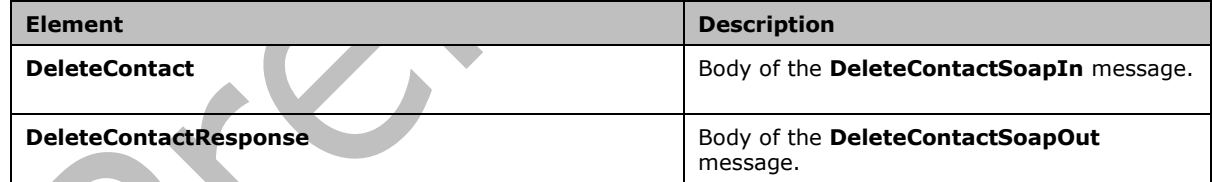

# <span id="page-32-3"></span>**3.1.4.5.2.1 DeleteContact**

The definition of the **DeleteContact** element is as follows.

```
<s:element name="DeleteContact">
<s:complexType>
<s:sequence>
<s:element name="Alias" type="s:string" />
</s:sequence>
</s:complexType>
</s:element>
```
**Alias:** The **[e-mail alias](#page-8-12)** of the **[contact](#page-8-5)** to delete from the **[DS](#page-8-3)**. Limitations on this value are specified in [\[MS-ADA1\]](%5bMS-ADA1%5d.pdf#Section_19528560f41e4623a406dabcfff0660f) section [2.110.](http://msdn.microsoft.com/en-us/library/ffc29c00-e8d1-4111-9562-8e6ae308c43a/) Additionally, this value MUST consist of 255 or fewer characters.

# <span id="page-33-0"></span>**3.1.4.5.2.2 DeleteContactResponse**

The definition of the **DeleteContactResponse** element is as follows.

```
<s:element name="DeleteContactResponse">
<s:complexType>
<s:sequence>
<s:element name="DeleteContactResult" type="tns:RequestStatus"/>
</s:sequence>
</s:complexType>
</s:element>
```
**DeleteContactResult:** The protocol server MUST return a **RequestStatus** simple type (section [2.2.5.4\)](#page-16-0) in the response message. The response MUST contain one of the values described in the following table.

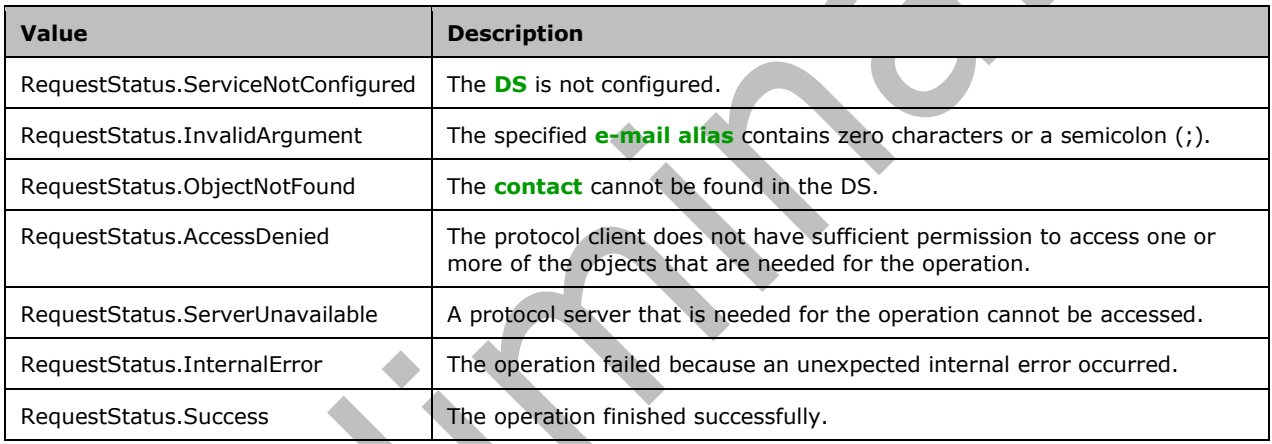

# <span id="page-33-1"></span>**3.1.4.5.3 Complex Types**

None.

#### <span id="page-33-2"></span>**3.1.4.5.4 Simple Types**

None.

# <span id="page-33-3"></span>**3.1.4.5.5 Attributes**

None.

# <span id="page-33-4"></span>**3.1.4.5.6 Groups**

None.

# <span id="page-33-5"></span>**3.1.4.5.7 Attribute Groups**

None.

# <span id="page-34-0"></span>**3.1.4.6 DeleteDistributionGroup**

The **DeleteDistributionGroup** operation is used to delete an existing **[distribution list](#page-8-6)** from a **[DS](#page-8-3)**.

```
<wsdl:operation name="DeleteDistributionGroup">
<wsdl:input message="tns:DeleteDistributionGroupSoapIn" />
<wsdl:output message="tns:DeleteDistributionGroupSoapOut" />
</wsdl:operation>
```
The protocol client sends a **DeleteDistributionGroupSoapIn** request message, and the protocol server responds with a **DeleteDistributionGroupSoapOut** response message. The following diagram shows the message sequence.

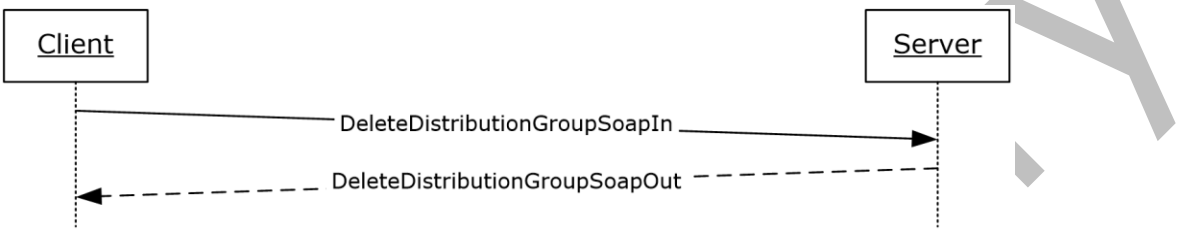

#### **Figure 8: Message sequence for a DeleteDistributionGroup operation**

#### <span id="page-34-1"></span>**3.1.4.6.1 Messages**

The following table summarizes the set of **[WSDL](#page-9-5)** message definitions that are specific to this operation.

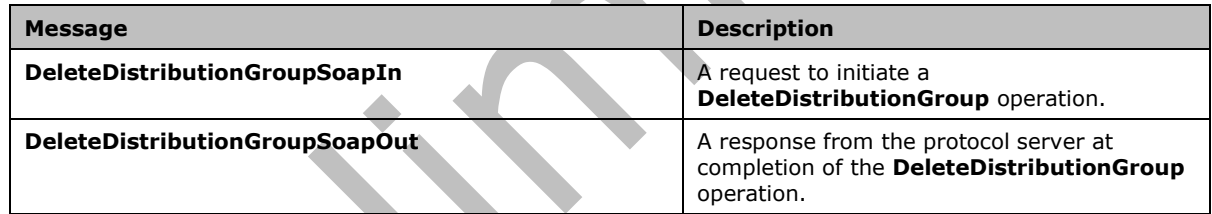

# <span id="page-34-2"></span>**3.1.4.6.1.1 DeleteDistributionGroupSoapIn**

This is the request message for a **DeleteDistributionGroup** operation.

The **[SOAP action](#page-9-7)** value of the message is defined as follows.

http://microsoft.com/webservices/SharePoint/SharepointEmailWS/DeleteDistributionGroup

The **[SOAP body](#page-9-8)** contains a **DeleteDistributionGroup** element.

#### <span id="page-34-3"></span>**3.1.4.6.1.2 DeleteDistributionGroupSoapOut**

This is the response message for a **DeleteDistributionGroup** operation.

The **[SOAP action](#page-9-7)** value of the message is defined as follows.

http://microsoft.com/webservices/SharePoint/SharepointEmailWS/DeleteDistributionGroup

The **[SOAP body](#page-9-8)** contains a **DeleteDistributionGroupResponse** element.

# <span id="page-35-0"></span>**3.1.4.6.2 Elements**

The following table summarizes the **[XML schema](#page-9-4)** element definitions that are specific to this operation.

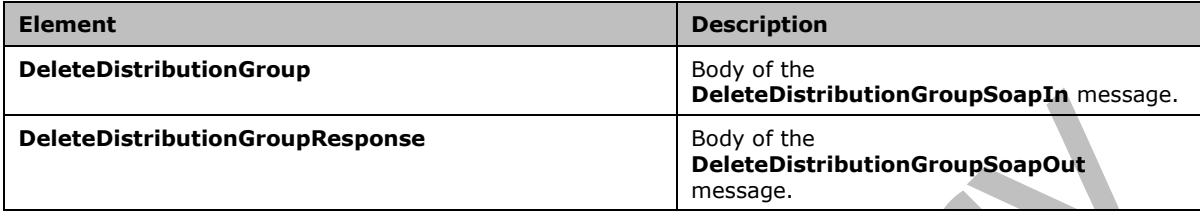

# <span id="page-35-1"></span>**3.1.4.6.2.1 DeleteDistributionGroup**

The definition of the **DeleteDistributionGroup** element is as follows.

```
<s:element name="DeleteDistributionGroup">
<s:complexType>
<s:sequence>
<s:element name="Alias" type="s:string" />
<s:element name="Info" type="tns:RequestInfo" />
</s:sequence>
</s:complexType>
\langle/s:element>
```
**Alias:** The **[e-mail alias](#page-8-12)** of the **[distribution list](#page-8-6)** to delete. This value MUST be 255 or fewer characters. Additional limitations enforced on this value by the **[DS](#page-8-3)** are specified in [\[MS-ADA1\]](%5bMS-ADA1%5d.pdf#Section_19528560f41e4623a406dabcfff0660f) section [2.110,](http://msdn.microsoft.com/en-us/library/ffc29c00-e8d1-4111-9562-8e6ae308c43a/) which further restricts the number of characters to the "rangeUpper" value.

**Info:** A **RequestInfo** complex type (section [2.2.4.2\)](#page-13-2) that contains additional information about the request to delete the distribution list.

# <span id="page-35-2"></span>**3.1.4.6.2.2 DeleteDistributionGroupResponse**

The definition of the **DeleteDistributionGroupResponse** element is as follows.

```
<s:element name="DeleteDistributionGroupResponse">
<s:complexType>
<s:sequence>
<s:element name="DeleteDistributionGroupResult" type="tns:RequestResponse" />
\langles:sequence>
</s:complexType>
</s:element>
```
**DeleteDistributionGroupResult:** The protocol server MUST return a **RequestResponse** complex type (section [2.2.4.3\)](#page-14-0). The **JobStatus** element of the **RequestResponse** type MUST contain one of the values described in the following table.

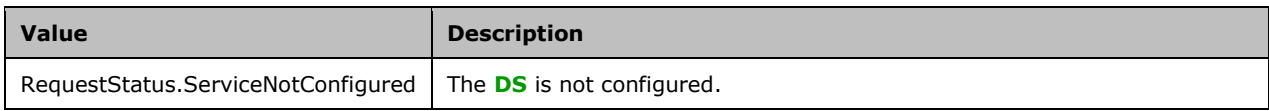

 $\overline{\phantom{a}}$
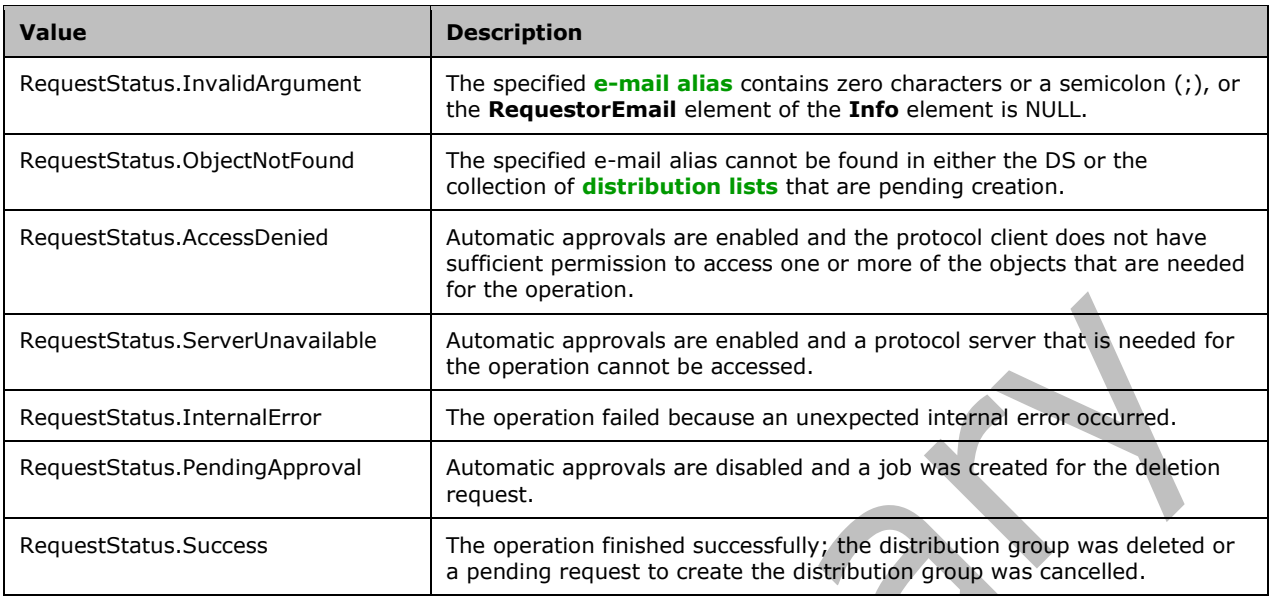

# **3.1.4.6.3 Complex Types**

None.

# **3.1.4.6.4 Simple Types**

None.

## **3.1.4.6.5 Attributes**

None.

#### **3.1.4.6.6 Groups**

None.

## **3.1.4.6.7 Attribute Groups**

None.

# **3.1.4.7 GetJobStatus**

The **GetJobStatus** operation is used to request an update on the status of an existing request that was created by any of the following operations:

- **CreateDistributionGroup** (section [3.1.4.4\)](#page-28-0)
- **DeleteDistributionGroup** (section [3.1.4.6.2.1\)](#page-35-0)
- **ModifyDistributionGroup** (section [3.1.4.9\)](#page-42-0)
- **RenameDistributionGroup** (section [3.1.4.10\)](#page-45-0)

If the request was created by a **CreateDistributionGroup** operation, and the **RequestStatus** element (section [2.2.5.4\)](#page-16-0) returned by the **GetJobStatus** operation contains any value other than

"PendingApproval" or "Success", both the job and the corresponding job identifier, as specified by the **JobID** element, are removed from the collection of jobs.

If the request was created by any operation other than a **CreateDistributionGroup** operation, and the **RequestStatus** element (section 2.2.5.4) returned by the **GetJobStatus** operation contains any value other than "PendingApproval", both the job and the corresponding job identifier, as specified by the **JobID** element, are removed from the collection of jobs.

In all other cases, neither the job nor the corresponding job identifier is removed from the collection of jobs.

```
<wsdl:operation name="GetJobStatus">
<wsdl:input message="tns:GetJobStatusSoapIn" />
<wsdl:output message="tns:GetJobStatusSoapOut" />
</wsdl:operation>
```
The protocol client sends a **GetJobStatusSoapIn** request message, and the protocol server responds with a **GetJobStatusSoapOut** response message. The following diagram shows the message sequence.

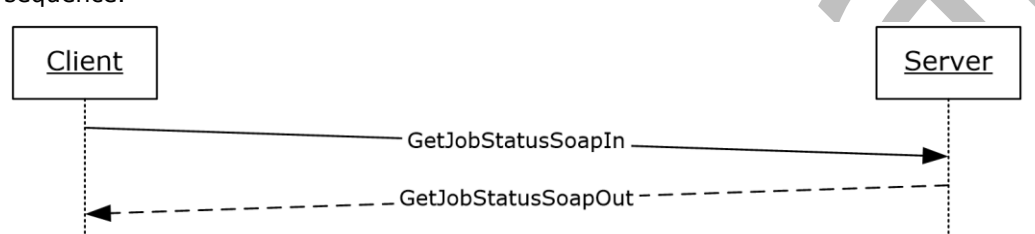

#### **Figure 9: Message sequence for a GetJobStatus operation**

#### **3.1.4.7.1 Messages**

The following table summarizes the set of **[WSDL](#page-9-0)** message definitions that are specific to this operation.

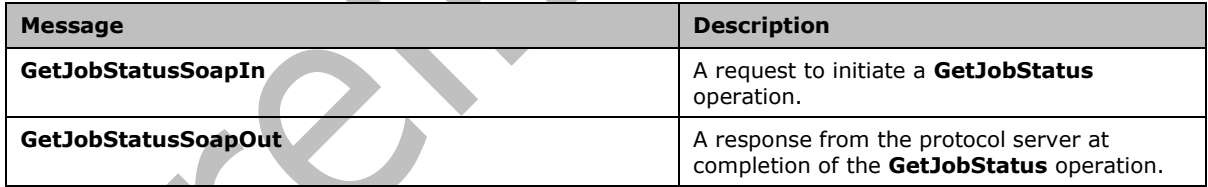

# **3.1.4.7.1.1 GetJobStatusSoapIn**

This is the request message for a **GetJobStatus** operation.

The **[SOAP action](#page-9-1)** value of the message is defined as follows.

http://microsoft.com/webservices/SharePoint/SharepointEmailWS/GetJobStatus

The **[SOAP body](#page-9-2)** contains a **GetJobStatus** element.

## **3.1.4.7.1.2 GetJobStatusSoapOut**

This is the response message for a **GetJobStatus** operation.

The **[SOAP action](#page-9-1)** value of the message is defined as follows.

http://microsoft.com/webservices/SharePoint/SharepointEmailWS/GetJobStatus

The **[SOAP body](#page-9-2)** contains a **GetJobStatusResponse** element.

#### **3.1.4.7.2 Elements**

The following table summarizes the **[XML schema](#page-9-3)** element definitions that are specific to this operation.

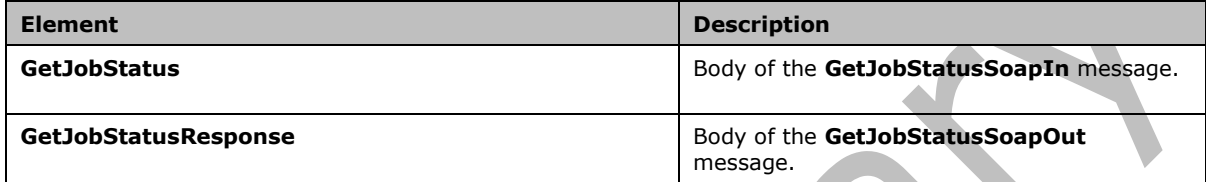

## <span id="page-38-0"></span>**3.1.4.7.2.1 GetJobStatus**

The definition of the **GetJobStatus** element is as follows.

```
<s:element name="GetJobStatus">
<s:complexType>
<s:sequence>
<s:element name="JobId" type="s:int" />
</s:sequence>
</s:complexType>
</s:element>
```
**JobId:** The identifier that is returned in a **RequestResponse** type (section [2.2.4.3\)](#page-14-0) by the original operation, which is either a **CreateDistributionGroup** (section [3.1.4.4\)](#page-28-0), **DeleteDistributionGroup** (section [3.1.4.6.2.1\)](#page-35-0), **ModifyDistributionGroup** (section [3.1.4.9\)](#page-42-0), or **RenameDistributionGroup** (section [3.1.4.10\)](#page-45-0) operation. This identifier MUST be in the collection of jobs. If the identifier does not exist in the collection of jobs, the protocol server MUST return a SOAP fault exception.

# <span id="page-38-1"></span>**3.1.4.7.2.2 GetJobStatusResponse**

The definition of the **GetJobStatusResponse** element is as follows.

```
<s:element name="GetJobStatusResponse">
<s:complexType>
<s:sequence>
<s:element name="GetJobStatusResult" type="tns:RequestResponse" />
</s:sequence>
</s:complexType>
</s:element>
```
**GetJobStatusResult:** The protocol server MUST return a **RequestResponse** complex type (section [2.2.4.3\)](#page-14-0) in the response message. The **JobStatus** element of the **RequestResponse** type MUST contain one of the values described in the following table.

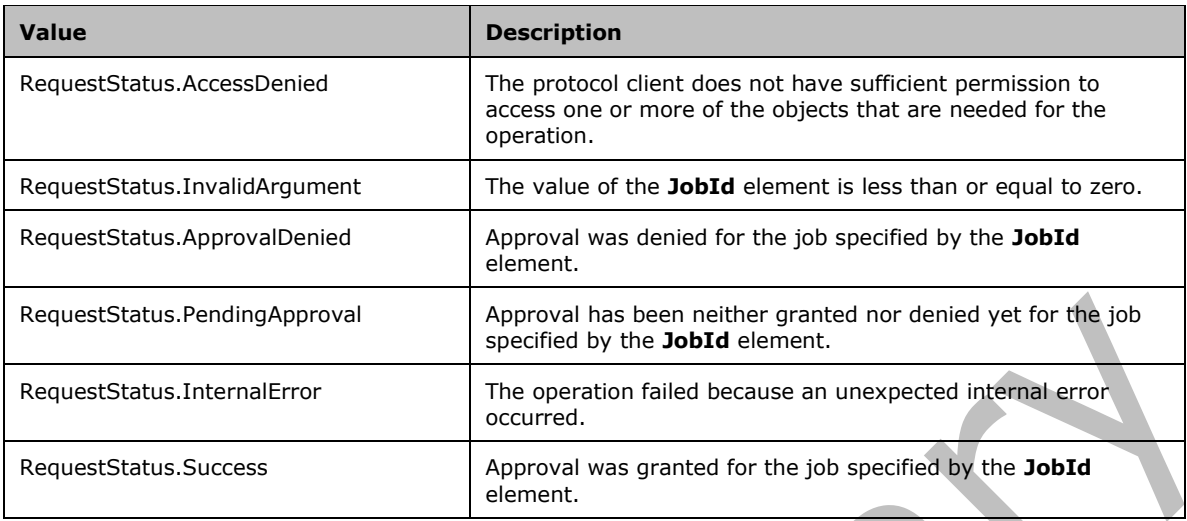

# **3.1.4.7.3 Complex Types**

None.

# **3.1.4.7.4 Simple Types**

None.

## **3.1.4.7.5 Attributes**

None.

#### **3.1.4.7.6 Groups**

None.

## **3.1.4.7.7 Attribute Groups**

None.

# **3.1.4.8 ModifyContact**

The **ModifyContact** operation is used to modify the properties of an existing **[contact](#page-8-2)** in a **[DS](#page-8-3)**.

```
<wsdl:operation name="ModifyContact">
<wsdl:input message="tns:ModifyContactSoapIn" />
<wsdl:output message="tns:ModifyContactSoapOut" />
</wsdl:operation>
```
The protocol client sends a **ModifyContactSoapIn** request message, and the protocol server responds with a **ModifyContactSoapOut** response message. The following diagram shows the message sequence.

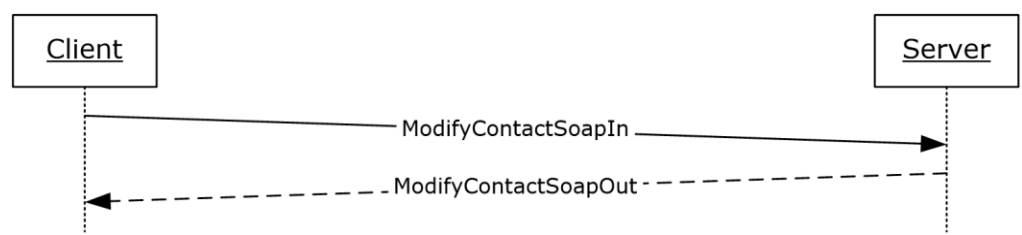

#### **Figure 10: Message sequence for a ModifyContact operation**

#### **3.1.4.8.1 Messages**

The following table summarizes the set of **[WSDL](#page-9-0)** message definitions that are specific to this operation.

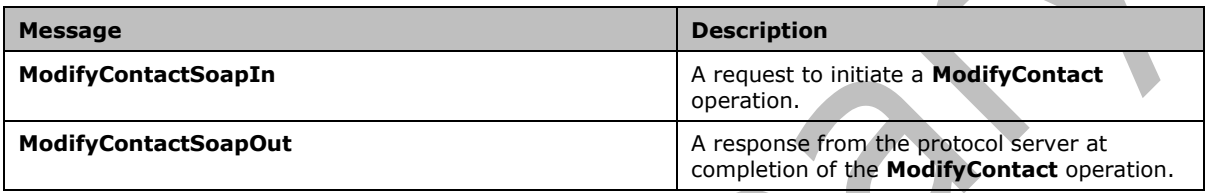

## **3.1.4.8.1.1 ModifyContactSoapIn**

This is the request message for a **ModifyContact** operation.

The **[SOAP action](#page-9-1)** value of the message is defined as follows.

http://microsoft.com/webservices/SharePoint/SharepointEmailWS/ModifyContact

The **[SOAP body](#page-9-2)** contains a **ModifyContact** element.

## **3.1.4.8.1.2 ModifyContactSoapOut**

This is the response message for a **ModifyContact** operation.

The **[SOAP action](#page-9-1)** value of the message is defined as follows.

http://microsoft.com/webservices/SharePoint/SharepointEmailWS/ModifyContact

The **[SOAP body](#page-9-2)** contains a **ModifyContactResponse** element.

## **3.1.4.8.2 Elements**

The following table summarizes the **[XML schema](#page-9-3)** element definitions that are specific to this operation.

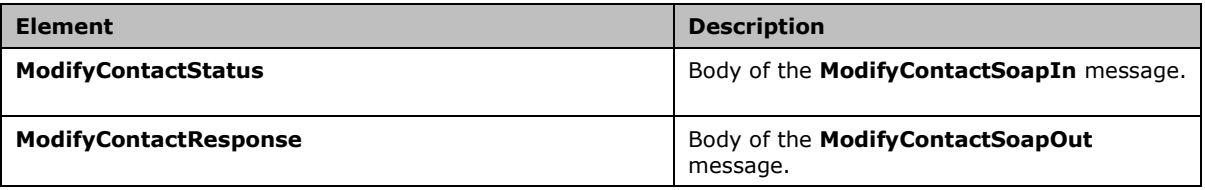

## <span id="page-41-0"></span>**3.1.4.8.2.1 ModifyContact**

The definition of the **ModifyContact** element is as follows.

```
<s:element name="ModifyContact">
<s:complexType>
<s:sequence>
<s:element name="OldAlias" type="s:string" />
<s:element name="NewAlias" type="s:string" minOccurs="0"/>
<s:element name="FirstName" type="s:string" />
<s:element name="LastName" type="s:string" />
<s:element name="ForwardingEmail" type="s:string" minOccurs="0"/>
<s:element name="Flags" type="tns:ContactFlags" />
</s:sequence>
</s:complexType>
</s:element>
```
**OldAlias:** The current **[e-mail alias](#page-8-0)** of the **[contact](#page-8-2)**. Limitations on this value are specified in [\[MS-](%5bMS-ADA1%5d.pdf#Section_19528560f41e4623a406dabcfff0660f)[ADA1\]](%5bMS-ADA1%5d.pdf#Section_19528560f41e4623a406dabcfff0660f) section [2.110.](http://msdn.microsoft.com/en-us/library/ffc29c00-e8d1-4111-9562-8e6ae308c43a/) Additionally, this value MUST consist of 255 or fewer characters.

**NewAlias:** The new e-mail alias of the contact. If a value is not specified, the e-mail alias of the contact is not changed. Limitations on this value are specified in [MS-ADA1] section 2.110. Additionally, this value MUST consist of 255 or fewer characters.

**FirstName:** The first name of the contact. Limitations on this value are specified in [MS-ADA1] section [2.273.](http://msdn.microsoft.com/en-us/library/2f815063-da8b-41ad-a2a8-e55ce3a27139/)

LastName: The last name of the contact. Limitations on this value are specified in [\[MS-ADA3\]](%5bMS-ADA3%5d.pdf#Section_4517e8353ee644d4bb95a94b6966bfb0) section [2.276.](http://msdn.microsoft.com/en-us/library/9e3f418e-9b1b-4a31-a88a-71336d811f65/)

**ForwardingEmail:** The **[e-mail address](#page-8-4)** where e-mail messages are forwarded for the contact.

**Flags:** A **ContactFlags** simple type (section [2.2.5.1\)](#page-15-0) that contains any additional properties or constraints on the contact (3).

#### <span id="page-41-1"></span>**3.1.4.8.2.2 ModifyContactResponse**

The definition of the **ModifyContactResponse** element is as follows.

```
<s:element name="ModifyContactResponse">
<s:complexType>
<s:sequence>
<s:element name="ModifyContactResult" type="tns:RequestStatus"/>
</s:sequence>
</s:complexType>
</s:element>
```
**ModifyContactResult:** The protocol server MUST return a **RequestStatus** simple type (section [2.2.5.4\)](#page-16-0) in the response message. The response MUST contain one of the values described in the following table.

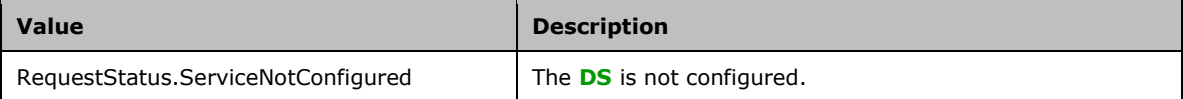

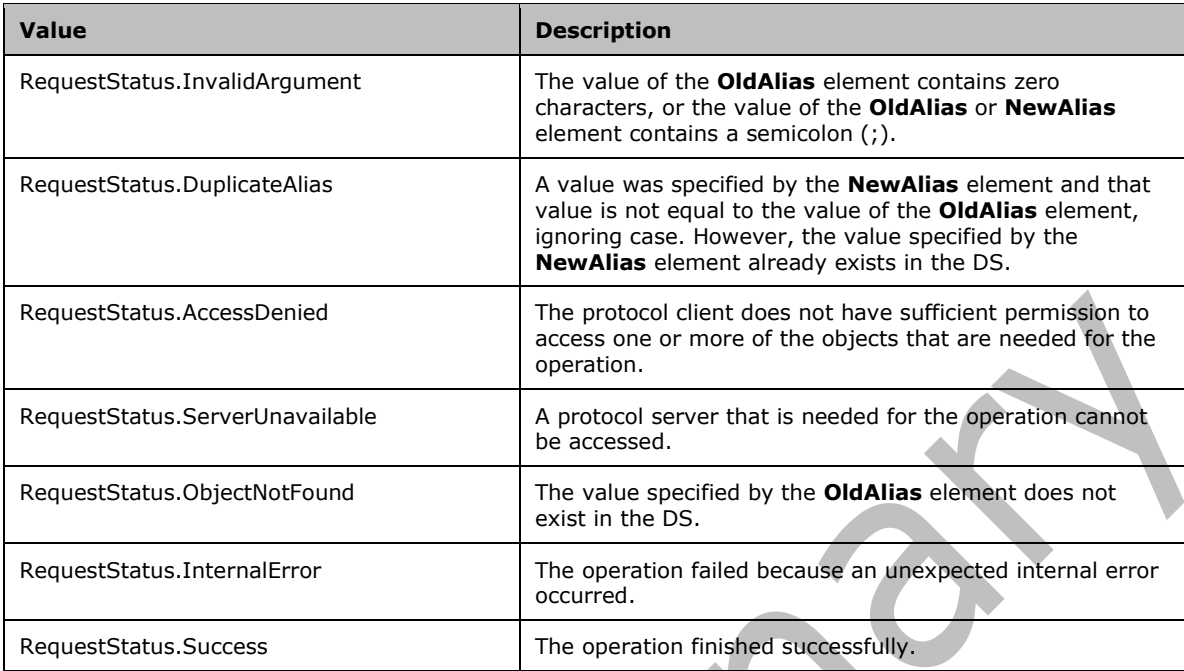

## **3.1.4.8.3 Complex Types**

None.

## **3.1.4.8.4 Simple Types**

None.

#### **3.1.4.8.5 Attributes**

None.

## **3.1.4.8.6 Groups**

None.

## **3.1.4.8.7 Attribute Groups**

None.

## <span id="page-42-0"></span>**3.1.4.9 ModifyDistributionGroup**

The **ModifyDistributionGroup** operation is used to change properties of an existing **[distribution list](#page-8-1)** in a **[DS](#page-8-3)**.

```
<wsdl:operation name="ModifyDistributionGroup">
<wsdl:input message="tns:ModifyDistributionGroupSoapIn" />
<wsdl:output message="tns:ModifyDistributionGroupSoapOut" />
</wsdl:operation>
```
*[MS-SPEMAWS] - v20210720 SharePoint Email Web Service Protocol Copyright © 2021 Microsoft Corporation Release: July 20, 2021*

The protocol client sends a **ModifyDistributionGroupSoapIn** request message, and the protocol server responds with a **ModifyDistributionGroupSoapOut** response message. The following diagram shows the message sequence.

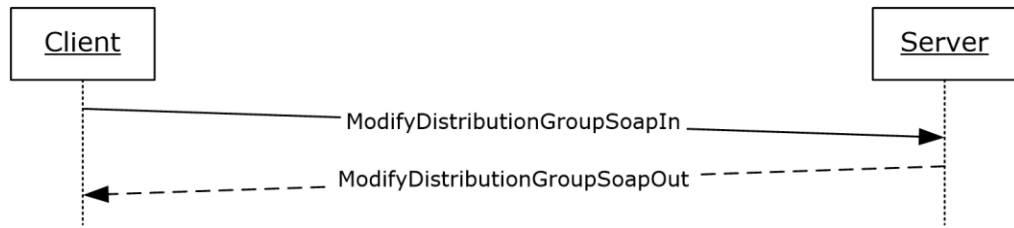

#### **Figure 11: Message sequence for a ModifyDistributionGroup operation**

## **3.1.4.9.1 Messages**

The following table summarizes the set of **[WSDL](#page-9-0)** message definitions that are specific to this operation.

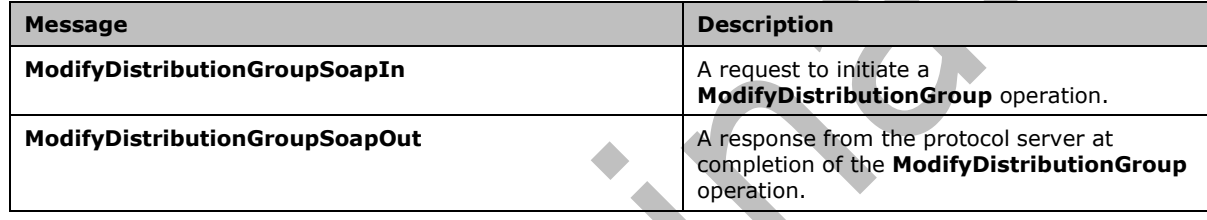

# **3.1.4.9.1.1 ModifyDistributionGroupSoapIn**

This is the request message for a **ModifyDistributionGroup** operation.

The **[SOAP action](#page-9-1)** value of the message is defined as follows.

http://microsoft.com/webservices/SharePoint/SharepointEmailWS/ModifyDistributionGroup

The **[SOAP body](#page-9-2)** contains a **ModifyDistributionGroup** element.

# **3.1.4.9.1.2 ModifyDistributionGroupSoapOut**

This is the response message for a **ModifyDistributionGroup** operation.

The **[SOAP action](#page-9-1)** value of the message is defined as follows.

http://microsoft.com/webservices/SharePoint/SharepointEmailWS/ModifyDistributionGroup

The **[SOAP body](#page-9-2)** contains a **ModifyDistributionGroupResponse** element.

## **3.1.4.9.2 Elements**

The following table summarizes the **[XML schema](#page-9-3)** element definitions that are specific to this operation.

**Element Description**

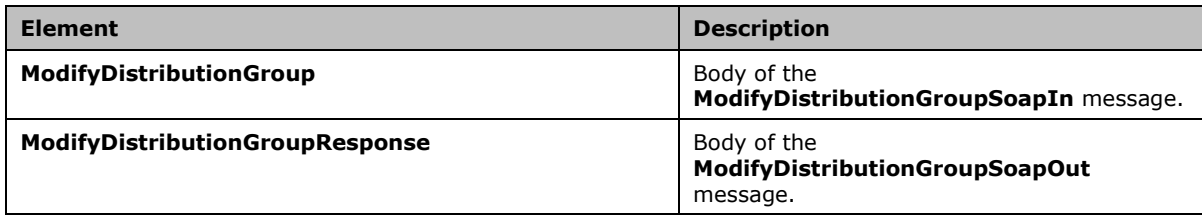

# <span id="page-44-0"></span>**3.1.4.9.2.1 ModifyDistributionGroup**

The definition of the **ModifyDistributionGroup** element is as follows.

```
<s:element name="ModifyDistributionGroup">
<s:complexType>
<s:sequence>
<s:element name="Alias" type="s:string" />
<s:element name="Name" type="s:string" />
<s:element name="Description" type="s:string" minOccurs="0" />
<s:element name="ContactCN" type="s:string" minOccurs="0" />
<s:element name="Info" type="tns:RequestInfo" />
<s:element name="Flags" type="tns:DistributionGroupFlags" />
</s:sequence>
</s:complexType>
\langle/s:element>
```
**Alias:** The **[e-mail alias](#page-8-0)** of the **[distribution list](#page-8-1)**. This value MUST be 255 or fewer characters. Additional limitations enforced on this value by the **[DS](#page-8-3)** are specified in [\[MS-ADA1\]](%5bMS-ADA1%5d.pdf#Section_19528560f41e4623a406dabcfff0660f) section [2.110,](http://msdn.microsoft.com/en-us/library/ffc29c00-e8d1-4111-9562-8e6ae308c43a/) which further restricts the number of characters to the "rangeUpper" value.

**Name:** The new display name of the distribution list. This value MUST be 255 or fewer characters. Additional limitations on this value are specified in [MS-ADA1] section [2.175.](http://msdn.microsoft.com/en-us/library/54c39467-cda2-4af1-9454-13b81d30399a/)

**Description:** The new description of the distribution list. This value MUST be 4,000 or fewer characters.

**ContactCN:** The e-mail alias of a **[contact](#page-8-2)** to add to the distribution list. This value MUST be 255 or fewer characters. Additional limitations on this value are specified in [MS-ADA1] section 2.110.

**Info:** A **RequestInfo** complex type (section [2.2.4.2\)](#page-13-0) that contains additional information about the request.

**Flags:** A **DistributionGroupFlags** simple type (section [2.2.5.2\)](#page-15-1) that contains updated validation properties or constraints on the distribution list.

# <span id="page-44-1"></span>**3.1.4.9.2.2 ModifyDistributionGroupResponse**

The definition of the **ModifyDistributionGroupResponse** element is as follows.

```
<s:element name="ModifyDistributionGroupResponse">
<s:complexType>
<s:sequence>
<s:element name="ModifyDistributionGroupResult" type="tns:RequestResponse" />
\langles:sequence>
</s:complexType>
</s:element>
```
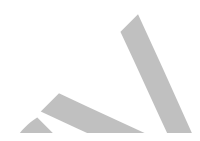

**ModifyDistributionGroupResult:** The protocol server MUST return a **RequestResponse** complex type (section [2.2.4.3\)](#page-14-0) in the response message. The value of the **JobStatus** element of the **RequestResponse** type MUST be one of the values described in the following table.

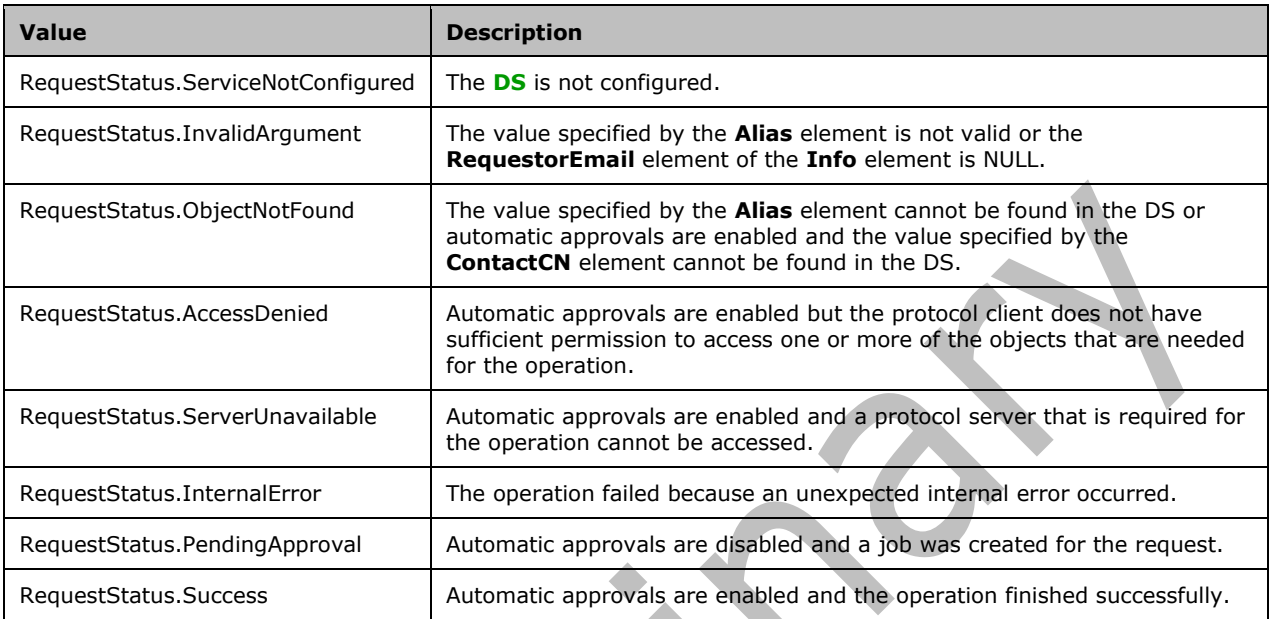

# **3.1.4.9.3 Complex Types**

None.

## **3.1.4.9.4 Simple Types**

None.

## **3.1.4.9.5 Attributes**

None.

# **3.1.4.9.6 Groups**

None.

## **3.1.4.9.7 Attribute Groups**

None.

## <span id="page-45-0"></span>**3.1.4.10 RenameDistributionGroup**

#### The **RenameDistributionGroup** operation is used to change the name of an existing **[distribution](#page-8-1)  [list](#page-8-1)** in a **[DS](#page-8-3)**.

```
<wsdl:operation name="RenameDistributionGroup">
<wsdl:input message="tns:RenameDistributionGroupSoapIn" />
<wsdl:output message="tns:RenameDistributionGroupSoapOut" />
</wsdl:operation>
```
The protocol client sends a **RenameDistributionGroupSoapIn** request message, and the protocol server responds with a **RenameDistributionGroupSoapOut** response message. The following diagram shows the message sequence.

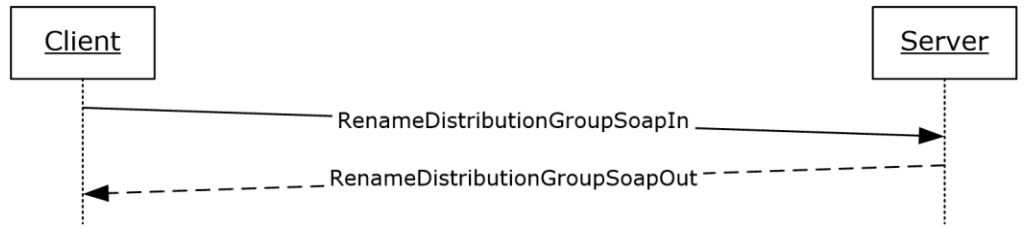

#### **Figure 12: Message sequence for a RenameDistributionGroup operation**

## **3.1.4.10.1 Messages**

The following table summarizes the set of **[WSDL](#page-9-0)** message definitions that are specific to this operation.

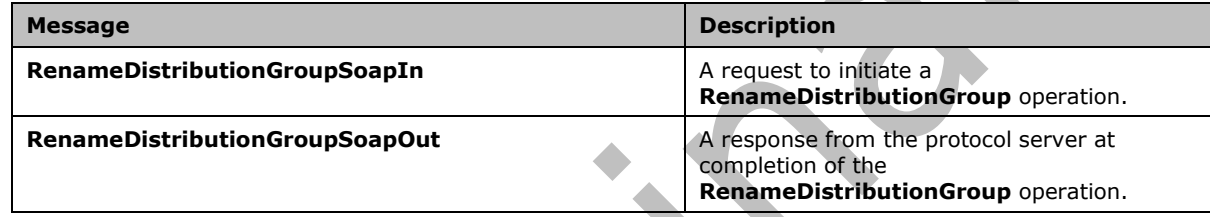

# **3.1.4.10.1.1 RenameDistributionGroupSoapIn**

This is the request message for a **RenameDistributionGroup** operation.

The **[SOAP action](#page-9-1)** value of the message is defined as follows.

http://microsoft.com/webservices/SharePoint/SharepointEmailWS/RenameDistributionGroup

The **[SOAP body](#page-9-2)** contains a **RenameDistributionGroup** element.

# **3.1.4.10.1.2 RenameDistributionGroupSoapOut**

This is the response message for a **RenameDistributionGroup** operation.

The **[SOAP action](#page-9-1)** value of the message is defined as follows.

http://microsoft.com/webservices/SharePoint/SharepointEmailWS/RenameDistributionGroup

The **[SOAP body](#page-9-2)** contains a **RenameDistributionGroupResponse** element.

## **3.1.4.10.2 Elements**

The following table summarizes the **[XML schema](#page-9-3)** element definitions that are specific to this operation.

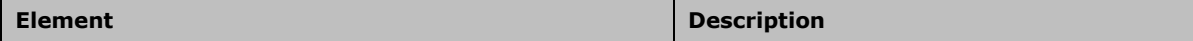

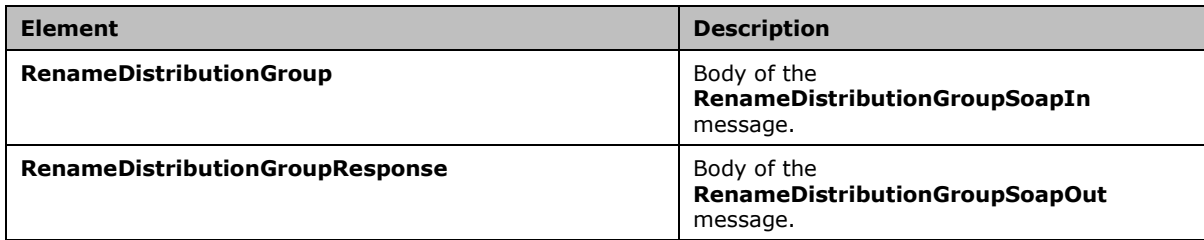

#### <span id="page-47-0"></span>**3.1.4.10.2.1 RenameDistributionGroup**

The definition of the **RenameDistributionGroup** is as follows.

```
<s:element name="RenameDistributionGroup">
<s:complexType>
<s:sequence>
<s:element name="OldAlias" type="s:string" />
<s:element name="NewAlias" type="s:string" />
<s:element name="Info" type="tns:RequestInfo" />
</s:sequence>
</s:complexType>
\langles:element>
```
**OldAlias:** The **[e-mail alias](#page-8-0)** of the **[distribution list](#page-8-1)**. This value MUST be 255 or fewer characters. Additional limitations enforced on this value by the **[DS](#page-8-3)** are specified in [\[MS-ADA1\]](%5bMS-ADA1%5d.pdf#Section_19528560f41e4623a406dabcfff0660f) section [2.110,](http://msdn.microsoft.com/en-us/library/ffc29c00-e8d1-4111-9562-8e6ae308c43a/) which further restricts the number of characters to the "rangeUpper" value.

**NewAlias:** The new e-mail alias for the distribution list. This value MUST be 255 or fewer characters. Additional limitations enforced on this value by the DS are specified in [MS-ADA1] section 2.110, which further restricts the number of characters to the "rangeUpper" value.

**Info:** A **RequestInfo** complex type (section [2.2.4.2\)](#page-13-0) that contains additional information about the request.

#### <span id="page-47-1"></span>**3.1.4.10.2.2 RenameDistributionGroupResponse**

The definition of the **RenameDistributionGroupResponse** element is as follows.

```
<s:element name="RenameDistributionGroupResponse">
<s:complexType>
<s:sequence>
<s:element name="RenameDistributionGroupResult" type="tns:RequestResponse" />
</s:sequence>
</s:complexType>
\langle/s:element>
```
**RenameDistributionGroupResult:** The protocol server MUST return a **RequestResponse** complex type (section [2.2.4.3\)](#page-14-0) in the response message. The value of the **JobStatus** element of the **RequestResponse** type MUST be one of the values described in the following table.

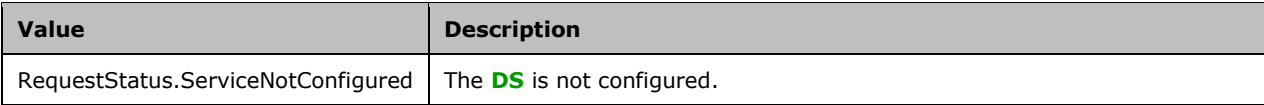

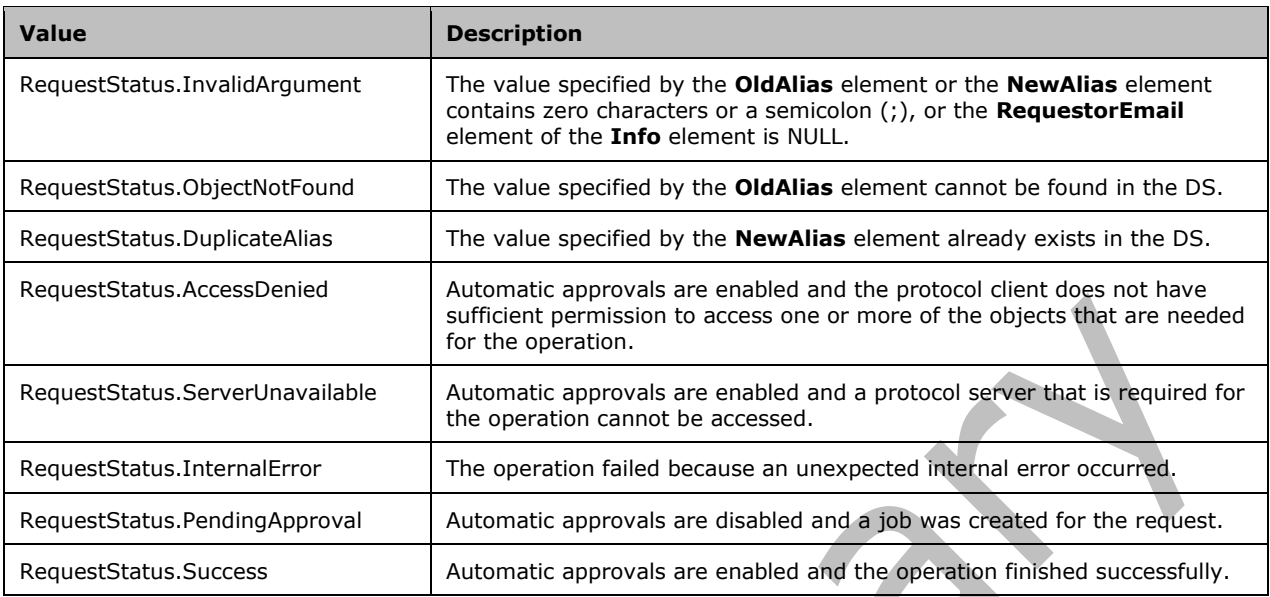

# **3.1.4.10.3 Complex Types**

None.

# **3.1.4.10.4 Simple Types**

None.

## **3.1.4.10.5 Attributes**

None.

## **3.1.4.10.6 Groups**

None.

# **3.1.4.10.7 Attribute Groups**

None.

# <span id="page-48-1"></span>**3.1.5 Timer Events**

None.

# <span id="page-48-0"></span>**3.1.6 Other Local Events**

None.

# **4 Protocol Examples**

## **4.1 Create and Add a User to a Distribution List**

This scenario demonstrates how to create a new **[distribution list](#page-8-1)**, add a user to a distribution list, and verify that the requests were approved.

## <span id="page-49-1"></span>**4.1.1 Create a Distribution List**

In this example, a new **[distribution list](#page-8-1)** named "DistGroup01" is created on the protocol server, in response to a request from a protocol client. The **[e-mail alias](#page-8-0)** of the distribution list is "DistGroup01".

The protocol client sends the following request message:

```
<soap:Envelope xmlns:soap="http://schemas.xmlsoap.org/soap/envelope/" 
xmlns:xsi="http://www.w3.org/2001/XMLSchema-instance" 
xmlns:xsd="http://www.w3.org/2001/XMLSchema">
     <soap:Body>
         <CreateDistributionGroup 
xmlns="http://microsoft.com/webservices/SharePoint/SharepointEmailWS/">
             <Alias>DistGroup01</Alias>
             <Name>DistGroup01</Name>
              <ContactCN />
            <Info> <RequestorEmail>adam.carter@example.com</RequestorEmail>
                  <RequestId>00000000-0000-0000-0000-000000000000</RequestId>
            \langle/Info\rangle <Flags>None</Flags>
         </CreateDistributionGroup>
     </soap:Body>
</soap:Envelope>
```
The protocol server is configured to approve requests automatically. Therefore, it creates the distribution list and returns the status value "Success" in the following response message:

```
<soap:Envelope xmlns:soap="http://schemas.xmlsoap.org/soap/envelope/" 
xmlns:xsi="http://www.w3.org/2001/XMLSchema-instance" 
xmlns:xsd="http://www.w3.org/2001/XMLSchema">
     <soap:Body>
         <CreateDistributionGroupResponse 
xmlns="http://microsoft.com/webservices/SharePoint/SharepointEmailWS/">
             <CreateDistributionGroupResult>
                 <JobID>0</JobID>
                 <JobStatus>Success</JobStatus>
                 <Alias>DistGroup01</Alias>
             </CreateDistributionGroupResult>
         </CreateDistributionGroupResponse>
     </soap:Body>
</soap:Envelope>
```
## <span id="page-49-0"></span>**4.1.2 Add a User to a Distribution List**

In this example, the user uniquely identified by the **[domain account](#page-8-5)** "Example\smasters" is added to a **[distribution list](#page-8-1)** named "addmembersdl".

```
<soap:Envelope xmlns:soap="http://schemas.xmlsoap.org/soap/envelope/" 
xmlns:xsi="http://www.w3.org/2001/XMLSchema-instance" 
xmlns:xsd="http://www.w3.org/2001/XMLSchema">
     <soap:Body>
         <ChangeUsersMembershipInDistributionGroup 
xmlns="http://microsoft.com/webservices/SharePoint/SharepointEmailWS/">
             <Alias>addmembersdl</Alias>
             <AddNt4NameList>
                 <string>Example\smasters</string>
             </AddNt4NameList>
             <DeleteNt4NameList />
             <DeleteAllCurrentMembers>false</DeleteAllCurrentMembers>
         </ChangeUsersMembershipInDistributionGroup>
     </soap:Body>
</soap:Envelope>
```
The protocol server adds the domain account "Example\smasters" to the distribution list named "addmembersdl" and returns the status value "Success" in the following response message:

```
<soap:Envelope xmlns:soap="http://schemas.xmlsoap.org/soap/envelope/" 
xmlns:xsi="http://www.w3.org/2001/XMLSchema-instance" 
xmlns:xsd="http://www.w3.org/2001/XMLSchema">
     <soap:Body>
         <ChangeUsersMembershipInDistributionGroupResponse 
xmlns="http://microsoft.com/webservices/SharePoint/SharepointEmailWS/">
```
<ChangeUsersMembershipInDistributionGroupResult>Success</ChangeUsersMembershipInDistributionG roupResult>

```
 </ChangeUsersMembershipInDistributionGroupResponse>
     </soap:Body>
</soap:Envelope>
```
## **4.2 Create and Add a Contact to a Distribution List**

This scenario demonstrates how to create a new **[contact](#page-8-2)** and how to add a contact to an existing **[distribution list](#page-8-1)**.

## <span id="page-50-0"></span>**4.2.1 Create a Contact**

In this example, a **[contact](#page-8-2)** named "Steve Masters" is added to the **[DS](#page-8-3)**. The contact's **[e-mail alias](#page-8-0)** is "Steve.Masters". The contact's forwarding e-mail address is "Steve.Masters@example.com".

```
The protocol client sends the following request message:
```

```
<soap:Envelope xmlns:soap="http://schemas.xmlsoap.org/soap/envelope/" 
xmlns:xsi="http://www.w3.org/2001/XMLSchema-instance" 
xmlns:xsd="http://www.w3.org/2001/XMLSchema">
     <soap:Body>
         <CreateContact 
xmlns="http://microsoft.com/webservices/SharePoint/SharepointEmailWS/">
             <Alias>Steve.Masters</Alias>
             <FirstName>Steve</FirstName>
             <LastName>Masters</LastName>
             <ForwardingEmail>steve.masters@example.com</ForwardingEmail>
             <Flags>None</Flags>
         </CreateContact>
     </soap:Body>
</soap:Envelope>
```
The protocol server adds the contact "Steve Masters" to the DS and returns the status value "Success" in the following response message:

```
<soap:Envelope xmlns:soap="http://schemas.xmlsoap.org/soap/envelope/" 
xmlns:xsi="http://www.w3.org/2001/XMLSchema-instance" 
xmlns:xsd="http://www.w3.org/2001/XMLSchema">
     <soap:Body>
         <CreateContactResponse 
xmlns="http://microsoft.com/webservices/SharePoint/SharepointEmailWS/">
             <CreateContactResult>Success</CreateContactResult>
         </CreateContactResponse>
     </soap:Body>
</soap:Envelope>
```
#### <span id="page-51-0"></span>**4.2.2 Add a Contact to a Distribution List**

In this example, a **[contact](#page-8-2)** with the **[e-mail alias](#page-8-0)** "Lori.Kane" is added to the **[distribution list](#page-8-1)** named "AddMembersDL".

The protocol client sends the following request message:

```
<soap:Envelope xmlns:soap="http://schemas.xmlsoap.org/soap/envelope/" 
xmlns:xsi="http://www.w3.org/2001/XMLSchema-instance" 
xmlns:xsd="http://www.w3.org/2001/XMLSchema">
     <soap:Body>
         <ChangeContactsMembershipInDistributionGroup 
xmlns="http://microsoft.com/webservices/SharePoint/SharepointEmailWS/">
             <Alias>AddMembersDL</Alias>
             <AddListForContacts>
                 <string>Lori.Kane</string>
             </AddListForContacts>
             <DeleteListForContacts>
                 <string />
             </DeleteListForContacts>
             <DeleteAllCurrentMembers>false</DeleteAllCurrentMembers>
         </ChangeContactsMembershipInDistributionGroup>
     </soap:Body>
</soap:Envelope>
```
 $\overline{\phantom{a}}$ 

The protocol server adds the contact to the distribution list and returns the status value "Success" in the following response message:

```
<soap:Envelope xmlns:soap="http://schemas.xmlsoap.org/soap/envelope/" 
xmlns:xsi="http://www.w3.org/2001/XMLSchema-instance" 
xmlns:xsd="http://www.w3.org/2001/XMLSchema">
     <soap:Body>
         <ChangeContactsMembershipInDistributionGroupResponse 
xmlns="http://microsoft.com/webservices/SharePoint/SharepointEmailWS/">
<ChangeContactsMembershipInDistributionGroupResult>Success</ChangeContactsMembershipInDistrib
utionGroupResult>
         </ChangeContactsMembershipInDistributionGroupResponse>
     </soap:Body>
</soap:Envelope>
```
#### <span id="page-51-1"></span>**4.3 Modify a Contact**

This scenario demonstrates how to modify an existing **[contact](#page-8-2)** in a **[DS](#page-8-3)**. The contact's (3) **[e-mail alias](#page-8-0)** is changed from "steve.masters" to "steved.masters". The contact's (3) name is changed from "Steve

Masters" to "Steve D Masters". The contact's (3) forwarding e-mail address is changed from "steve.masters@example.com" to "steved.masters@example.com".

The protocol client sends the following request message:

```
<soap:Envelope xmlns:soap="http://schemas.xmlsoap.org/soap/envelope/" 
xmlns:xsi="http://www.w3.org/2001/XMLSchema-instance" 
xmlns:xsd="http://www.w3.org/2001/XMLSchema">
     <soap:Body>
         <ModifyContact 
xmlns="http://microsoft.com/webservices/SharePoint/SharepointEmailWS/">
             <OldAlias>steve.masters</OldAlias>
             <NewAlias>steved.masters</NewAlias>
             <FirstName>Steve D</FirstName>
             <LastName>Masters</LastName>
             <ForwardingEmail>steved.masters@example.com</ForwardingEmail>
             <Flags>None</Flags>
         </ModifyContact>
     </soap:Body>
</soap:Envelope>
```
The protocol server retrieves the existing contact, updates the requested properties of that contact (3), and returns the status value "Success" in the following response message:

```
<soap:Envelope xmlns:soap="http://schemas.xmlsoap.org/soap/envelope/" 
xmlns:xsi="http://www.w3.org/2001/XMLSchema-instance" 
xmlns:xsd="http://www.w3.org/2001/XMLSchema">
     <soap:Body>
         <ModifyContactResponse 
xmlns="http://microsoft.com/webservices/SharePoint/SharepointEmailWS/">
             <ModifyContactResult>Success</ModifyContactResult>
         </ModifyContactResponse>
     </soap:Body>
</soap:Envelope>
```
## **4.4 Remove a Contact and Rename a Distribution List**

This scenario demonstrates how to remove a **[contact](#page-8-2)** from a **[distribution list](#page-8-1)**, delete a contact, and rename a distribution list.

 $\overline{\phantom{a}}$ 

## <span id="page-52-0"></span>**4.4.1 Remove a Contact from a Distribution List**

In this example, a **[contact](#page-8-2)** with the **[e-mail alias](#page-8-0)** "steved.masters" is removed from the **[distribution](#page-8-1)  [list](#page-8-1)** named "AddMembersDL".

```
<soap:Envelope xmlns:soap="http://schemas.xmlsoap.org/soap/envelope/" 
xmlns:xsi="http://www.w3.org/2001/XMLSchema-instance" 
xmlns:xsd="http://www.w3.org/2001/XMLSchema">
     <soap:Body>
         <ChangeContactsMembershipInDistributionGroup 
xmlns="http://microsoft.com/webservices/SharePoint/SharepointEmailWS/">
             <Alias>AddMembersDL</Alias>
             <AddListForContacts>
               \langlestring \rangle </AddListForContacts>
             <DeleteListForContacts>
                 <string>steved.masters</string>
             </DeleteListForContacts>
             <DeleteAllCurrentMembers>false</DeleteAllCurrentMembers>
```

```
 </ChangeContactsMembershipInDistributionGroup>
     </soap:Body>
</soap:Envelope>
```
The protocol server removes the contact from the distribution list and returns the status value "Success" in the following response message:

```
<soap:Envelope xmlns:soap="http://schemas.xmlsoap.org/soap/envelope/" 
xmlns:xsi="http://www.w3.org/2001/XMLSchema-instance" 
xmlns:xsd="http://www.w3.org/2001/XMLSchema">
    <soap:Body>
       <ChangeContactsMembershipInDistributionGroupResponse 
xmlns="http://microsoft.com/webservices/SharePoint/SharepointEmailWS/">
<ChangeContactsMembershipInDistributionGroupResult>Success</ChangeContactsMembershipInDistrib
utionGroupResult>
       </ChangeContactsMembershipInDistributionGroupResponse>
    </soap:Body>
</soap:Envelope>
```
#### <span id="page-53-1"></span>**4.4.2 Delete a Contact**

In this example, the **[contact](#page-8-2)** with the **[e-mail alias](#page-8-0)** "steved.masters" is deleted from the **[DS](#page-8-3)**.

The protocol client sends the following request message:

```
<soap:Envelope xmlns:soap="http://schemas.xmlsoap.org/soap/envelope/" 
xmlns:xsi="http://www.w3.org/2001/XMLSchema-instance" 
xmlns:xsd="http://www.w3.org/2001/XMLSchema">
     <soap:Body>
         <DeleteContact 
xmlns="http://microsoft.com/webservices/SharePoint/SharepointEmailWS/">
             <Alias>steved.masters</Alias>
         </DeleteContact>
     </soap:Body>
</soap:Envelope>
```
The protocol server deletes the contact (3) with the specified e-mail alias, and returns the status value "Success" in the following response message:

```
<soap:Envelope xmlns:soap="http://schemas.xmlsoap.org/soap/envelope/" 
xmlns:xsi="http://www.w3.org/2001/XMLSchema-instance" 
xmlns:xsd="http://www.w3.org/2001/XMLSchema">
     <soap:Body>
         <DeleteContactResponse 
xmlns="http://microsoft.com/webservices/SharePoint/SharepointEmailWS/">
             <DeleteContactResult>Success</DeleteContactResult>
         </DeleteContactResponse>
     </soap:Body>
</soap:Envelope>
```
#### <span id="page-53-0"></span>**4.4.3 Change the Name of a Distribution List**

In this example, a protocol client with the **[e-mail address](#page-8-4)** "adam.carter@example.com" submits a request to change the **[e-mail alias](#page-8-0)** of an existing **[distribution list](#page-8-1)** from "DistGroup01" to "RenamedDG01".

```
<soap:Envelope xmlns:soap="http://schemas.xmlsoap.org/soap/envelope/" 
xmlns:xsi="http://www.w3.org/2001/XMLSchema-instance" 
xmlns:xsd="http://www.w3.org/2001/XMLSchema">
     <soap:Body>
         <RenameDistributionGroup 
xmlns="http://microsoft.com/webservices/SharePoint/SharepointEmailWS/">
             <OldAlias>DistGroup01</OldAlias>
             <NewAlias>RenamedDG01</NewAlias>
            <Info> <RequestorEmail>adam.carter@example.com</RequestorEmail>
                  <RequestId>00000000-0000-0000-0000-000000000000</RequestId>
            \langle/Info>
         </RenameDistributionGroup>
     </soap:Body>
</soap:Envelope>
```
The protocol server is not configured to approve requests automatically. Therefore, it creates a job for the request, stores the job as a **RequestStatus** simple type (section [2.2.5.4\)](#page-16-0) with the value "PendingApproval", and returns information about this job in the following response message:

```
<soap:Envelope xmlns:soap="http://schemas.xmlsoap.org/soap/envelope/" 
xmlns:xsi="http://www.w3.org/2001/XMLSchema-instance" 
xmlns:xsd="http://www.w3.org/2001/XMLSchema">
     <soap:Body>
         <RenameDistributionGroupResponse 
xmlns="http://microsoft.com/webservices/SharePoint/SharepointEmailWS/">
             <RenameDistributionGroupResult>
                 <JobID>76</JobID>
                 <JobStatus>PendingApproval</JobStatus>
                 <Alias>DistGroup01</Alias>
             </RenameDistributionGroupResult>
         </RenameDistributionGroupResponse>
     </soap:Body>
</soap:Envelope>
```
## <span id="page-54-0"></span>**4.5 Modify a Distribution List**

In this example, a protocol client with the **[e-mail address](#page-8-4)** "adam.carter@example.com" submits a request to change the display name of an existing **[distribution list](#page-8-1)** from "RenamedDG01" to "NewNameDG01".

 $\overline{\phantom{a}}$ 

```
<soap:Envelope xmlns:soap="http://schemas.xmlsoap.org/soap/envelope/" 
xmlns:xsi="http://www.w3.org/2001/XMLSchema-instance" 
xmlns:xsd="http://www.w3.org/2001/XMLSchema">
     <soap:Body>
         <ModifyDistributionGroup 
xmlns="http://microsoft.com/webservices/SharePoint/SharepointEmailWS/">
             <Alias>RenamedDG01</Alias>
             <Name>NewNameDG01</Name>
<Description>any description</Description>
            <Info> <RequestorEmail>adam.carter@example.com</RequestorEmail>
                  <RequestId>00000000-0000-0000-0000-000000000000</RequestId>
            \langle/Info\rangle <Flags>None</Flags>
         </ModifyDistributionGroup>
     </soap:Body>
</soap:Envelope>
```
The protocol server is not configured to approve requests automatically. Therefore, it creates a job for the modify request, stores that job as a **RequestStatus** simple type (section [2.2.5.4\)](#page-16-0) with the value "PendingApproval", and returns information about the job in the following response message:

```
<soap:Envelope xmlns:soap="http://schemas.xmlsoap.org/soap/envelope/" 
xmlns:xsi="http://www.w3.org/2001/XMLSchema-instance" 
xmlns:xsd="http://www.w3.org/2001/XMLSchema">
     <soap:Body>
         <ModifyDistributionGroupResponse 
xmlns="http://microsoft.com/webservices/SharePoint/SharepointEmailWS/">
             <ModifyDistributionGroupResult>
                 <JobID>78</JobID>
                 <JobStatus>PendingApproval</JobStatus>
                 <Alias>RenamedDG01</Alias>
             </ModifyDistributionGroupResult>
         </ModifyDistributionGroupResponse>
     </soap:Body>
</soap:Envelope>
```
#### <span id="page-55-0"></span>**4.6 Delete a Distribution List**

In this example, a protocol client with the **[e-mail address](#page-8-4)** "adam.carter@example.com" submits a request to delete an existing **[distribution list](#page-8-1)**, which has the **[e-mail alias](#page-8-0)** "RenamedDG01".

The protocol client sends the following request message:

```
<soap:Envelope xmlns:soap="http://schemas.xmlsoap.org/soap/envelope/" 
xmlns:xsi="http://www.w3.org/2001/XMLSchema-instance" 
xmlns:xsd="http://www.w3.org/2001/XMLSchema">
     <soap:Body>
         <DeleteDistributionGroup 
xmlns="http://microsoft.com/webservices/SharePoint/SharepointEmailWS/">
             <Alias>RenamedDG01</Alias>
             <Info>
                  <RequestorEmail>adam.carter@example.com</RequestorEmail>
                  <RequestId>00000000-0000-0000-0000-000000000000</RequestId>
             \langle/Info\rangle </DeleteDistributionGroup>
     </soap:Body>
</soap:Envelope>
```
The protocol server is configured to approve requests automatically. Therefore, it deletes the distribution list and returns the status value "Success" in the following response message:

```
<soap:Envelope xmlns:soap="http://schemas.xmlsoap.org/soap/envelope/" 
xmlns:xsi="http://www.w3.org/2001/XMLSchema-instance" 
xmlns:xsd="http://www.w3.org/2001/XMLSchema">
     <soap:Body>
         <DeleteDistributionGroupResponse 
xmlns="http://microsoft.com/webservices/SharePoint/SharepointEmailWS/">
             <DeleteDistributionGroupResult>
                 <JobID>0</JobID>
                 <JobStatus>Success</JobStatus>
                 <Alias>RenamedDG01</Alias>
             </DeleteDistributionGroupResult>
         </DeleteDistributionGroupResponse>
     </soap:Body>
</soap:Envelope>
```
*[MS-SPEMAWS] - v20210720 SharePoint Email Web Service Protocol Copyright © 2021 Microsoft Corporation Release: July 20, 2021*

 $\blacksquare$ 

#### **4.7 Check the Status of a Deletion Request**

This scenario demonstrates how to delete a **[distribution list](#page-8-1)** and check the status of that request before and after the request is processed by the protocol server.

#### <span id="page-56-1"></span>**4.7.1 Delete a Distribution List**

In this example, a protocol client with the **[e-mail address](#page-8-4)** "adam.carter@example.com" submits a request to delete the existing **[distribution list](#page-8-1)** that has the **[e-mail alias](#page-8-0)** "SorosalDL6".

The protocol client sends the following request message:

```
<soap:Envelope xmlns:soap="http://schemas.xmlsoap.org/soap/envelope/" 
xmlns:xsi="http://www.w3.org/2001/XMLSchema-instance" 
xmlns:xsd="http://www.w3.org/2001/XMLSchema">
     <soap:Body>
         <DeleteDistributionGroup 
xmlns="http://microsoft.com/webservices/SharePoint/SharepointEmailWS/">
             <Alias>SorosalDL6</Alias>
            <Info> <RequestorEmail>adam.carter@example.com</RequestorEmail>
                 <RequestId>00000000-0000-0000-0000-000000000000</RequestId>
             </Info>
         </DeleteDistributionGroup>
     </soap:Body>
</soap:Envelope>
```
The protocol server is not configured to approve requests automatically. Therefore, it creates a job for the request, stores that job as a **RequestStatus** simple type (section [2.2.5.4\)](#page-16-0) with the value "PendingApproval", and returns information about the job in the following response message:

```
<soap:Envelope xmlns:soap="http://schemas.xmlsoap.org/soap/envelope/" 
xmlns:xsi="http://www.w3.org/2001/XMLSchema-instance" 
xmlns:xsd="http://www.w3.org/2001/XMLSchema">
     <soap:Body>
         <DeleteDistributionGroupResponse 
xmlns="http://microsoft.com/webservices/SharePoint/SharepointEmailWS/">
             <DeleteDistributionGroupResult>
                 <JobID>108</JobID>
                 <JobStatus>PendingApproval</JobStatus>
                 <Alias>SorosalDL6</Alias>
             </DeleteDistributionGroupResult>
         </DeleteDistributionGroupResponse>
     </soap:Body>
</soap:Envelope>
```
# <span id="page-56-0"></span>**4.7.2 Check the Status of a Job**

In this example, a protocol client submits a request to check the status of a job that is associated with the job identifier "108".

```
<soap:Envelope xmlns:soap="http://schemas.xmlsoap.org/soap/envelope/" 
xmlns:xsi="http://www.w3.org/2001/XMLSchema-instance" 
xmlns:xsd="http://www.w3.org/2001/XMLSchema">
     <soap:Body>
         <GetJobStatus xmlns="http://microsoft.com/webservices/SharePoint/SharepointEmailWS/">
             <JobId>108</JobId>
         </GetJobStatus>
     </soap:Body>
```
</soap:Envelope>

By referencing the **JobID** element of the **RequestResponse** complex type (section [2.2.4.3\)](#page-14-0) that stores information about the job, the protocol server finds the job, retrieves the status, and sends the following response message:

```
<soap:Envelope xmlns:soap="http://schemas.xmlsoap.org/soap/envelope/" 
xmlns:xsi="http://www.w3.org/2001/XMLSchema-instance" 
xmlns:xsd="http://www.w3.org/2001/XMLSchema">
     <soap:Body>
         <GetJobStatusResponse 
xmlns="http://microsoft.com/webservices/SharePoint/SharepointEmailWS/">
             <GetJobStatusResult>
                  <JobID>108</JobID>
                  <Comment />
                 <JobStatus>PendingApproval</JobStatus>
                 <Alias>SorosalDL6</Alias>
             </GetJobStatusResult>
         </GetJobStatusResponse>
     </soap:Body>
</soap:Envelope>
```
After the job completes successfully, the protocol server deletes it from the list of jobs and returns the following response message:

∸

```
<soap:Envelope xmlns:soap="http://schemas.xmlsoap.org/soap/envelope/" 
xmlns:xsi="http://www.w3.org/2001/XMLSchema-instance" 
xmlns:xsd="http://www.w3.org/2001/XMLSchema">
     <soap:Body>
         <GetJobStatusResponse 
xmlns="http://microsoft.com/webservices/SharePoint/SharepointEmailWS/">
             <GetJobStatusResult>
                  <JobID>108</JobID>
                 <Comment />
                 <JobStatus>Success</JobStatus>
                  <Alias>SorosalDL6</Alias>
             </GetJobStatusResult>
         </GetJobStatusResponse>
     </soap:Body>
</soap:Envelope>
```
#### If a protocol client requests the status of the job after it is deleted, the protocol server returns the following error:

System.Reflection.TargetInvocationException: Exception has been thrown by the target of an invocation. ---> System.Web.Services.Protocols.SoapException: Server was unable to process request. ---> Value does not fall within the expected range. at System.Web.Services.Protocols.SoapHttpClientProtocol.ReadResponse(SoapClientMessage message, WebResponse response, Stream responseStream, Boolean asyncCall) at System.Web.Services.Protocols.SoapHttpClientProtocol.Invoke(String methodName, Object[] parameters) at WebSvcClient.SharepointEmailWSProxy.SharepointEmailWS.GetJobStatus(Int32 JobId) --- End of inner exception stack trace -at System.RuntimeMethodHandle. InvokeMethodFast(Object target, Object[] arguments, SignatureStruct& sig, MethodAttributes methodAttributes, RuntimeTypeHandle typeOwner) at System.RuntimeMethodHandle.InvokeMethodFast(Object target, Object[] arguments, Signature sig, MethodAttributes methodAttributes, RuntimeTypeHandle typeOwner) at System.Reflection.RuntimeMethodInfo.Invoke(Object obj, BindingFlags invokeAttr, Binder binder, Object[] parameters, CultureInfo culture, Boolean skipVisibilityChecks) at System.Reflection.RuntimeMethodInfo.Invoke(Object obj, BindingFlags invokeAttr, Binder binder, Object[] parameters, CultureInfo culture)

at WebSvcClient.ProxyWrapper.WebMethodCallWorker()

# **5 Security**

# <span id="page-59-0"></span>**5.1 Security Considerations for Implementers**

None.

# <span id="page-59-1"></span>**5.2 Index of Security Parameters**

None.

# <span id="page-60-0"></span>**6 Appendix A: Full WSDL**

For ease of implementation, the full WSDL and schema are provided in this appendix.

```
<?xml version="1.0" encoding="utf-8"?>
    <wsdl:definitions xmlns:soap="http://schemas.xmlsoap.org/wsdl/soap/" 
xmlns:tm="http://microsoft.com/wsdl/mime/textMatching/" 
xmlns:soapenc="http://schemas.xmlsoap.org/soap/encoding/" 
xmlns:mime="http://schemas.xmlsoap.org/wsdl/mime/" 
xmlns:tns="http://microsoft.com/webservices/SharePoint/SharepointEmailWS/" 
xmlns:s1="http://microsoft.com/wsdl/types/" xmlns:s="http://www.w3.org/2001/XMLSchema" 
xmlns:soap12="http://schemas.xmlsoap.org/wsdl/soap12/" 
xmlns:http="http://schemas.xmlsoap.org/wsdl/http/" 
targetNamespace="http://microsoft.com/webservices/SharePoint/SharepointEmailWS/" 
xmlns:wsdl="http://schemas.xmlsoap.org/wsdl/">
    <wsdl:documentation xmlns:wsdl="http://schemas.xmlsoap.org/wsdl/">Sharepoint Email 
Integration Web Service</wsdl:documentation>
    <wsdl:types>
       <s:schema elementFormDefault="qualified" 
targetNamespace="http://microsoft.com/webservices/SharePoint/SharepointEmailWS/">
          <s:import namespace="http://microsoft.com/wsdl/types/" />
             <s:element name="CreateContact">
                <s:complexType>
                   <s:sequence>
                      <s:element name="Alias" type="s:string" />
 <s:element name="FirstName" type="s:string" />
 <s:element name="LastName" type="s:string" />
                     <s:element name="ForwardingEmail" type="s:string" />
                     <s:element name="Flags" type="tns:ContactFlags" />
                   </s:sequence>
                </s:complexType>
             </s:element>
             <s:simpleType name="ContactFlags">
                <s:restriction base="s:string">
                   <s:enumeration value="None" />
                  <s:enumeration value="OnlyAllowAuthenticatedEmail" />
                </s:restriction>
             </s:simpleType>
             <s:element name="CreateContactResponse">
                <s:complexType>
                   <s:sequence>
                      <s:element name="CreateContactResult" type="tns:RequestStatus" />
                   </s:sequence>
                </s:complexType>
             </s:element>
             <s:simpleType name="RequestStatus">
                <s:restriction base="s:string">
                   <s:enumeration value="Success" />
                  <s:enumeration value="PendingApproval" />
                  <s:enumeration value="ApprovalDenied" />
                  <s:enumeration value="DuplicateAlias" />
                  <s:enumeration value="InvalidArgument" />
                  <s:enumeration value="ServiceNotConfigured" />
                  <s:enumeration value="AccessDenied" />
                  <s:enumeration value="ServerUnavailable" />
                   <s:enumeration value="ObjectNotFound" />
                   <s:enumeration value="InvalidMember" />
                  <s:enumeration value="InternalError" />
                </s:restriction>
             </s:simpleType>
             <s:element name="DeleteContact">
                <s:complexType>
                   <s:sequence>
                      <s:element name="Alias" type="s:string" />
                   </s:sequence>
                </s:complexType>
             </s:element>
```

```
 <s:element name="DeleteContactResponse">
                <s:complexType>
                    <s:sequence>
                      <s:element name="DeleteContactResult" type="tns:RequestStatus" />
                   \langles:sequence>
                 </s:complexType>
             </s:element>
             <s:element name="ModifyContact">
                <s:complexType>
                    <s:sequence>
                       <s:element name="OldAlias" type="s:string" />
                      <s:element minOccurs="0" name="NewAlias" type="s:string" />
                      <s:element name="FirstName" type="s:string" />
                      <s:element name="LastName" type="s:string" />
                      <s:element minOccurs="0" name="ForwardingEmail" type="s:string" />
                       <s:element name="Flags" type="tns:ContactFlags" />
                  \langles:sequence>
                </s:complexType>
             </s:element>
             <s:element name="ModifyContactResponse">
                <s:complexType>
                    <s:sequence>
                       <s:element name="ModifyContactResult" type="tns:RequestStatus" />
                    </s:sequence>
                </s:complexType>
             </s:element>
             <s:element name="CreateDistributionGroup">
                 <s:complexType>
                    <s:sequence>
                       <s:element name="Alias" type="s:string" />
                      <s:element name="Name" type="s:string" />
                      <s:element minOccurs="0" name="Description" type="s:string" />
                       <s:element minOccurs="0" name="ContactCN" type="s:string" />
                      <s:element name="Info" type="tns:RequestInfo" />
                      <s:element name="Flags" type="tns:DistributionGroupFlags" />
                    </s:sequence>
                </s:complexType>
             </s:element>
             <s:complexType name="RequestInfo">
                <s:sequence>
                    <s:element name="RequestorEmail" type="s:string" />
                   <s:element minOccurs="0" name="Justification" type="s:string" />
                   <s:element name="RequestId" type="s1:guid" />
                </s:sequence>
             </s:complexType>
             <s:element name="CreateDistributionGroupResponse">
                 <s:complexType>
                    <s:sequence>
                      <s:element name="CreateDistributionGroupResult" 
type="tns:RequestResponse" />
                   \langles:sequence>
                 </s:complexType>
             </s:element>
             <s:complexType name="RequestResponse">
                <s:sequence>
                    <s:element name="JobID" type="s:int" />
                   <s:element minOccurs="0" name="Comment" type="s:string" />
                   <s:element name="JobStatus" type="tns:RequestStatus" />
                   <s:element minOccurs="0" name="Alias" type="s:string" />
                </s:sequence>
             </s:complexType>
             <s:element name="DeleteDistributionGroup">
                 <s:complexType>
                    <s:sequence>
                       <s:element name="Alias" type="s:string" />
                      <s:element name="Info" type="tns:RequestInfo" />
                   </s:sequence>
                </s:complexType>
             </s:element>
```

```
 <s:element name="DeleteDistributionGroupResponse">
                <s:complexType>
                    <s:sequence>
                       <s:element name="DeleteDistributionGroupResult" 
type="tns:RequestResponse" />
                    </s:sequence>
                </s:complexType>
             </s:element>
             <s:element name="RenameDistributionGroup">
                 <s:complexType>
                    <s:sequence>
                       <s:element name="OldAlias" type="s:string" />
                      <s:element name="NewAlias" type="s:string" />
                      <s:element name="Info" type="tns:RequestInfo" />
                    </s:sequence>
                 </s:complexType>
             </s:element>
             <s:element name="RenameDistributionGroupResponse">
                  <s:complexType>
                    <s:sequence>
                       <s:element name="RenameDistributionGroupResult" 
type="tns:RequestResponse" />
                    </s:sequence>
                 </s:complexType>
             </s:element>
              <s:element name="ModifyDistributionGroup">
                <s:complexType>
                     <s:sequence>
                       <s:element name="Alias" type="s:string" />
                      <s:element name="Name" type="s:string" />
                      <s:element minOccurs="0" name="Description" type="s:string" />
                      <s:element minOccurs="0" name="ContactCN" type="s:string" />
                      <s:element name="Info" type="tns:RequestInfo" />
                       <s:element name="Flags" type="tns:DistributionGroupFlags" />
                    </s:sequence>
                </s:complexType>
             </s:element>
              <s:simpleType name="DistributionGroupFlags">
                <s:restriction base="s:string">
                    <s:enumeration value="None" />
                   <s:enumeration value="OnlyAllowAuthenticatedEmail" />
                </s:restriction>
              </s:simpleType>
             <s:element name="ModifyDistributionGroupResponse">
                 <s:complexType>
                    <s:sequence>
                       <s:element name="ModifyDistributionGroupResult" 
type="tns:RequestResponse" />
                    </s:sequence>
                 </s:complexType>
             </s:element>
              <s:element name="GetJobStatus">
                <s:complexType>
                    <s:sequence>
                       <s:element name="JobId" type="s:int" />
                   \langles:sequence>
                 </s:complexType>
            \langle/s·element>
              <s:element name="GetJobStatusResponse">
                <s:complexType>
                    <s:sequence>
                       <s:element name="GetJobStatusResult" type="tns:RequestResponse" />
                    </s:sequence>
                </s:complexType>
             </s:element>
              <s:element name="ChangeUsersMembershipInDistributionGroup">
                <s:complexType>
                    <s:sequence>
                       <s:element minOccurs="0" name="Alias" type="s:string" />
```

```
 <s:element minOccurs="0" name="AddNt4NameList" type="tns:ArrayOfString" 
/ <s:element minOccurs="0" name="DeleteNt4NameList" 
type="tns:ArrayOfString" />
                       <s:element name="DeleteAllCurrentMembers" type="s:boolean" />
                    </s:sequence>
                </s:complexType>
             </s:element>
             <s:complexType name="ArrayOfString">
                <s:sequence>
                   <s:element minOccurs="0" maxOccurs="unbounded" name="string" 
nillable="true" type="s:string" />
                </s:sequence>
             </s:complexType>
             <s:element name="ChangeUsersMembershipInDistributionGroupResponse">
                <s:complexType>
                    <s:sequence>
                      <s:element name="ChangeUsersMembershipInDistributionGroupResult" 
type="tns:RequestStatus" />
                    </s:sequence>
                </s:complexType>
             </s:element>
             <s:element name="ChangeContactsMembershipInDistributionGroup">
                <s:complexType>
                   <s:sequence>
                       <s:element name="Alias" type="s:string" />
                      <s:element minOccurs="0" name="AddListForContacts" 
type="tns:ArrayOfString" />
                       <s:element minOccurs="0" name="DeleteListForContacts" 
type="tns:ArrayOfString" />
                       <s:element name="DeleteAllCurrentMembers" type="s:boolean" />
                   </s:sequence>
                </s:complexType>
             </s:element>
             <s:element name="ChangeContactsMembershipInDistributionGroupResponse">
                <s:complexType>
                    <s:sequence>
                     \leqs:element name="ChangeContactsMembershipInDistributionGroupResult"
type="tns:RequestStatus" />
                   </s:sequence>
                </s:complexType>
             </s:element>
          </s:schema>
          <s:schema elementFormDefault="qualified" 
targetNamespace="http://microsoft.com/wsdl/types/">
             <s:simpleType name="guid">
                <s:restriction base="s:string">
                    <s:pattern value="[0-9a-fA-F]{8}-[0-9a-fA-F]{4}-[0-9a-fA-F]{4}-[0-9a-fA-
F]\{4\} - [0-9a-fA-F]\{12\}" />
                </s:restriction>
             </s:simpleType>
          </s:schema>
       </wsdl:types>
    <wsdl:message name="CreateContactSoapIn">
       <wsdl:part name="parameters" element="tns:CreateContact" />
    </wsdl:message>
    <wsdl:message name="CreateContactSoapOut">
       <wsdl:part name="parameters" element="tns:CreateContactResponse" />
    </wsdl:message>
    <wsdl:message name="DeleteContactSoapIn">
       <wsdl:part name="parameters" element="tns:DeleteContact" />
    </wsdl:message>
    <wsdl:message name="DeleteContactSoapOut">
       <wsdl:part name="parameters" element="tns:DeleteContactResponse" />
    </wsdl:message>
    <wsdl:message name="ModifyContactSoapIn">
       <wsdl:part name="parameters" element="tns:ModifyContact" />
    </wsdl:message>
    <wsdl:message name="ModifyContactSoapOut">
```

```
 <wsdl:part name="parameters" element="tns:ModifyContactResponse" />
    </wsdl:message>
    <wsdl:message name="CreateDistributionGroupSoapIn">
       <wsdl:part name="parameters" element="tns:CreateDistributionGroup" />
    </wsdl:message>
    <wsdl:message name="CreateDistributionGroupSoapOut">
       <wsdl:part name="parameters" element="tns:CreateDistributionGroupResponse" />
    </wsdl:message>
    <wsdl:message name="DeleteDistributionGroupSoapIn">
       <wsdl:part name="parameters" element="tns:DeleteDistributionGroup" />
    </wsdl:message>
    <wsdl:message name="DeleteDistributionGroupSoapOut">
       <wsdl:part name="parameters" element="tns:DeleteDistributionGroupResponse" />
    </wsdl:message>
    <wsdl:message name="RenameDistributionGroupSoapIn">
       <wsdl:part name="parameters" element="tns:RenameDistributionGroup" />
    </wsdl:message>
    <wsdl:message name="RenameDistributionGroupSoapOut">
       <wsdl:part name="parameters" element="tns:RenameDistributionGroupResponse" />
    </wsdl:message>
    <wsdl:message name="ModifyDistributionGroupSoapIn">
       <wsdl:part name="parameters" element="tns:ModifyDistributionGroup" />
    </wsdl:message>
    <wsdl:message name="ModifyDistributionGroupSoapOut">
      <wsdl:part name="parameters" element="tns:ModifyDistributionGroupResponse" />
    </wsdl:message>
    <wsdl:message name="GetJobStatusSoapIn">
       <wsdl:part name="parameters" element="tns:GetJobStatus" />
    </wsdl:message>
    <wsdl:message name="GetJobStatusSoapOut">
       <wsdl:part name="parameters" element="tns:GetJobStatusResponse" />
    </wsdl:message>
    <wsdl:message name="ChangeUsersMembershipInDistributionGroupSoapIn">
       <wsdl:part name="parameters" element="tns:ChangeUsersMembershipInDistributionGroup" />
    </wsdl:message>
    <wsdl:message name="ChangeUsersMembershipInDistributionGroupSoapOut">
       <wsdl:part name="parameters" 
element="tns:ChangeUsersMembershipInDistributionGroupResponse" />
    </wsdl:message>
    <wsdl:message name="ChangeContactsMembershipInDistributionGroupSoapIn">
       <wsdl:part name="parameters" element="tns:ChangeContactsMembershipInDistributionGroup" 
/>
    </wsdl:message>
    <wsdl:message name="ChangeContactsMembershipInDistributionGroupSoapOut">
       <wsdl:part name="parameters" 
element="tns:ChangeContactsMembershipInDistributionGroupResponse" />
    </wsdl:message>
    <wsdl:portType name="SharepointEmailWSSoap">
       <wsdl:operation name="CreateContact">
          <wsdl:input message="tns:CreateContactSoapIn" />
          <wsdl:output message="tns:CreateContactSoapOut" />
       </wsdl:operation>
       <wsdl:operation name="DeleteContact">
          <wsdl:input message="tns:DeleteContactSoapIn" />
          <wsdl:output message="tns:DeleteContactSoapOut" />
       </wsdl:operation>
       <wsdl:operation name="ModifyContact">
          <wsdl:input message="tns:ModifyContactSoapIn" />
          <wsdl:output message="tns:ModifyContactSoapOut" />
       </wsdl:operation>
       <wsdl:operation name="CreateDistributionGroup">
          <wsdl:input message="tns:CreateDistributionGroupSoapIn" />
          <wsdl:output message="tns:CreateDistributionGroupSoapOut" />
       </wsdl:operation>
       <wsdl:operation name="DeleteDistributionGroup">
          <wsdl:input message="tns:DeleteDistributionGroupSoapIn" />
          <wsdl:output message="tns:DeleteDistributionGroupSoapOut" />
       </wsdl:operation>
       <wsdl:operation name="RenameDistributionGroup">
```

```
 <wsdl:input message="tns:RenameDistributionGroupSoapIn" />
          <wsdl:output message="tns:RenameDistributionGroupSoapOut" />
       </wsdl:operation>
       <wsdl:operation name="ModifyDistributionGroup">
          <wsdl:input message="tns:ModifyDistributionGroupSoapIn" />
          <wsdl:output message="tns:ModifyDistributionGroupSoapOut" />
       </wsdl:operation>
       <wsdl:operation name="GetJobStatus">
          <wsdl:input message="tns:GetJobStatusSoapIn" />
          <wsdl:output message="tns:GetJobStatusSoapOut" />
       </wsdl:operation>
       <wsdl:operation name="ChangeUsersMembershipInDistributionGroup">
          <wsdl:input message="tns:ChangeUsersMembershipInDistributionGroupSoapIn" />
          <wsdl:output message="tns:ChangeUsersMembershipInDistributionGroupSoapOut" />
       </wsdl:operation>
       <wsdl:operation name="ChangeContactsMembershipInDistributionGroup">
          <wsdl:input message="tns:ChangeContactsMembershipInDistributionGroupSoapIn" />
          <wsdl:output message="tns:ChangeContactsMembershipInDistributionGroupSoapOut" />
       </wsdl:operation>
    </wsdl:portType>
    <wsdl:binding name="SharepointEmailWSSoap" type="tns:SharepointEmailWSSoap">
       <soap:binding transport="http://schemas.xmlsoap.org/soap/http" />
       <wsdl:operation name="CreateContact">
          <soap:operation 
soapAction="http://microsoft.com/webservices/SharePoint/SharepointEmailWS/CreateContact" 
style="document" />
          <wsdl:input>
             <soap:body use="literal" />
          </wsdl:input>
          <wsdl:output>
             <soap:body use="literal" />
          </wsdl:output>
       </wsdl:operation>
       <wsdl:operation name="DeleteContact">
          <soap:operation 
soapAction="http://microsoft.com/webservices/SharePoint/SharepointEmailWS/DeleteContact" 
style="document" />
          <wsdl:input>
             <soap:body use="literal" />
          </wsdl:input>
          <wsdl:output>
             <soap:body use="literal" />
          </wsdl:output>
       </wsdl:operation>
       <wsdl:operation name="ModifyContact">
          <soap:operation 
soapAction="http://microsoft.com/webservices/SharePoint/SharepointEmailWS/ModifyContact" 
style="document" />
          <wsdl:input>
             <soap:body use="literal" />
          </wsdl:input>
          <wsdl:output>
             <soap:body use="literal" />
          </wsdl:output>
       </wsdl:operation>
       <wsdl:operation name="CreateDistributionGroup">
          <soap:operation 
soapAction="http://microsoft.com/webservices/SharePoint/SharepointEmailWS/CreateDistributionG
roup" style="document" />
          <wsdl:input>
             <soap:body use="literal" />
          </wsdl:input>
          <wsdl:output>
             <soap:body use="literal" />
          </wsdl:output>
       </wsdl:operation>
       <wsdl:operation name="DeleteDistributionGroup">
```

```
 <soap:operation 
soapAction="http://microsoft.com/webservices/SharePoint/SharepointEmailWS/DeleteDistributionG
roup" style="document" />
          <wsdl:input>
             <soap:body use="literal" />
          </wsdl:input>
          <wsdl:output>
             <soap:body use="literal" />
          </wsdl:output>
       </wsdl:operation>
       <wsdl:operation name="RenameDistributionGroup">
          <soap:operation 
soapAction="http://microsoft.com/webservices/SharePoint/SharepointEmailWS/RenameDistributionG
roup" style="document" />
          <wsdl:input>
             <soap:body use="literal" />
          </wsdl:input>
          <wsdl:output>
             <soap:body use="literal" />
          </wsdl:output>
       </wsdl:operation>
       <wsdl:operation name="ModifyDistributionGroup">
          <soap:operation 
soapAction="http://microsoft.com/webservices/SharePoint/SharepointEmailWS/ModifyDistributionG
roup" style="document" />
          <wsdl:input>
             <soap:body use="literal" />
          </wsdl:input>
          <wsdl:output>
             <soap:body use="literal" />
          </wsdl:output>
       </wsdl:operation>
       <wsdl:operation name="GetJobStatus">
          <soap:operation 
soapAction="http://microsoft.com/webservices/SharePoint/SharepointEmailWS/GetJobStatus" 
style="document" />
          <wsdl:input>
             <soap:body use="literal" />
          </wsdl:input>
          <wsdl:output>
             <soap:body use="literal" />
          </wsdl:output>
       </wsdl:operation>
       <wsdl:operation name="ChangeUsersMembershipInDistributionGroup">
          <soap:operation 
soapAction="http://microsoft.com/webservices/SharePoint/SharepointEmailWS/ChangeUsersMembersh
ipInDistributionGroup" style="document" />
          <wsdl:input>
             <soap:body use="literal" />
          </wsdl:input>
          <wsdl:output>
             <soap:body use="literal" />
          </wsdl:output>
       </wsdl:operation>
       <wsdl:operation name="ChangeContactsMembershipInDistributionGroup">
          <soap:operation 
soapAction="http://microsoft.com/webservices/SharePoint/SharepointEmailWS/ChangeContactsMembe
rshipInDistributionGroup" style="document" />
          <wsdl:input>
             <soap:body use="literal" />
          </wsdl:input>
          <wsdl:output>
             <soap:body use="literal" />
          </wsdl:output>
       </wsdl:operation>
    </wsdl:binding>
    <wsdl:binding name="SharepointEmailWSSoap12" type="tns:SharepointEmailWSSoap">
       <soap12:binding transport="http://schemas.xmlsoap.org/soap/http" />
       <wsdl:operation name="CreateContact">
```

```
 <soap12:operation 
soapAction="http://microsoft.com/webservices/SharePoint/SharepointEmailWS/CreateContact" 
style="document" />
          <wsdl:input>
             <soap12:body use="literal" />
          </wsdl:input>
          <wsdl:output>
             <soap12:body use="literal" />
          </wsdl:output>
       </wsdl:operation>
       <wsdl:operation name="DeleteContact">
          <soap12:operation 
soapAction="http://microsoft.com/webservices/SharePoint/SharepointEmailWS/DeleteContact" 
style="document" />
          <wsdl:input>
             <soap12:body use="literal" />
          </wsdl:input>
          <wsdl:output>
             <soap12:body use="literal" />
          </wsdl:output>
       </wsdl:operation>
       <wsdl:operation name="ModifyContact">
          <soap12:operation 
soapAction="http://microsoft.com/webservices/SharePoint/SharepointEmailWS/ModifyContact" 
style="document" />
          <wsdl:input>
             <soap12:body use="literal" />
          </wsdl:input>
          <wsdl:output>
             <soap12:body use="literal" />
          </wsdl:output>
       </wsdl:operation>
       <wsdl:operation name="CreateDistributionGroup">
          <soap12:operation 
soapAction="http://microsoft.com/webservices/SharePoint/SharepointEmailWS/CreateDistributionG
roup" style="document" />
          <wsdl:input>
             <soap12:body use="literal" />
          </wsdl:input>
          <wsdl:output>
             <soap12:body use="literal" />
          </wsdl:output>
       </wsdl:operation>
       <wsdl:operation name="DeleteDistributionGroup">
          <soap12:operation 
soapAction="http://microsoft.com/webservices/SharePoint/SharepointEmailWS/DeleteDistributionG
roup" style="document" />
          <wsdl:input>
             <soap12:body use="literal" />
          </wsdl:input>
          <wsdl:output>
             <soap12:body use="literal" />
          </wsdl:output>
       </wsdl:operation>
       <wsdl:operation name="RenameDistributionGroup">
          <soap12:operation 
soapAction="http://microsoft.com/webservices/SharePoint/SharepointEmailWS/RenameDistributionG
roup" style="document" />
          <wsdl:input>
             <soap12:body use="literal" />
          </wsdl:input>
          <wsdl:output>
             <soap12:body use="literal" />
          </wsdl:output>
       </wsdl:operation>
       <wsdl:operation name="ModifyDistributionGroup">
          <soap12:operation 
soapAction="http://microsoft.com/webservices/SharePoint/SharepointEmailWS/ModifyDistributionG
roup" style="document" />
```

```
 <wsdl:input>
             <soap12:body use="literal" />
          </wsdl:input>
          <wsdl:output>
             <soap12:body use="literal" />
          </wsdl:output>
       </wsdl:operation>
       <wsdl:operation name="GetJobStatus">
          <soap12:operation 
soapAction="http://microsoft.com/webservices/SharePoint/SharepointEmailWS/GetJobStatus" 
style="document" />
          <wsdl:input>
             <soap12:body use="literal" />
          </wsdl:input>
          <wsdl:output>
             <soap12:body use="literal" />
          </wsdl:output>
       </wsdl:operation>
       <wsdl:operation name="ChangeUsersMembershipInDistributionGroup">
          <soap12:operation 
soapAction="http://microsoft.com/webservices/SharePoint/SharepointEmailWS/ChangeUsersMembersh
ipInDistributionGroup" style="document" />
          <wsdl:input>
             <soap12:body use="literal" />
          </wsdl:input>
          <wsdl:output>
             <soap12:body use="literal" />
          </wsdl:output>
       </wsdl:operation>
       <wsdl:operation name="ChangeContactsMembershipInDistributionGroup">
          <soap12:operation 
soapAction="http://microsoft.com/webservices/SharePoint/SharepointEmailWS/ChangeContactsMembe
rshipInDistributionGroup" style="document" />
          <wsdl:input>
             <soap12:body use="literal" />
          </wsdl:input>
          <wsdl:output>
             <soap12:body use="literal" />
          </wsdl:output>
       </wsdl:operation>
    </wsdl:binding>
</wsdl:definitions>
```
# <span id="page-69-0"></span>**7 Appendix B: Product Behavior**

The information in this specification is applicable to the following Microsoft products or supplemental software. References to product versions include updates to those products.

- The 2007 Microsoft Office system
- Microsoft Office 2010 suites
- Microsoft Office 2013
- Windows SharePoint Services 3.0
- Microsoft SharePoint Foundation 2010
- Microsoft SharePoint Foundation 2013
- Microsoft Office 2016
- Microsoft SharePoint Server 2016
- Microsoft Office 2019
- Microsoft SharePoint Server 2019
- Microsoft Office 2021
- Microsoft SharePoint Server Subscription Edition Preview

Exceptions, if any, are noted in this section. If an update version, service pack or Knowledge Base (KB) number appears with a product name, the behavior changed in that update. The new behavior also applies to subsequent updates unless otherwise specified. If a product edition appears with the product version, behavior is different in that product edition.

Unless otherwise specified, any statement of optional behavior in this specification that is prescribed using the terms "SHOULD" or "SHOULD NOT" implies product behavior in accordance with the SHOULD or SHOULD NOT prescription. Unless otherwise specified, the term "MAY" implies that the product does not follow the prescription.

[<1> Section 2.2.5.3:](#page-15-2) This type is available only in Office 2013 and SharePoint Foundation 2013.

# <span id="page-70-0"></span>**8 Change Tracking**

This section identifies changes that were made to this document since the last release. Changes are classified as Major, Minor, or None.

The revision class **Major** means that the technical content in the document was significantly revised. Major changes affect protocol interoperability or implementation. Examples of major changes are:

- A document revision that incorporates changes to interoperability requirements.
- A document revision that captures changes to protocol functionality.

The revision class **Minor** means that the meaning of the technical content was clarified. Minor changes do not affect protocol interoperability or implementation. Examples of minor changes are updates to clarify ambiguity at the sentence, paragraph, or table level.

The revision class **None** means that no new technical changes were introduced. Minor editorial and formatting changes may have been made, but the relevant technical content is identical to the last released version.

The changes made to this document are listed in the following table. For more information, please contact [dochelp@microsoft.com.](mailto:dochelp@microsoft.com)

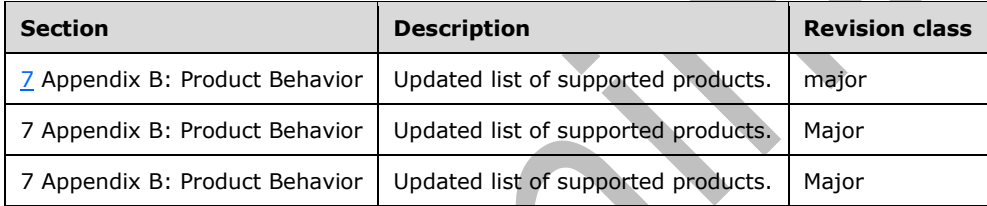

# **9 Index**

#### **A**

Abstract data model [server](#page-18-0) 19 Add a contact to a distribution list example (section [4.1.2](#page-49-0) 50, [section 4.2.2](#page-51-0) 52) [Applicability](#page-11-0) 12 [ArrayOfString complex type](#page-13-1) 14 [Attribute groups](#page-17-0) 18 [Attributes](#page-17-1) 18

#### **C**

[Capability negotiation](#page-11-1) 12 [Change the e-mail alias of a distribution list example](#page-54-0) 55 [Change the name of a distribution list example](#page-53-0) 54 [Change tracking](#page-70-0) 71 [Check the status of a job example](#page-56-0) 57 Client [overview](#page-18-1) 19 [Common data structures](#page-17-2) 18 [Complex types](#page-13-2) 14 [ArrayOfString](#page-13-1) 14 [RequestInfo](#page-13-0) 14 [RequestResponse](#page-14-0) 15 [ContactFlags simple type](#page-15-0) 16 [Create a contact example](#page-50-0) 51 [Create a distribution list example](#page-49-1) 50

## **D**

Data model - abstract [server](#page-18-0)<sub>19</sub> [Delete a contact example](#page-53-1) 54 Delete a distribution list example [\(section 4.6](#page-55-0) 56, [section 4.7.1](#page-56-1) 57) [DistributionGroupFlags simple type](#page-15-1) 16

# **E**

Elements server [ChangeContactsMembershipInDistributionGroup](#page-21-0) 22

[ChangeContactsMembershipInDistributionGroup](#page-21-1) [Response](#page-21-1) 22 [ChangeUsersMembershipInDistributionGroup](#page-24-0) 25

[ChangeUsersMembershipInDistributionGroupRes](#page-24-1) [ponse](#page-24-1) 25 [CreateContact](#page-27-0) 28 [CreateContactResponse](#page-27-1) 28 [CreateDistributionGroup](#page-29-0) 30 [CreateDistributionGroupResponse](#page-30-0) 31 [DeleteContact](#page-32-0) 33 [DeleteContactResponse](#page-33-0) 34 [DeleteDistributionGroup](#page-35-0) 36 [DeleteDistributionGroupResponse](#page-35-1) 36 [GetJobStatus](#page-38-0) 39

 [GetJobStatusResponse](#page-38-1) 39 [ModifyContact](#page-41-0) 42 [ModifyContactResponse](#page-41-1) 42 [ModifyDistributionGroup](#page-44-0) 45 [ModifyDistributionGroupResponse](#page-44-1) 45 [RenameDistributionGroup](#page-47-0) 48 [RenameDistributionGroupResponse](#page-47-1) 48 Events [local -](#page-48-0) server 49 [timer -](#page-48-1) server 49 Examples add a contact to a distribution list [\(section 4.1.2](#page-49-0)) 50, [section 4.2.2](#page-51-0) 52) [change the e-mail alias of a distribution list](#page-54-0) 55 [change the name of a distribution list](#page-53-0) 54 [check the status of a job](#page-56-0) 57 [create a contact](#page-50-0) 51 [create a distribution list](#page-49-1) 50 [delete a contact](#page-53-1) 54 delete a distribution list [\(section 4.6](#page-55-0) 56, section [4.7.1](#page-56-1) 57) [modify a contact](#page-51-1) 52 [remove a contact from a distribution list](#page-52-0) 53

Fields - [vendor-extensible](#page-11-2) 12 [Full WSDL](#page-60-0) 61

[Glossary](#page-8-6) 9 [Groups](#page-17-3) 18 quid simple type 16

## **I**

**F**

**G**

Implementer - [security considerations](#page-59-0) 60 [Index of security parameters](#page-59-1) 60 [Informative references](#page-10-0) 11 Initialization [server](#page-19-0) 20 [Introduction](#page-8-7) 9

#### **L**

Local events [server](#page-48-0) 49

#### **M**

Message processing [server](#page-19-1) 20 Messages [ArrayOfString complex type](#page-13-1) 14 [attribute groups](#page-17-0) 18 [attributes](#page-17-1) 18 [common data structures](#page-17-2) 18 [complex types](#page-13-2) 14 [ContactFlags simple type](#page-15-0) 16 [DistributionGroupFlags simple type](#page-15-1) 16
[elements](#page-12-0) 13 [enumerated](#page-12-1) 13 [groups](#page-17-0) 18 [guid simple type](#page-15-0) 16 [namespaces](#page-12-2) 13 [RequestInfo complex type](#page-13-0) 14 [RequestResponse complex type](#page-14-0) 15 [RequestStatus simple type](#page-16-0) 17 server

[ChangeContactsMembershipInDistributionGroup](#page-20-0) [SoapIn](#page-20-0) 21

[ChangeContactsMembershipInDistributionGroup](#page-20-1) [SoapOut](#page-20-1) 21

[ChangeUsersMembershipInDistributionGroupSoa](#page-23-0) [pIn](#page-23-0) 24

[ChangeUsersMembershipInDistributionGroupSoa](#page-23-1) [pOut](#page-23-1) 24 [CreateContactSoapIn](#page-26-0) 27 [CreateContactSoapOut](#page-26-1) 27 [CreateDistributionGroupSoapIn](#page-29-0) 30 [CreateDistributionGroupSoapOut](#page-29-1) 30 [DeleteContactSoapIn](#page-32-0) 33 [DeleteContactSoapOut](#page-32-1) 33 [DeleteDistributionGroupSoapIn](#page-34-0) 35 [DeleteDistributionGroupSoapOut](#page-34-1) 35 [GetJobStatusSoapIn](#page-37-0) 38 [GetJobStatusSoapOut](#page-37-1) 38 [ModifyContactSoapIn](#page-40-0) 41 [ModifyContactSoapOut](#page-40-1) 41 [ModifyDistributionGroupSoapIn](#page-43-0) 44 [ModifyDistributionGroupSoapOut](#page-43-1) 44 [RenameDistributionGroupSoapIn](#page-46-0) 47 [RenameDistributionGroupSoapOut](#page-46-1) 47 [simple types](#page-14-1) 15 [syntax](#page-12-3) 13 [transport](#page-12-4) 13 [Modify a contact example](#page-51-0) 52

## **N**

[Namespaces](#page-12-2) 13 [Normative references](#page-9-0) 10

### **O**

**Operations**  [ChangeContactsMembershipInDistributionGroup](#page-19-0) 20 [ChangeUsersMembershipInDistributionGroup](#page-22-0) 23 [CreateContact](#page-25-0) 26 [CreateDistributionGroup](#page-28-0) 29 [DeleteContact](#page-31-0) 32 [DeleteDistributionGroup](#page-34-2) 35 [GetJobStatus](#page-36-0) 37 [ModifyContact](#page-39-0) 40 [ModifyDistributionGroup](#page-42-0) 43 [RenameDistributionGroup](#page-45-0) 46 [Overview \(synopsis\)](#page-10-0) 11

#### **P**

Parameters - [security index](#page-59-0) 60

*[MS-SPEMAWS] - v20210720 SharePoint Email Web Service Protocol Copyright © 2021 Microsoft Corporation Release: July 20, 2021*

[Preconditions](#page-11-0) 12 [Prerequisites](#page-11-0) 12 [Product behavior](#page-69-0) 70 Protocol Details [overview](#page-18-0) 19

#### **R**

[References](#page-9-1) 10 [informative](#page-10-1) 11 [normative](#page-9-0) 10 [Relationship to other protocols](#page-10-2) 11 [Remove a contact from a distribution list example](#page-52-0) 53 RequestInfo [complex type](#page-13-0) 14 [RequestResponse complex type](#page-14-0) 15 [RequestStatus simple type](#page-16-0) 17

## **S**

**Security**  [implementer considerations](#page-59-1) 60 [parameter index](#page-59-0) 60 Sequencing rules [server](#page-19-1) 20 Server [abstract data model](#page-18-1) 19 [ChangeContactsMembershipInDistributionGroup](#page-19-0)  [operation](#page-19-0) 20 [ChangeUsersMembershipInDistributionGroup](#page-22-0)  [operation](#page-22-0) 23 [CreateContact operation](#page-25-0) 26 [CreateDistributionGroup operation](#page-28-0) 29 [DeleteContact operation](#page-31-0) 32 [DeleteDistributionGroup operation](#page-34-2) 35 [GetJobStatus operation](#page-36-0) 37 [initialization](#page-19-2) 20 [local events](#page-48-0) 49 [message processing](#page-19-1) 20 [ModifyContact operation](#page-39-0) 40 [ModifyDistributionGroup operation](#page-42-0) 43 [overview](#page-18-0) 19 [RenameDistributionGroup operation](#page-45-0) 46 [sequencing rules](#page-19-1) 20 SharepointEmailWSSoap [details](#page-18-2) 19 [timer events](#page-48-1) 49 [timers](#page-19-3) 20 [Simple types](#page-14-1) 15 [ContactFlags](#page-15-1) 16 [DistributionGroupFlags](#page-15-2) 16 [guid](#page-15-0) 16 [RequestStatus](#page-16-0) 17 [Standards assignments](#page-11-1) 12 Syntax [messages -](#page-12-3) overview 13

#### **T**

Timer events [server](#page-48-1) 49 Timers [server](#page-19-3) 20 [Tracking changes](#page-70-0) 71 [Transport](#page-12-4) 13 Types

 [complex](#page-13-1) 14 [ArrayOfString](#page-13-2) 14 [RequestInfo](#page-13-0) 14 [RequestResponse](#page-14-0) 15 [simple](#page-14-1) 15 [ContactFlags](#page-15-1) 16 **[DistributionGroupFlags](#page-15-2) 16** [RequestStatus](#page-16-0) 17

# **V**

[Vendor-extensible fields](#page-11-2) 12 [Versioning](#page-11-3) 12

### **W**

[WSDL](#page-60-0) 61